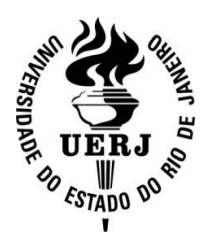

**Universidade do Estado do Rio de Janeiro**

Centro de Tecnologia e Ciências Instituto Politécnico

Lucas de Oliveira Sá

**Estimação de parâmetros constitutivos viscoelásticos de vigas sanduíches a partir de respostas dinâmicas via inferência bayesiana**

> Nova Friburgo 2020

Lucas de Oliveira Sá

# **Estimação de parâmetros constitutivos viscoelásticos de vigas sanduíches a partir de respostas dinâmicas via inferência bayesiana**

Dissertação apresentada, como requisito para obtenção do título de Mestre, ao Programa de Pós-Graduação em Computacional, do Instituto Politécnico, da Universidade do Estado do Rio de Janeiro.

Orientador: Prof. Dr. Leonardo Tavares Stutz

Nova Friburgo 2020

## CATALOGAÇÃO NA FONTE UERJ / REDE SIRIUS / BIBLIOTECA CTC/E

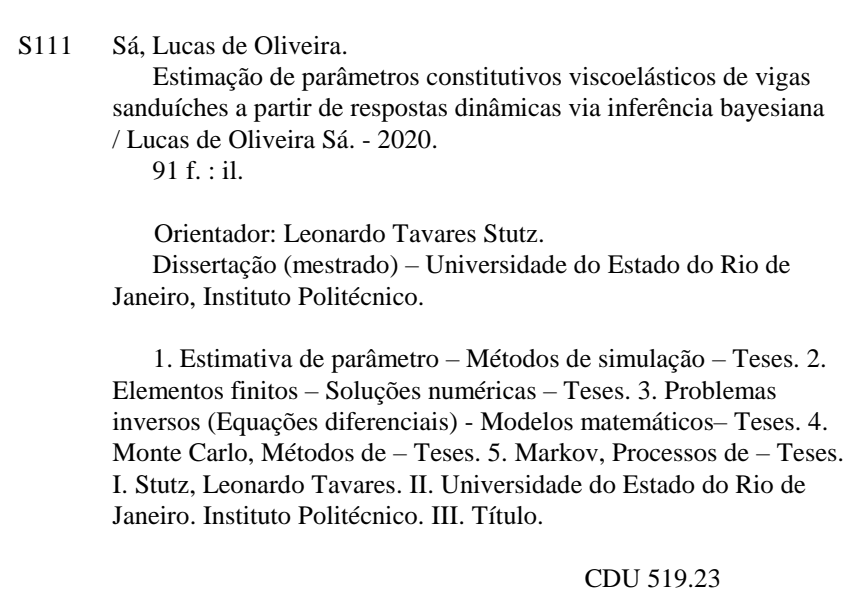

Bibliotecária Cleide Sancho CRB7/5843

Autorizo, apenas para fins acadêmicos e científicos, a reprodução total ou parcial desta dissertação, desde que citada a fonte.

\_\_\_\_\_\_\_\_\_\_\_\_\_\_\_\_\_\_\_\_\_\_\_\_\_\_\_\_\_\_\_\_\_\_\_\_\_\_ \_\_\_\_\_\_\_\_\_\_\_\_\_\_\_\_\_\_\_\_\_\_\_

Assinatura Data

Lucas de Oliveira Sá

# **Estimação de parâmetros constitutivos viscoelásticos de vigas sanduíches a partir de respostas dinâmicas via inferência bayesiana**

Dissertação apresentada como requisito para obtenção do título de Mestre, ao Programa de Pós-Graduação em Modelagem Computacional do Instituto Politécnico, da Universidade do Estado do Rio de Janeiro.

Aprovada em 2 de Março de 2020.

Banca examinadora:

Prof. Dr. Leonardo Tavares Stutz (Orientador) Instituto Politécnico - UERJ

\_\_\_\_\_\_\_\_\_\_\_\_\_\_\_\_\_\_\_\_\_\_\_\_\_\_\_\_\_\_\_\_\_\_\_\_\_\_\_\_\_\_\_\_\_

\_\_\_\_\_\_\_\_\_\_\_\_\_\_\_\_\_\_\_\_\_\_\_\_\_\_\_\_\_\_\_\_\_\_\_\_\_\_\_\_\_\_\_\_\_

\_\_\_\_\_\_\_\_\_\_\_\_\_\_\_\_\_\_\_\_\_\_\_\_\_\_\_\_\_\_\_\_\_\_\_\_\_\_\_\_\_\_\_\_\_

\_\_\_\_\_\_\_\_\_\_\_\_\_\_\_\_\_\_\_\_\_\_\_\_\_\_\_\_\_\_\_\_\_\_\_\_\_\_\_\_\_\_\_\_\_

Prof. Dr. Diego Campos Knupp Instituto Politécnico - UERJ

Prof. Dr. Daniel Alves Castello Universidade Federal do Rio de Janeiro - UFRJ

Prof. Dr. Carlos Frederico Trotta Matt Centro de Pesquisas de Energia Elétrica - CEPEL

> Nova Friburgo 2020

# **DEDICATÓRIA**

Dedico este trabalho à minha família, por toda a sua paciência, apoio e compreensão.

#### **AGRADECIMENTOS**

A Deus, pois é Nele que me fortaleço.

A minha família – exemplo de amor, humildade e compreensão.

Ao professor Leonardo Tavares Stutz – meu orientador – pela oportunidade que me foi dada e por sua orientação.

Aos demais membros da banca examinadora, por sua participação e contribuição.

A todos que colaboraram direta ou indiretamente para que este trabalho pudesse ser concluído com sucesso, mas que não foram citados.

O presente trabalho foi realizado com apoio da Coordenação de Aperfeiçoamento de Pessoal de Nível Superior – Brasil (CAPES) – Código de Financiamento 001.

Este trabalho também recebeu apoio financeiro da Fundação Carlos Chagas Filho de Amparo à Pesquisa do Estado do Rio de Janeiro (FAPERJ), através do programa E\_01/2019 Bolsa Nota 10 – Mestrado, processo de número E-26/200.849/2019 – BOLSA.

Vitórias fáceis forjam soldados fracos e batalhas difíceis forjam soldados valentes

*Sid Aguiar*

#### **RESUMO**

SÁ, Lucas de Oliveira. Estimação de parâmetros constitutivos viscoelásticos de vigas sanduíches a partir de respostas dinâmicas via inferência bayesiana. 2020. 91 f. Dissertação (Mestrado em Modelagem Computacional) – Instituto Politécnico, Universidade do Estado do Rio de Janeiro, Nova Friburgo, 2020.

O presente projeto aborda o problema inverso de estimação de parâmetros constitutivos viscoelásticos de vigas sanduíches de três camadas. Para isso, desenvolve-se um modelo de elementos finitos que descreve o comportamento do material viscoelástico por meio de variáveis internas de deslocamentos anelásticos. O problema inverso é formulado segundo a Inferência Bayesiana, na qual os parâmetros de interesse são considerados variáveis aleatórias e o objetivo consiste na determinação de suas propriedades estatísticas. Isto é feito com o método de Monte Carlo via Cadeia de Markov Transicional. Ele obtém amostras de funções densidades de probabilidade intermediárias, convergindo, gradualmente, para a distribuição alvo. Assim como o problema direto associado, ele é implementado em linguagem Matlab, por meio do software Matlab R2018b. Os resultados obtidos mostram que o método empregado amostra as densidades de probabilidades dos parâmetros do modelo de forma satisfatória, mesmo com a presença de um nível considerável de ruído na resposta experimental simulada. Além disso, fornece uma estimativa para a evidência de modelo. Com a evidência, realiza-se um estudo inicial de comparação de modelos, variando-se a quantidade de campos anelásticos. Conforme esperado, o modelo com dois campos é penalizado, apesar de fornecer bons ajustes para a resposta da viga. Isto porque apenas um campo anelástico é necessário para o referido ajuste. Também é ilustrada a influência da informação *a priori* sobre os cálculos da evidência do modelo e de sua probabilidade *a posteriori*.

Palavras-chave: Amortecimento viscoelástico. Vigas sanduíches. Inferência Bayesiana. Estimação de Parâmetros. Comparação de modelos. Método de Monte Carlo via Cadeia de Markov Transicional.

### **ABSTRACT**

SÁ, Lucas de Oliveira. Viscoelastic constitutive parameters estimation of sandwich beams from dynamics responses via Bayesian inference. 2020. 91 f. Dissertação (Mestrado em Modelagem Computacional) – Instituto Politécnico, Universidade do Estado do Rio de Janeiro, Nova Friburgo, 2020.

The present project addresses the inverse problem of the viscoelastic constitutive parameters estimation of three-layered sandwich beams. For this, it is developed a finite element model that describes the behavior of the viscoelastic material by means of internal variables of anelastic displacements. The inverse problem is formulated according to the Bayesian Inference, in which the parameters of interest are considered as random variables and the objective is to determine their statistical properties. This is done with the Transitional Markov Chain Monte Carlo Method. It takes samples of intermediate probability density functions, gradually converging to the target distribution. As well as the associated direct problem, it is implemented in Matlab language, using the Matlab R2018b software. The results obtained show that the employed method samples the probability densities of the model parameters satisfactorily, even in the presence of a considerable level of noise in the simulated experimental response. In addition, it provides an estimate for the model evidence. With the evidence, an initial model comparison study is carried out, varying the amount of anelastic fields. As expected, the model with two fields is penalized, despite providing good adjustments for the beam response. This is because only one anelastic field is necessary for said adjustment. It is also illustrated the influence of *a priori* information on the calculations of the model evidence and its *a posteriori* probability.

Keywords: Viscoelastic damping. Sandwich beams. Bayesian Inference. Parameters Estimation. Models comparison. Transitional Markov Chain Monte Carlo Method.

# **LISTA DE FIGURAS**

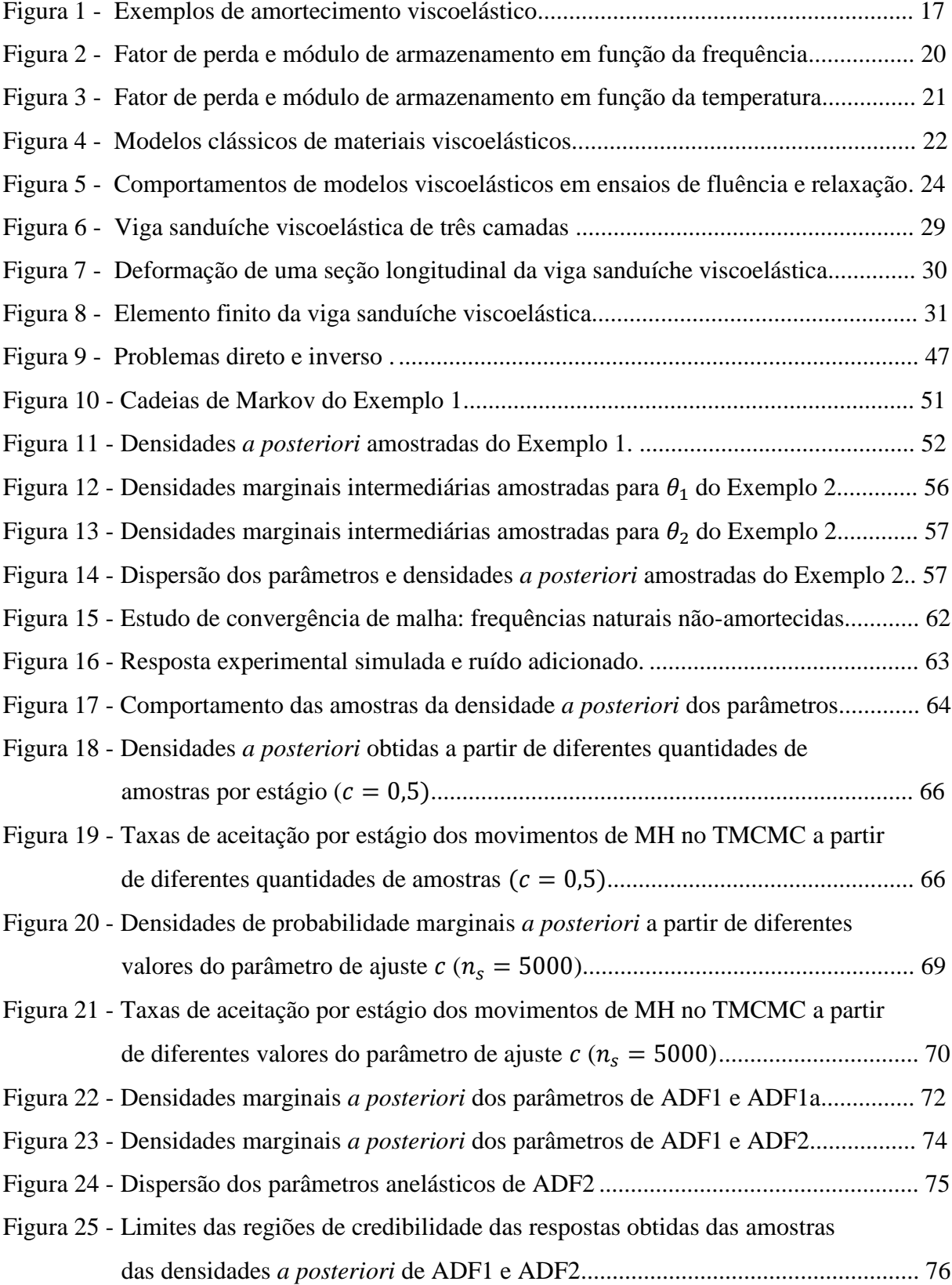

# **LISTA DE QUADROS**

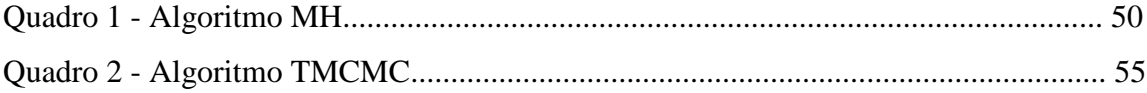

# **LISTA DE TABELAS**

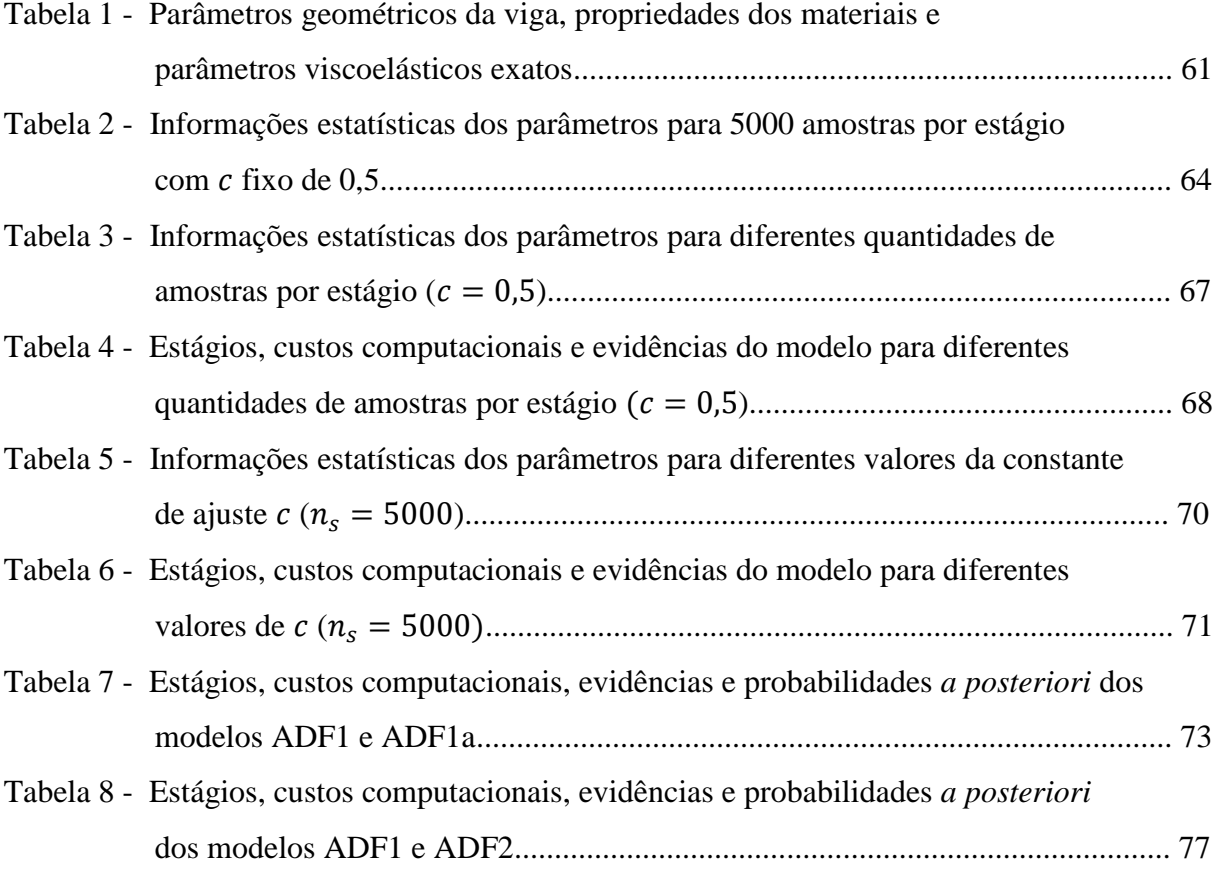

# **SUMÁRIO**

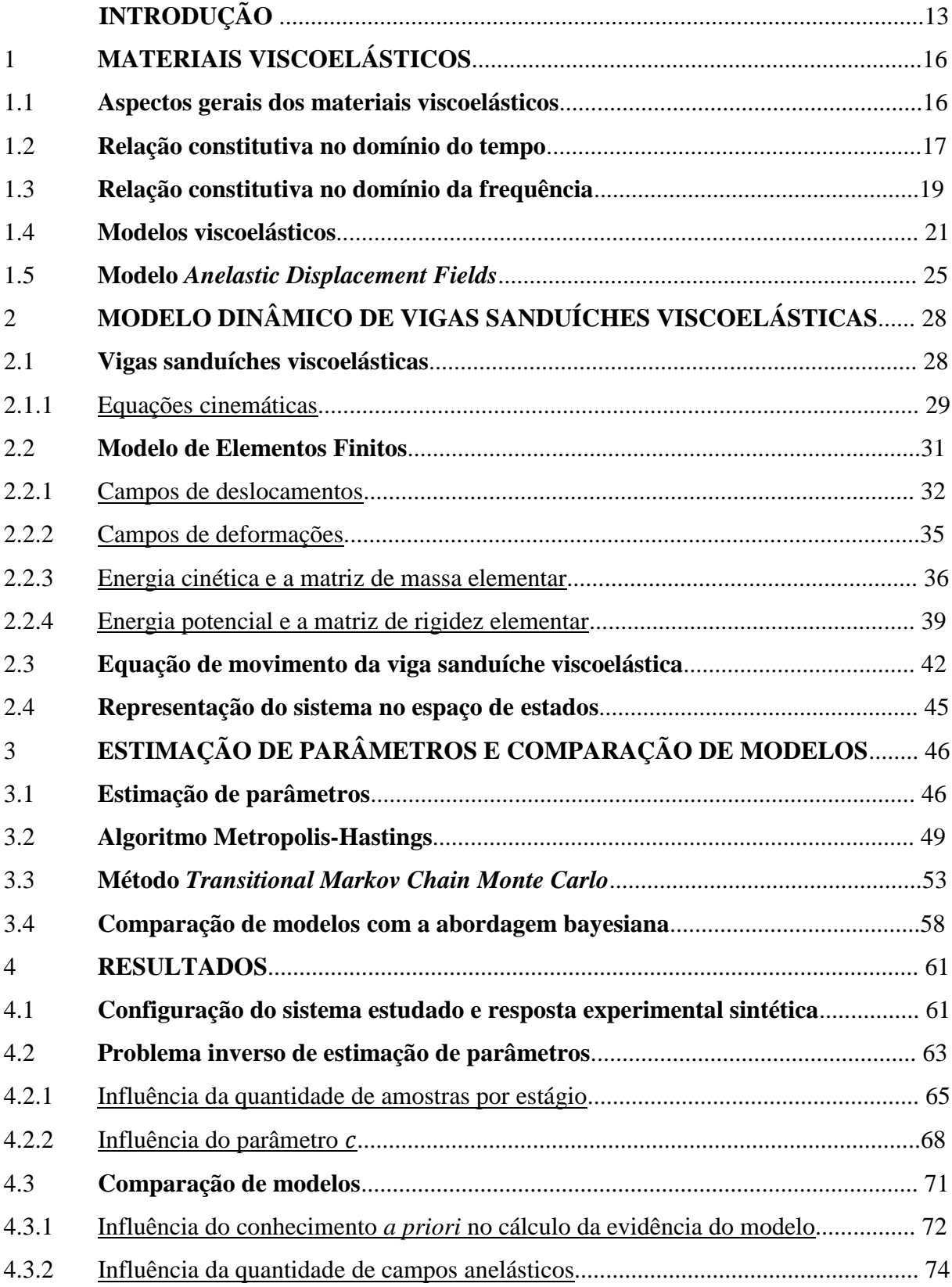

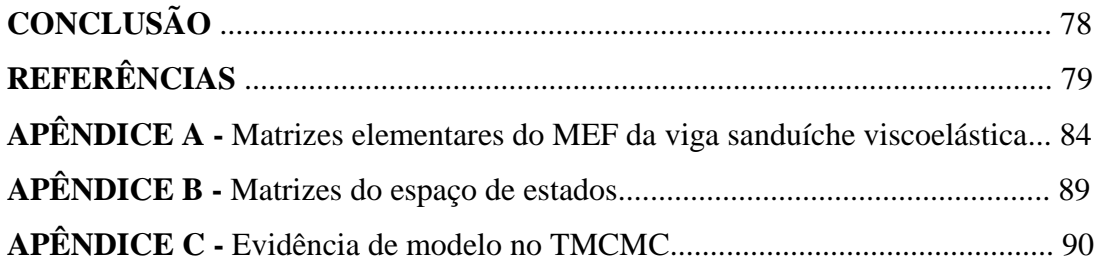

## **INTRODUÇÃO**

De modo geral, componentes mecânicos e estruturais são, constantemente, submetidos a uma grande variedade de carregamentos dinâmicos, que os forçam a vibrar. Em casos nos quais esses sistemas apresentam baixa rigidez, os níveis de vibração podem ser elevados (WON et al., 2013) e, assim, comprometer seu funcionamento e integridade, além do conforto e comodidade dos usuários. A ponte Rio-Niterói (Brasil) e a Passarela do Millenium (Inglaterra) são exemplos de estruturas que, devido à baixa rigidez, são propícias a apresentarem grandes amplitudes de deslocamento (SOUZA, J., 2015). Em casos extremos, isto pode provocar falhas catastróficas (FELIPPE et al., 2019).

Assim, diversas técnicas têm sido usadas ao longo dos anos para o controle de vibrações. Algumas empregam amortecimento passivo, que pode ser muito efetivo em casos de frequência de excitação elevada. Por outro lado, técnicas de amortecimento ativo podem ser utilizadas para controlar vibrações em baixas frequências. Também existe a possibilidade de um controle híbrido (BAZ, 2019). Neste trabalho, considera-se o controle passivo de vibração para uma viga em balanço com camada de restrição. Neste contexto, uma camada de material viscoelástico (MVE) é adicionada à viga, junto com uma camada de restrição, formando uma viga sanduíche. A ideia básica é que a energia de vibração seja dissipada por meio da deformação da camada central viscoelástica.

Os MVEs possuem elevada capacidade de dissipação de energia. Eles recebem essa denominação por apresentarem um comportamento intermediário entre o perfeitamente elástico e o perfeitamente viscoso e que tem dependência de diversos fatores. Dentre eles, os mais relevantes são a temperatura e a frequência de excitação (ROULEAU et al., 2015). Um dos primeiros casos de aplicação, em larga escala, de elementos sanduíches viscoelásticos para a redução dos níveis de vibração foi o World Trade Center (USA) (BARBOSA; FARAGE, 2008).

Existem vários modelos para a representação do comportamento dos MVEs. Desde analogias mecânicas, baseadas em combinações mistas de molas e amortecedores, até metodologias mais complexas, como campos termodinâmicos aumentados (LESIEUTRE; MINGORI, 1990). Neste trabalho, é utilizado o *Anelastic Displacement Fields* (ADF). Ele expressa o deslocamento viscoelástico total como a soma de uma parcela elástica com outra anelástica.

Uma vez escolhido o modelo para o MVE, é necessário estimar os seus parâmetros constitutivos. Uma alternativa é tratá-los como variáveis comuns. Neste caso, o objetivo é determinar seus valores. Também é possível incluir as suas incertezas nos cálculos.

Por outro lado, pode-se empregar a inferência bayesiana. Nesta abordagem, os parâmetros são tratados como variáveis aleatórias e suas incertezas são contabilizadas por meio do Teorema de Bayes. Assim, são obtidas as distribuições probabilísticas dos parâmetros desconhecidos (GOLLER; SCHUËLLER, 2011).

Dentre as técnicas baseadas em inferência bayesiana, destacam-se os métodos de Monte Carlo via cadeias de Markov (MCMC). Eles visam à amostragem da densidade de probabilidade dos parâmetros por meio de cadeias de Markov, em que o estado atual depende apenas de seu antecessor. Dos algoritmos MCMC, um dos mais utilizados é o Metropolis-Hastings (MH) (KAIPIO; SOMERSALO, 2004).

Como uma das alternativas ao MH, pode-se utilizar o Transitional Markov Chain Monte Carlo (TMCMC) (CHING; CHEN, 2007). Enquanto o primeiro busca obter, diretamente, as amostras da densidade de probabilidade dos parâmetros, o TMCMC amostra densidades intermediárias de forma automática e gradativa. Além disso, fornece uma estimativa para a evidência de modelo. Este parâmetro é empregado na comparação de modelos.

Dado um conjunto de modelos conhecidos, o objetivo do processo de comparação de modelos é determinar qual deles representa melhor o fenômeno estudado. Não existe uma metodologia única para esse fim. (SOBRAL; BARRETO, 2016). Uma delas consiste no emprego do próprio Teorema de Bayes para calcular uma probabilidade para cada modelo.

Neste trabalho, o objetivo é resolver o problema inverso de estimação de parâmetros constitutivos viscoelásticos de uma viga sanduíche de três camadas a partir de sua resposta impulsiva. Isto é feito em três etapas: escolha de um modelo para a representação do comportamento do MVE; formulação de um modelo de elementos finitos para a resposta dinâmica da viga sanduíche considerada; e formulação e solução do problema inverso de estimação de parâmetros via inferência bayesiana. Todos os conceitos necessários para a compreensão do processo descrito são apresentados de forma clara e direta. Para isso, este documento está dividido em quatro capítulos.

O primeiro deles fornece informações relevantes sobre os MVEs, como suas relações constitutivas nos domínios do tempo e da frequência. O ponto mais importante é a introdução do modelo ADF e seu impacto na modelagem.

No segundo capítulo, é descrito o passo-a-passo do desenvolvimento de um Modelo de Elementos Finitos (MEF) para vigas sanduíches viscoelásticas de três camadas, culminando na sua equação de movimento e formulação no espaço de estados.

O terceiro capítulo apresenta uma breve discussão sobre a definição de problemas diretos e inversos. Posteriormente, são detalhados alguns aspectos do problema inverso de estimação de parâmetros com o TMCMC.

Por fim, os resultados do processo de estimação de parâmetros são analisados e comentados no quarto e último capítulo, assim como um estudo inicial de comparação de modelos segundo a abordagem bayesiana.

## 1 **MATERIAIS VISCOELÁSTICOS**

Este capítulo apresenta as principais características dos MVEs e como eles são úteis em aplicações práticas de amortecimento. Também fornece alguns comentários sobre a formulação matemática desses materiais e como são modelados neste trabalho.

#### 1.1 **Aspectos gerais dos materiais viscoelásticos**

Os MVEs recebem esta denominação por apresentarem, simultaneamente, características de sólidos elásticos e de fluidos viscosos (TRINDADE; DE ALMEIDA, 2006). Isso significa que, ao submeter um MVE a um carregamento, uma parcela da energia fornecida é armazenada durante o processo de deformação, sendo devolvida após cessar o carregamento (comportamento puramente elástico), e a parcela restante é dissipada (comportamento puramente viscoso). Devido à sua elevada capacidade de dissipação de energia, esses materiais são empregados como atenuadores de vibração nas indústrias mecânica, civil, aeronáutica, automobilística, petrolífera, entre outras. O comportamento de um MVE depende de diversos fatores, como temperatura, frequência de excitação, amplitude, pré-cargas estáticas e umidade relativa. Os mais relevantes são os dois primeiros (BAZ, 2019). No entanto, tomando-se condições isotérmicas, considera-se apenas a influência da frequência. Além disso, é importante destacar que o estado de tensão atual desses materiais depende do seu histórico de deformações, sendo, por esta razão, também denominados "materiais com memória" (SOUZA, H., 2011).

Os MVEs podem ser aplicados diretamente sobre a superfície da estrutura ou, até mesmo, ser inseridos através de amortecedores viscoelásticos, conforme ilustrado na Figura 1.

A Figura 1-a apresenta um exemplo de aplicação de MVE sobre a superfície de uma estrutura aeronáutica para melhorar o amortecimento. Trata-se de uma configuração sanduíche em que a camada viscoelástica é adicionada junto com uma superfície de carbono, que atua como uma camada de restrição e aumenta a dissipação de energia por meio da deformação da camada viscoelástica. A Figura 1-b ilustra um amortecedor constituído por camadas de MVEs coladas entre chapas metálicas.

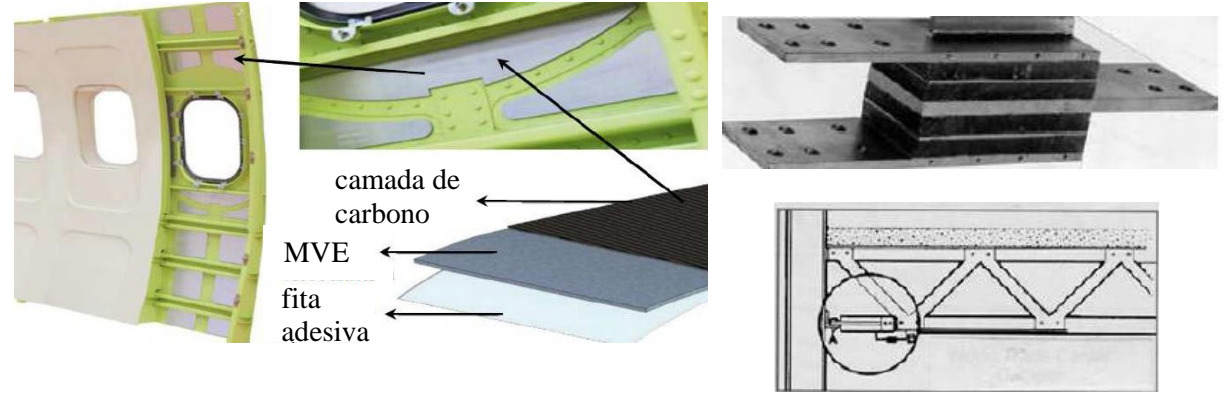

Figura 1 – Exemplos de amortecimento viscoelástico

a) aplicação sobre a estrutura aeronáutica b) amortecedor viscoelástico Fonte: Adaptado de SOUZA, J., 2015, p. 2-3.

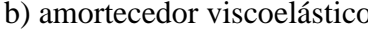

Entre os exemplos de MVEs, destacam-se os polímeros sintéticos. No entanto, madeiras, tecidos biológicos e metais em temperaturas elevadas também podem apresentar comportamento viscoelástico considerável (BANKS et al., 2011).

Uma vez conhecidas as principais características dos MVEs e como elas os tornam úteis para a melhoria do amortecimento estrutural em diversos segmentos industriais, é importante entender como elas influenciam as relações constitutivas do material. Na próxima seção, isto é mostrado no domínio do tempo.

#### 1.2 **Relação constitutiva no domínio do tempo**

Considerando um MVE linear, isotrópico e submetido a condições isotérmicas, é possível escrever sua relação constitutiva. Ela pode ser vista como a formulação do Princípio de Superposição de Boltzman, na qual a tensão atual é determinada por meio da soma das contribuições em tensão associadas a cada incremento de deformação (CHRISTENSEN, 1982), e pode ser escrita como

$$
\boldsymbol{\sigma}(t) = \boldsymbol{G}_r(t)\boldsymbol{\varepsilon}(t \to 0^+) + \int_0^t \boldsymbol{G}_r(t - \tau) \frac{\partial \boldsymbol{\varepsilon}(\tau)}{\partial \tau} d\tau \tag{1}
$$

onde  $\sigma$ ,  $\varepsilon$ ,  $G_r$  são, respectivamente, os tensores de tensão, deformação e de relaxação do material. O tensor de relaxação contabiliza todas as características de elasticidade e de relaxação dos MVEs, sejam elas associadas ao comportamento longitudinal ou cisalhante, e as insere no processo de cálculo das tensões. Os tensores de tensão e de deformação incluem, respectivamente, as tensões e deformações normais e de cisalhamento. Além disso, está sendo considerado que o material é solicitado somente a partir do instante inicial ( $t = 0$ ). Assim, o tensor  $\varepsilon(t \to 0^+)$  contém as deformações iniciais, associadas ao comportamento elástico durante o instante em que a carga é aplicada. O termo de convolução introduz a influência do histórico de tensões e deformações do material.

No caso particular de uma viga longa, a Eq. (1) pode ser escrita apenas em termos da tensão e deformação normais, ou da tensão e deformação cisalhantes. Assim, pode-se expressar a tensão  $\sigma$  como

$$
\sigma(t) = G_r(t)\varepsilon(t \to 0^+) + \int_0^t G_r(t-\tau)\frac{\partial \varepsilon(\tau)}{\partial \tau}d\tau
$$
\n(2)

em que  $\varepsilon$  é a deformação e  $G_r$  é o módulo de relaxação.

O módulo de relaxação de um material pode ser descrito pela combinação de uma constante com um termo de decaimento com o tempo, conforme mostrado em

$$
G_r(t) = G_\infty + r(t) \tag{3}
$$

onde  $G_{\infty}$  é o módulo de relaxação estático. Ele é calculado por meio do limite de  $G_r(t)$ quando t tende ao infinito e está relacionado com a capacidade de recuperação elástica do material ao retirar o carregamento. O termo  $r(t)$  representa a função de relaxação. Para materiais elásticos, ela é nula. Além disso, essa função pode ser escrita de diversas formas, conforme o modelo usado para representação do comportamento viscoelástico (VASQUES et al., 2010 - parte I).

A partir da formulação matemática da relação constitutiva dos MVEs no domínio do tempo, pode-se expressar a relação constitutiva no domínio da frequência, conforme é apresentado na próxima seção.

#### 1.3 **Relação constitutiva no domínio da frequência**

Aplicando a Transformada de Laplace, com condições iniciais nulas, na Eq. (2), obtém-se a relação constitutiva viscoelástica no domínio de Laplace

$$
\tilde{\sigma}(s) = s\tilde{G}_r(s)\tilde{\varepsilon}(s) \tag{4}
$$

na qual,  $\tilde{\sigma}(s)$ ,  $\tilde{G}_r(s)$  e  $\tilde{\varepsilon}(s)$  são, nesta ordem, as Transformadas de Laplace da tensão, do módulo de relaxação e da deformação. O termo  $G(s) = s\tilde{G}_r(s)$  é a razão entre as Transformadas de Laplace da tensão e da deformação. O módulo de relaxação pode ser obtido a partir da tensão do material diante da aplicação de uma deformação constante.

A relação constitutiva no domínio da frequência pode ser escrita ao substituir o termo s por  $i\omega$  na Eq. (4). Assim, tem-se que

$$
\tilde{\sigma}(i\omega) = G(i\omega)\tilde{\varepsilon}(i\omega) \tag{5}
$$

O módulo complexo  $G(i\omega)$  é expresso como

$$
G(i\omega) = G'(\omega) + G''(\omega)i
$$
\n<sup>(6)</sup>

onde  $G'(\omega)$  representa o módulo de armazenamento do material, e  $G''(\omega)$  representa o módulo de perda, ω é a frequência angular e  $i = \sqrt{-1}$ .

Com os módulos de armazenamento e de perda, calcula-se o fator de perda  $\eta(\omega)$  por meio de

$$
\eta(\omega) = \frac{G''(\omega)}{G'(\omega)}\tag{7}
$$

Considerando a Eq. (7), pode-se reescrever a Eq. (6) como

$$
G(i\omega) = G'(\omega)\{1 + \eta(\omega)i\}
$$
\n(8)

No caso de MVEs lineares, homogêneos e isotrópicos, relações equivalentes às Eqs. (6-8) podem ser obtidas para o módulo complexo longitudinal  $E(i\omega)$ , considerando

$$
G(i\omega) = \frac{E(i\omega)}{2[1 + v(i\omega)]}
$$
\n(9)

em que  $v(i\omega)$  é o coeficiente de Poisson. Por simplicidade, pode-se considerar que  $v(i\omega)$ assume um valor real e independente da frequência. Desse modo, têm-se o mesmo fator de perda para os casos longitudinal e cisalhante (VASQUES et al., 2006).

A Figura 2 ilustra o comportamento das curvas do módulo de armazenamento e do fator de perda, em função da frequência de excitação, para uma temperatura fixa.

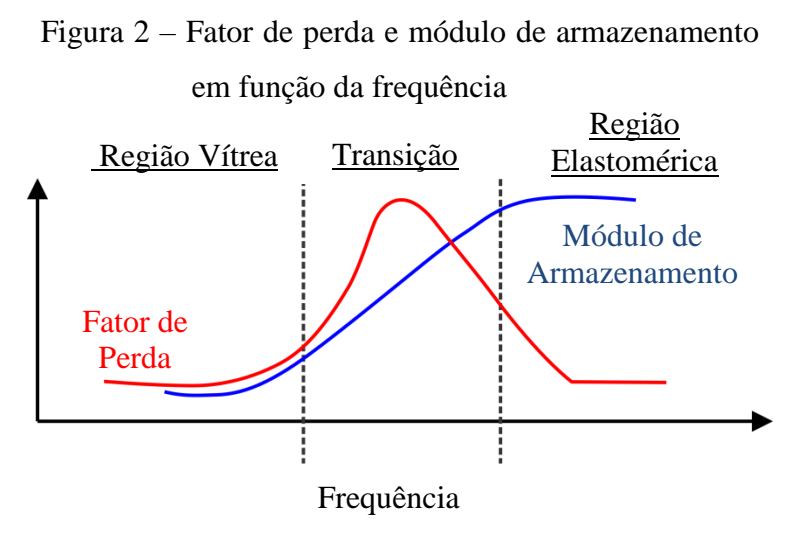

Fonte: Adaptado de BAZ, 2019, p. 58.

Com base na Figura 2, é possível notar um aumento no módulo de armazenamento com a frequência de excitação, apresentando uma taxa de crescimento aproximadamente constante na região de transição, onde o fator de perda alcança o seu ponto de máximo.

A Figura 3 apresenta as curvas do módulo de armazenamento e do fator de perda, em função da temperatura, para uma dada frequência de excitação. Nota-se que, com o aumento da temperatura, o fator de perda cresce até atingir a temperatura de transição vítrea. Então, ele alcança o seu valor máximo. Por outro lado, o módulo de armazenamento apresenta uma queda ao longo da região de transição. Na região seguinte, tanto o módulo de armazenamento quanto o fator de perda se mantêm, aproximadamente, constantes.

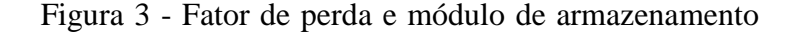

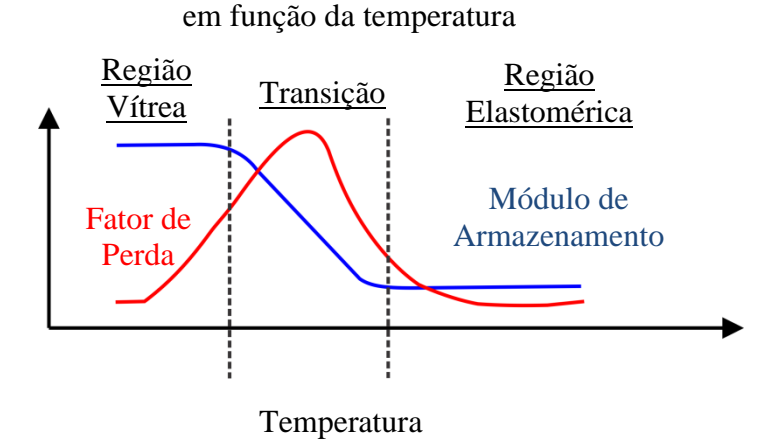

Fonte: Adaptado de BAZ, 2019, p. 58.

Comparando as Figuras 2 e 3, percebe-se que as curvas do fator de perda são similares. Já as curvas do módulo de armazenamento exibem um comportamento oposto, rebatido.

Na próxima seção, são citados alguns modelos presentes na literatura para representação do comportamento dos MVEs.

#### 1.4 **Modelos viscoelásticos**

Entre as primeiras formas de representação do comportamento dos MVEs estão os modelos baseados em associações mistas de molas e amortecedores viscosos. Esses modelos são, comumente, denominados clássicos ou reológicos. As molas são os elementos responsáveis pelo armazenamento de energia na forma de deformação elástica, e os amortecedores são os elementos responsáveis pela dissipação.

A influência do elemento elástico é introduzida por meio da Lei de Hooke, que calcula a tensão  $\sigma_m$  da mola como

$$
\sigma_m = k\varepsilon_m \tag{10}
$$

onde  $k$  é a rigidez elástica e  $\varepsilon_m$  é a deformação.

Os amortecedores, por sua vez, apresentam tensão expressa por

em que  $\sigma_d$ ,  $d$  e  $\dot{\varepsilon}_d$  são a tensão do amortecedor, a viscosidade e a derivada temporal da deformação.

A Figura 4 ilustra três dos principais modelos clássicos considerados na literatura. Um dos mais comuns é o modelo de Maxwell. Ele consiste na associação em série entre uma mola e um amortecedor (OLARD; DI BENEDETTO, 2003), conforme ilustrado na Figura 4-a. Outro exemplo é o modelo de Voigt ou Kelvin-Voigt, que consiste na associação em paralelo entre uma mola e um amortecedor. Isto pode ser visto na Figura 4-b.

Figura 4 – Modelos clássicos de materiais viscoelásticos

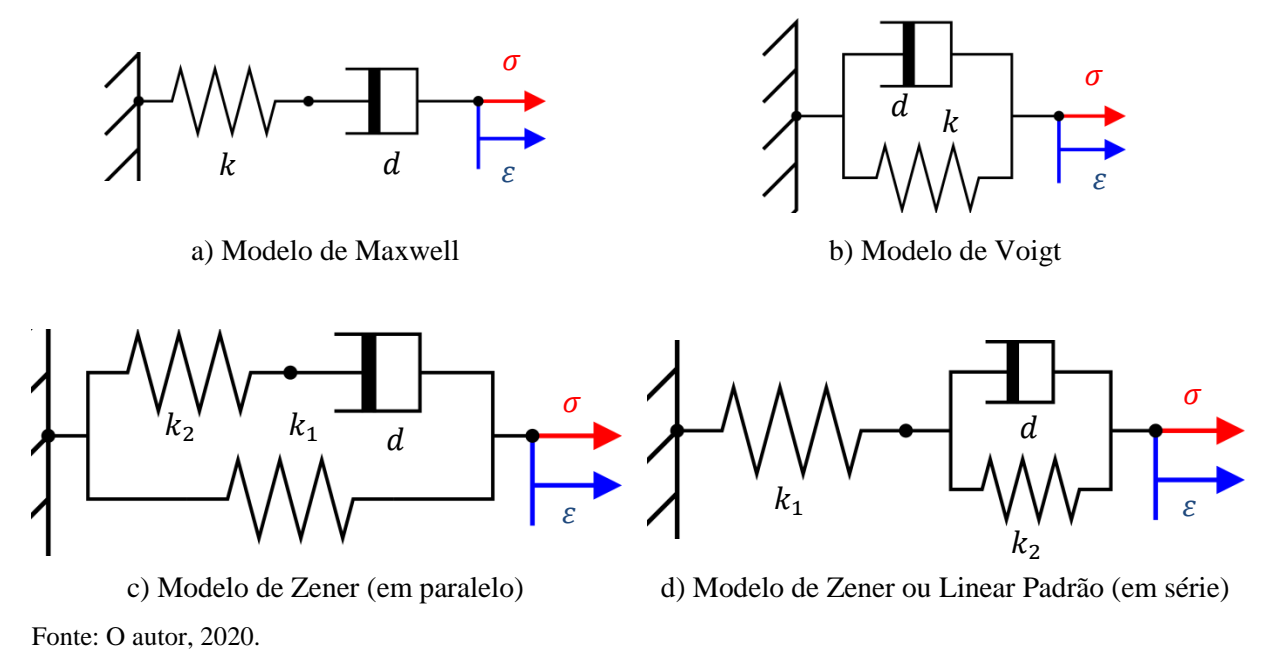

Devido às limitações presentes nos modelos de Maxwell e Voigt, combinações mais complexas foram propostas de modo a modelar o comportamento dos MVEs de forma satisfatória. Uma delas é o modelo de Zener ou Linear Padrão. Ele pode ser representado como uma associação em paralelo entre uma mola e um elemento de Maxwell (Figura 4-c), ou uma associação em série entre uma mola e um elemento de Voigt (MAINARD; SPADA, 2011), como na Figura 4-d.

Considerando as Eqs. (10-11) e os modelos apresentados na Figura 4, podem-se obter as equações constitutivas para os MVEs, conforme mostrado a seguir.

#### • Modelo de Maxwell

As tensões sobre a mola e o amortecedor são iguais e correspondem à tensão total  $\sigma$ . Por outro lado, a deformação total  $\varepsilon$  é a soma entre as deformações da mola e do amortecedor. Assim, o comportamento do MVE é dado por

$$
\sigma + \frac{d}{k}\dot{\sigma} = d\dot{\varepsilon} \tag{12}
$$

### $\bullet$  Modelo de Voigt

As deformações do amortecedor e da mola são iguais à deformação total. No entanto, a tensão total é a soma entre as tensões do amortecedor e da mola. Então, o comportamento viscoelástico é expresso por

$$
\dot{\varepsilon} + \frac{k}{d}\varepsilon = \frac{\sigma}{d} \tag{13}
$$

Modelo de Zener

No caso da Figura 4-c, pode-se perceber que as deformações da mola e do elemento de Maxwell são iguais à deformação total. Além disso, a tensão total corresponde à soma entre as tensões do elemento de Maxwell e da mola. Assim, a relação constitutiva do MVE é dada por

$$
\dot{\sigma} + \frac{k_2}{d}\sigma = (k_1 + k_2)\dot{\varepsilon} + \frac{k_1 k_2}{d}\varepsilon\tag{14}
$$

Na Figura 4-d, observa-se que as tensões da mola e do elemento de Voigt correspondem à tensão total. Enquanto isso, a deformação total é a soma entre as deformações da mola e do elemento de Voigt. Dessa forma, também é possível escrever a seguinte relação constitutiva

$$
\dot{\sigma} + \frac{k_1 + k_2}{d} \sigma = k_1 \dot{\varepsilon} + \frac{k_1 k_2}{d} \varepsilon \tag{15}
$$

Note que, para o modelo Linear Padrão, podem ser usadas tanto a Eq. (14), quanto a Eq. (15). No entanto, elas não são complementares, mas sim excludentes.

A Figura 5 apresenta o comportamento viscoelástico previsto por diferentes modelos clássicos em ensaios de fluência e relaxação.

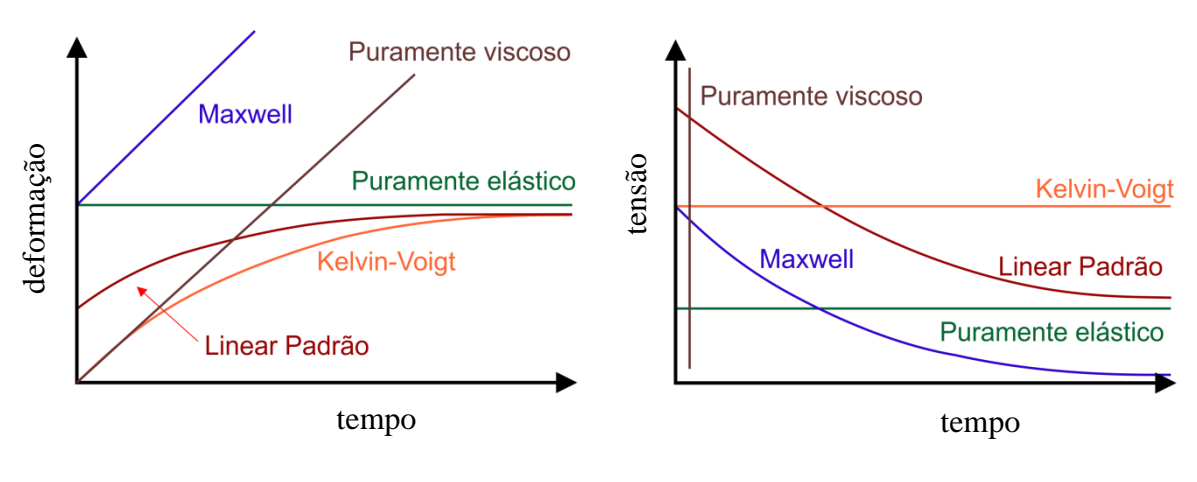

Figura 5 – Comportamentos de modelos viscoelásticos em ensaios de fluência e relaxação

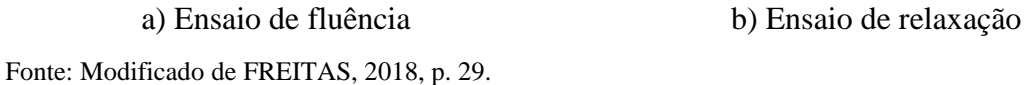

Com base nas curvas mostradas na Figura 5-a, percebe-se que, dentre os modelos da Figura 4, apenas o modelo de Maxwell não representa adequadamente o comportamento viscoelástico em ensaios de fluência. Isto porque a deformação apresenta um crescimento linear, em vez de exponencial assintótico. Por outro lado, de acordo com a Figura 5-b, somente o modelo de Kelvin-Voigt não representa a evolução da tensão dos MVEs de forma adequada em ensaios de relaxação. Note que, enquanto o modelo de Maxwell falha em reproduzir o comportamento viscoelástico apenas em ensaios de fluência, e o modelo de Kelvin-Voigt falha somente em ensaios de relaxação, o modelo Linear Padrão consegue reproduzir o comportamento viscoelástico nesses dois ensaios de forma satisfatória. No entanto, sua formulação matemática para a relação constitutiva é mais complexa, como mostrado pelas Eqs. (14-15).

Em adição aos modelos clássicos já citados, incluem-se os modelos antiZener, Burgers, Huet-Sayegh, entre outros. Para melhores representações do comportamento dos MVEs, as associações tendem a apresentar mais elementos e a se tornar cada vez mais complexas (NAVARRO, 2017).

Existem outros modelos além das analogias mecânicas clássicas. É o caso do *Modal Strain Energy* (MSE), Derivadas Fracionárias (DF), *Augmenting Thermodynamic Fields* (ATF), *Anelastic Displacement Fields* (ADF), *Golla-Hughes-McTavish* (GHM) e *Iterative Complex Eigensolution* (ICE). Dentre os citados, o MSE e o ICE modelam os MVEs no domínio da frequência, enquanto os demais o fazem no domínio do tempo. É importante salientar que, dos modelos do domínio do tempo, aqueles que empregam variáveis internas são os mais interessantes do ponto de vista computacional, por apresentarem fácil implementação em códigos de elementos finitos (VASQUES et al., 2010 – parte II).

Neste trabalho, é empregado o modelo ADF. Ele é detalhado na próxima seção.

#### 1.5 **Modelo** *Anelastic Displacement Fields*

O *Anelastic Displacement Fields* (ADF) consiste em um modelo de variáveis internas, cuja evolução é descrita por equações diferenciais de primeira ordem. O deslocamento viscoelástico total é expresso como a soma de duas parcelas: uma elástica e outra anelástica (LESIEUTRE; BIANCHINI, 1995). O deslocamento anelástico ainda pode ser decomposto em múltiplas parcelas em casos de materiais cujo amortecimento apresenta fraca dependência da frequência (LESIEUTRE, 1992).

Segundo o ADF, o módulo de relaxação é dado por

$$
G_r(t) = G_\infty \left[ 1 + \sum_{k=1}^{n_k} \Delta_k e^{-\Omega_k t} \right]
$$
 (16)

em que  $n_k$  é o número de campos anelásticos,  $\Delta_k$  é a resistência à relaxação associada ao  $k$ -ésimo campo e  $\Omega_k$  é o inverso do tempo de relaxação.

Aplicando a Transformada de Laplace na Eq. (16), obtém-se

$$
\tilde{G}_r(s) = G_\infty \left[ \frac{1}{s} + \sum_{k=1}^{n_k} \frac{\Delta_k}{s + \Omega_k} \right]
$$
\n(17)

Da Eq. (17), o termo  $G(s)$  pode ser escrito como

$$
G(s) = G_{\infty} \left[ 1 + \sum_{k=1}^{n_k} \frac{s \Delta_k}{s + \Omega_k} \right]
$$
 (18)

Reescrevendo a Eq. (18) no domínio da frequência, obtém-se

$$
G(i\omega) = G_{\infty} \left[ 1 + \sum_{k=1}^{n_k} \frac{\Delta_k \omega^2}{\omega^2 + \Omega_k^2} \right] + G_{\infty} \sum_{k=1}^{n_k} \frac{\Delta_k \Omega_k \omega}{\omega^2 + \Omega_k^2} i \tag{19}
$$

Tomando a Eq. (6), tem-se que o módulo de armazenamento corresponde à parte real da Eq. (19), e o módulo de perda corresponde à parte imaginária.

Das Eqs. (7) e (19), o fator de perda é expresso como

$$
\eta(\omega) = \left(\sum_{k=1}^{n_k} \frac{\Delta_k \Omega_k \omega}{\omega^2 + \Omega_k^2}\right) \bigg/ \left(1 + \sum_{k=1}^{n_k} \frac{\Delta_k \omega^2}{\omega^2 + \Omega_k^2}\right) \tag{20}
$$

De posse das Eqs. (19-20), é possível caracterizar os MVEs no domínio da frequência, por meio da relação entre os parâmetros constitutivos do material e o módulo complexo.

O próximo passo é expressar a relação constitutiva no domínio do tempo, empregando a variável interna. Assim, aplicando a Eq. (18) na Eq. (4), pode-se escrever

$$
\tilde{\sigma}(s) = G_{\infty} \left[ 1 + \sum_{k=1}^{n_k} \frac{s \Delta_k}{s + \Omega_k} \right] \tilde{\varepsilon}(s)
$$
\n(21)

A etapa seguinte é a definição da variável interna. Isto pode ser feito na forma

$$
\tilde{\xi}_k(s) = \frac{\Omega_k}{s + \Omega_k} \tilde{\varepsilon}(s)
$$
\n(22)

em que  $\tilde{\xi}_k$  é a variável interna associada ao  $k$ -ésimo campo no domínio de Laplace.

A Eq. (22) ainda pode ser expressa por

$$
s\tilde{\xi}_k(s) + \Omega_k \tilde{\xi}_k(s) = \Omega_k \tilde{\varepsilon}(s)
$$
\n(23)

Tomando as Eqs. (22-23), a Eq. (21) é reescrita como

$$
\tilde{\sigma}(s) = G_{\infty} \left[ 1 + \sum_{k=1}^{n_k} \Delta_k \right] \tilde{\varepsilon}(s) - G_{\infty} \sum_{k=1}^{n_k} \Delta_k \, \tilde{\xi}_k(s) \tag{24}
$$

Aplicando a Transformada Inversa de Laplace nas Eqs. (24) e (23), obtém-se

$$
\sigma(t) = G_{\infty} \left[ 1 + \sum_{k=1}^{n_k} \Delta_k \right] \varepsilon(t) - G_{\infty} \sum_{k=1}^{n_k} \Delta_k \xi_k(t)
$$
\n
$$
\dot{\xi}_k(t) + \Omega_k \xi_k(t) = \Omega_k \varepsilon(t)
$$
\n(25)

A Eq. (25) representa a relação constitutiva dos MVEs, segundo o modelo ADF, no domínio do tempo.

### 2. **MODELO DINÂMICO DE VIGAS SANDUÍCHES VISCOELÁSTICAS**

Este capítulo apresenta o desenvolvimento de um Modelo de Elementos Finitos (MEF) para vigas sanduíches compostas por três camadas. Inicialmente, são abordados alguns conceitos básicos sobre vigas, a configuração do sistema estudado e, por fim, as equações cinemáticas para cada camada. Posteriormente, o desenvolvimento do MEF é detalhado, fornecendo a equação de movimento do sistema e sua representação no espaço de estados.

#### 2.1 **Vigas sanduíches viscoelásticas**

Vigas são elementos delgados submetidos a carregamentos perpendiculares ao seu eixo longitudinal. Estão presentes em uma grande quantidade de aplicações da atualidade. Pontes, asas de aviões, eixos de automóveis e lanças de guindastes são alguns exemplos de estruturas que podem ser tratadas como vigas (HIBBELER, 2010). Na prática, elas também podem estar sujeitas a outros tipos de esforços, tais como momentos fletores, torques e forças axiais.

Já as estruturas sanduíches, como o próprio nome sugere, podem ser definidas como conjuntos compostos por múltiplas camadas. De modo geral, fatores como aplicabilidade, carregamento e o custo influenciam na escolha dos materiais que irão compor uma estrutura sanduíche (BIRMAN; KARDOMATEAS, 2018). As vigas sanduíches correspondem a um caso particular desse grupo, composto por, pelo menos, duas faces externas e um núcleo de baixa densidade (GONCALVES et al., 2017).

No caso das vigas sanduíches viscoelásticas, a estrutura possui, ao menos, uma viga de base, um núcleo composto por MVE e uma camada de restrição, conforme ilustrado na Figura 6. Isto é feito com o intuito de reduzir as amplitudes de vibração e ruído. Elas encontram aplicações nas indústrias aeronáutica, aeroespacial, automobilística e naval (MOITA et al., 2011). Além disso, apresentam elevada rigidez, resistência específica e boas propriedades de fadiga (LEDI et al., 2018).

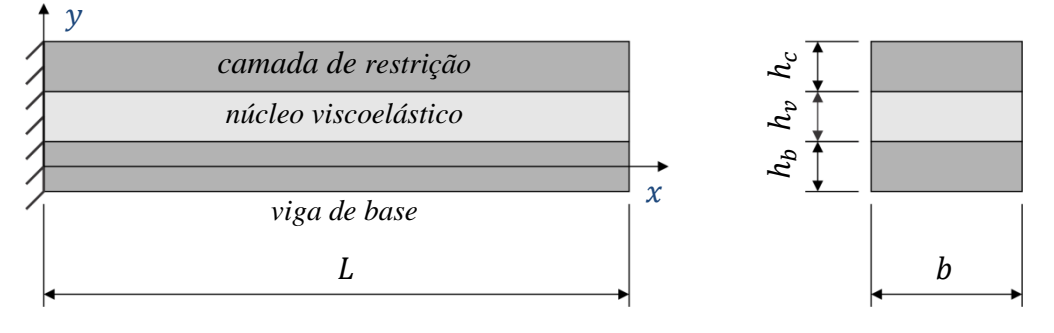

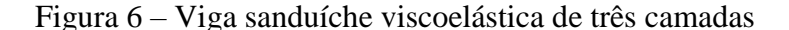

Na Figura 6,  $L \neq 0$  comprimento da viga,  $b \neq a$  largura,  $xy \neq 0$  sistema de coordenadas adotado, tal que x contém o eixo neutro da viga de base,  $h_b$  é a espessura da viga de base,  $h_v$ é a espessura do núcleo, e  $h_c$  é a espessura da camada de restrição. Todas as camadas são engastadas em sua extremidade esquerda e apresentam seção transversal retangular.

A viga de base é a estrutura que se deseja amortecer. Sua energia de vibração é dissipada por meio das deformações do núcleo. A camada de restrição aumenta essas deformações e, portanto, a quantidade de energia dissipada (HUANG et al., 2016).

Uma vez definidas as configurações da viga estudada, o passo seguinte é a apresentação de suas equações cinemáticas. Isto é feito a seguir.

#### 2.1.1 Equações cinemáticas

Neste trabalho, são consideradas as seguintes hipóteses: os materiais da viga de base e da camada de restrição são puramente elásticos e não apresentam deformações por cisalhamento; todas as camadas possuem o mesmo deslocamento transversal  $w$  e ângulo de rotação w'; não há deslizamentos entre as interfaces das camadas; o MVE é linear e dissipa energia apenas por meio da deformação por cisalhamento; todos os materiais são homogêneos e isotrópicos.

Quando solicitada, a viga sanduíche se deforma conforme ilustrado na Figura 7.

Fonte: O autor, 2020.

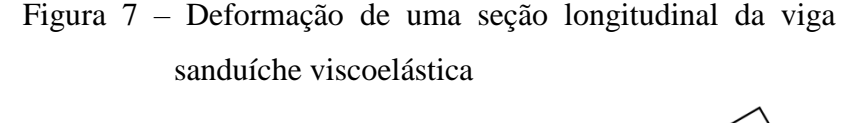

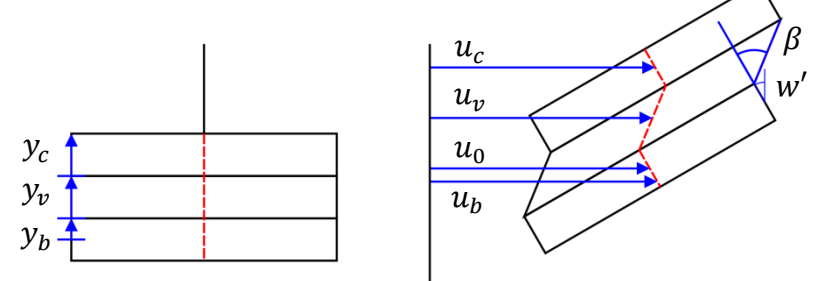

Fonte: O autor, 2020.

Na Figura 7,  $y_b$ ,  $y_v$  e  $y_c$  são, respectivamente, os eixos coordenados auxiliares da viga de base, do núcleo e da camada de restrição. Os termos  $u_b$ ,  $u_0$ ,  $u_v$  e  $u_c$  representam os deslocamentos axiais de um ponto na viga de base, de um ponto no eixo neutro da viga de base, de um ponto no núcleo, e de um ponto na camada de restrição, nesta ordem. Já  $\beta$  e w' são, respectivamente, os ângulos de cisalhamento e de rotação da seção transversal. Estes, por sua vez, são considerados positivos no sentido anti-horário.

O deslocamento axial  $u<sub>b</sub>$  é expresso como

$$
u_b(x, y_b, t) = u_0(x, t) - y_b w'(x, t)
$$
\n(26)

Já o deslocamento axial em um ponto do núcleo, pode ser escrito conforme

$$
u_v(x, y_v, t) = u_0(x, t) - \left(\frac{h_b}{2} + y_v\right) w'(x, t) - y_v \beta(x, t)
$$
\n(27)

Por fim, o deslocamento axial em um ponto da camada de restrição é dado por

$$
u_c(x, y_c, t) = u_0(x, t) - \left(\frac{h_b}{2} + h_v + y_c\right) w'(x, t) - h_v \beta(x, t)
$$
\n(28)

De posse das equações cinemáticas para cada camada, pode-se seguir para a formulação do elemento finito da viga sanduíche viscoelástica. Isto é feito na próxima seção.

#### 2.2 **Modelo de Elementos Finitos**

Estruturas e componentes mecânicos reais são contínuos. Isso significa que eles possuem infinitos graus de liberdade (RAO, 2007). Quando apresentam geometria simples, é possível empregar expressões analíticas para obter as suas respostas dinâmicas. No entanto, para geometrias ou condições de contorno complexas, nem sempre soluções analíticas estão à disposição na literatura. Dessa forma, é necessário abrir mão de uma possível resposta analítica para obter uma resposta numérica, aproximada em algumas posições do sistema e instantes de tempo específicos. Isto pode ser feito, por exemplo, por meio de um Modelo de Elementos Finitos (MEF).

Um MEF considera que a região de estudo é construída a partir de muitas sub-regiões pequenas e interconectadas, conhecidas como "elementos finitos". Esses elementos permitem a representação de geometrias com formas complexas, respeitando as condições de equilíbrio (RAO, 2004). Assim, é possível obter soluções aproximadas para os campos de deslocamentos e de tensões. Essas soluções podem ser melhoradas ao reduzir-se o tamanho dos elementos. No entanto, isso promove um aumento do custo computacional.

A Figura 8 mostra um elemento finito da viga sanduíche com seus respectivos graus de liberdade (LESIEUTRE; LEE, 1996; WANG; INMAN, 2013).

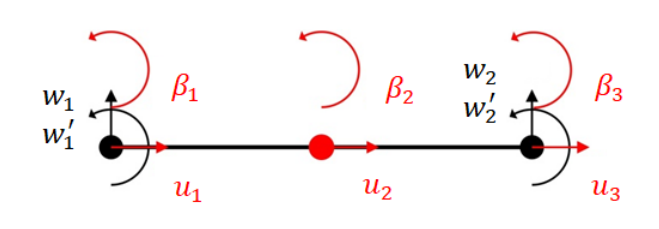

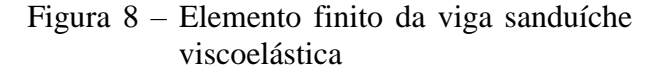

Na Figura 8,  $w_1$ ,  $w_2$ ,  $w'_1$  e  $w'_2$  são os deslocamentos e ângulos de rotação nodais. Existem três ângulos de cisalhamento:  $\beta_1$ ,  $\beta_2$  e  $\beta_3$ . Além disso, devem-se incluir três deslocamentos axiais associados ao eixo neutro da viga de base:  $u_1$ ,  $u_2$  e  $u_3$ . O elemento apresenta três nós e as interações com outros elementos ocorrem apenas por meio dos nós das extremidades.

Fonte: O autor, 2020.

Tomando-se os graus de liberdade do elemento e as equações cinemáticas da viga, é possível definir os campos de deslocamentos. Isto é mostrado a seguir.

#### 2.2.1 Campos de deslocamentos

Inicialmente, os vetores de deslocamentos generalizados nodais são definidos conforme

$$
\overline{\mathbf{u}} = [u_1 \quad u_2 \quad u_3]^T \tag{29}
$$

$$
\overline{\mathbf{w}} = [w_1 \quad w'_1 \quad w_2 \quad w'_2]^T \tag{30}
$$

$$
\overline{\beta} = [\beta_1 \quad \beta_2 \quad \beta_3]^T \tag{31}
$$

O deslocamento axial no interior de um elemento finito é interpolado por polinômios quadráticos e pode ser escrito como

$$
u_0(x,t) = N_u(x)\overline{u}(t) \tag{32}
$$

onde  $N_u$  é a matriz contendo as funções de interpolação, definida conforme

$$
\boldsymbol{N}_u(x) = \left[1 - 3\frac{x}{L_e} + 2\left(\frac{x}{L_e}\right)^2 \quad 4\frac{x}{L_e} - 4\left(\frac{x}{L_e}\right)^2 \quad -\frac{x}{L_e} + 2\left(\frac{x}{L_e}\right)^2\right] \tag{33}
$$

na qual  $L_e$  é o comprimento do elemento.

De maneira análoga, o deslocamento  $w(x, t)$  no interior de um elemento finito pode ser reescrito na forma

$$
w(x,t) = N_w(x)\overline{w}(t)
$$
\n(34)

onde a matriz  $N_w(x)$ , contendo as funções de interpolação desse campo, é expressa como

$$
\mathbf{N_w}(x) = \left[1 - 3\left(\frac{x}{L_e}\right)^2 + 2\left(\frac{x}{L_e}\right)^3 \quad x - 2\frac{x^2}{L_e} + \frac{x^3}{L_e^2} \quad 3\left(\frac{x}{L_e}\right)^2 - 2\left(\frac{x}{L_e}\right)^3 \quad -\frac{x^2}{L_e} + \frac{x^3}{L_e^2}\right] \tag{35}
$$

Por fim, o ângulo de cisalhamento  $\beta(x,t)$  é dado por

$$
\beta(x,t) = N_{\beta}(x)\overline{\beta}(t) \tag{36}
$$

onde a matriz de interpolação  $N_{\beta}$  é igual à matriz  $N_{u}$ .

Os deslocamentos no interior da viga de base, da camada viscoelástica e da camada de restrição podem ser expressos em termos dos vetores  $\overline{u}$ ,  $\overline{w}$  e  $\overline{\beta}$ , como mostrado a seguir.

Aplicando as Eqs. (32) e (34) na Eq. (26), pode-se escrever  $u_b$  como

$$
u_b(x, y_b, t) = N_u(x)\overline{u}(t) - y_b N'_w(x)\overline{w}(t)
$$
\n(37)

onde  $N'_w$  é a derivada primeira de  $N_w$  em relação à coordenada x.

Tomando as Eqs. (32), (34) e (36) e aplicando-as na Eq. (27), obtém-se

$$
u_v(x, y_v, t) = N_u(x)\overline{u}(t) - \left(\frac{h_b}{2} + y_v\right)N'_w(x)\overline{w}(t) - y_vN_u(x)\overline{\beta}(t)
$$
\n(38)

Analogamente, com as Eqs. (28), (32), (34) e (36), pode-se expressar  $u_c$  conforme

$$
u_c(x, y_c, t) = N_u(x)\overline{u}(t) - \left(\frac{h_b}{2} + h_v + y_c\right)N'_w(x)\overline{w}(t) - h_vN_u(x)\overline{\beta}(t)
$$
(39)

Reunindo os vetores  $\bar{u}$ ,  $\bar{w}$  e  $\bar{\beta}$ , é possível expressar o vetor de deslocamentos nodais do elemento como

$$
\mathbf{y}_e(t) = \begin{bmatrix} \overline{\mathbf{u}}(t) \\ \overline{\mathbf{w}}(t) \\ \overline{\mathbf{B}}(t) \end{bmatrix} \tag{40}
$$

Então, considerando-se as Eqs. (37) e (40), o campo de deslocamentos axiais da viga de base pode ser escrito na forma

$$
u_b(x, y_b, t) = N_b(x, y_b) y_e(t)
$$
\n
$$
(41)
$$

onde  $N_b$  é dado por

$$
\boldsymbol{N}_b(x, y_b) = \begin{bmatrix} \boldsymbol{N}_u(x) & -y_b \boldsymbol{N}'_w(x) & \boldsymbol{0}_{1x3} \end{bmatrix} \tag{42}
$$

na qual  $\mathbf{0}_{1x3}$  é uma matriz nula de uma linha e três colunas.

Tomando a Eq. (40), pode-se reescrever a Eq. (38) como

$$
u_v(x, y_v, t) = N_v(x, y_v) y_e(t)
$$
\n(43)

em que  $N_v$  é descrito de modo que

$$
\boldsymbol{N}_{v}(x, y_{v}) = \left[ \boldsymbol{N}_{u}(x) - \left( \frac{h_{b}}{2} + y_{v} \right) \boldsymbol{N}'_{w}(x) - y_{v} \boldsymbol{N}_{u}(x) \right]
$$
(44)

Do mesmo modo, com base na Eq. (40), a Eq. (39) assume a forma

$$
u_c(x, y_c, t) = N_c(x, y_c) y_e(t)
$$
\n(45)

onde $\boldsymbol{N}_c$ é dado por

$$
\mathbf{N}_c(x, y_c) = \left[ \mathbf{N}_u(x) - \left( \frac{h_b}{2} + h_v + y_c \right) \mathbf{N'}_w(x) - h_v \mathbf{N}_u(x) \right]
$$
(46)

Por meio das Eqs. (34) e (40), também é possível reescrever o campo de deslocamentos transversais como

$$
w(x,t) = N_{wy}(x)y_e(t)
$$
\n(47)

na qual  $N_{wy}$  corresponde a

$$
N_{wy}(x) = \begin{bmatrix} 0_{1x3} & N_w(x) & 0_{1x3} \end{bmatrix}
$$
 (48)
De posse das Eqs. (41), (43), (45) e (47), tem-se os campos de deslocamentos, definidos em termos do vetor de coordenadas nodais do elemento. O próximo passo é calcular os campos de deformações.

#### 2.2.2 Campos de deformações

Tomando as expressões dos campos de deslocamentos, podem-se calcular os campos de deformações, como em Wang & Inman (2013).

Assim, a deformação normal  $\varepsilon_{xx}$  é expressa conforme

$$
\varepsilon_{xx} = \frac{\partial u}{\partial x} \tag{49}
$$

Já a deformação cisalhante  $\varepsilon_{xy},$ é definida por

$$
\varepsilon_{xy} = \frac{\partial u}{\partial y} + \frac{\partial w}{\partial x} \tag{50}
$$

Tomando-se as Eqs. (41), (43), (45) e (47), a Eq. (49) pode ser reescrita em termos do vetor de deslocamentos nodais e em forma matricial. Desse modo, a deformação normal  $\varepsilon_{xx}$ , associada à viga de base, assume o seguinte aspecto

$$
\varepsilon_{xx_b} = N'_b(x, y_b) \mathbf{y}_e(t) \tag{51}
$$

Para o núcleo viscoelástico, a deformação  $\varepsilon_{xx_y}$  é definida por

$$
\varepsilon_{xx} = N_v'(x, y_v) \mathbf{y}_e(t) \tag{52}
$$

Já para a camada de restrição, a deformação  $\varepsilon_{xx_C}$  é expressa como

$$
\varepsilon_{xx_c} = \mathbf{N}_c'(x, y_v) \mathbf{y}_e(t) \tag{53}
$$

(47). Para a viga de base, a deformação cisalhante  $\varepsilon_{xy_b}$  assume a forma

$$
\varepsilon_{xy_b} = 0 \tag{54}
$$

A deformação cisalhante  $\varepsilon_{xy_y}$ , da camada central, é dada por

$$
\varepsilon_{xy_v} = N_{xy_v} y_e \tag{55}
$$

onde a matriz  $N_{xy_y}$  é definida como

$$
N_{xy_v}(x) = [0_{1x3} \quad 0_{1x4} \quad -N_u(x)] \tag{56}
$$

Por fim, a deformação cisalhante da camada de restrição é expressa conforme

$$
\varepsilon_{xy_c} = 0 \tag{57}
$$

Com as Eqs. (51-57), têm-se os campos de deformações elementares. A etapa seguinte é empregar esses campos no cálculo das energias cinética e potencial para obter as matrizes de massa e de rigidez do elemento, respectivamente.

## 2.2.3 Energia cinética e a matriz de massa elementar

A energia cinética  $T_e$  do elemento pode ser calculada por meio da equação

$$
T_e = \frac{1}{2}b \int_{0}^{L_e} \int \rho(x, y) \{ \dot{w}(x, y, t)^2 + \dot{u}(x, y, t)^2 \} dy dx
$$
 (58)

em que  $\rho$  é a massa específica, e  $\dot{w}$  é a derivada temporal de primeira ordem de  $w$ .

Considerando que a viga apresenta materiais diferentes em cada camada, a Eq. (58) deve ser decomposta em

$$
T_e = T_b + T_v + T_c \tag{59}
$$

em que  $T_b$ ,  $T_v$ ,  $T_c$  correspondem, respectivamente, às quantidades de energia cinética na viga de base, no núcleo viscoelástico e na camada de restrição.

Assim, para a viga de base, a energia cinética é dada por

$$
T_b = \frac{1}{2} b \int\limits_0^{L_e} \int\limits_{-h_b/2}^{h_b/2} \rho_b \{w(x, y_b, t)^2 + \dot{u}_b(x, y_b, t)^2\} dy_b dx
$$
 (60)

onde  $\rho_b$  é a massa específica do material da referida camada.

De maneira análoga, a energia cinética do núcleo pode ser expressa como

$$
T_v = \frac{1}{2}b \int_{0}^{L_e} \int_{0}^{h_v} \rho_v \{w(x, y_v, t)^2 + \dot{u}_v(x, y_v, t)^2\} dy_v dx
$$
\n(61)

na qual  $\rho_v$  é a massa específica do MVE.

E, para a camada de restrição, tem-se que

$$
T_c = \frac{1}{2}b \int_{0}^{L_e} \int_{0}^{h_c} \rho_c \{w(x, y_c, t)^2 + \dot{u}_v(x, y_c, t)^2\} dy_c dx
$$
 (62)

onde  $\rho_c$  é a massa específica do material na camada de restrição.

Das Eqs. (41) e (47),  $T_b$  pode ser reescrita como mostrado em

$$
T_b = \frac{1}{2} \dot{\mathbf{y}}_e^T \left\{ b \rho_b \int_0^{L_e} \int_{-h_b/2}^{h_b/2} \left[ N_{wy}^T N_{wy} + N_b^T N_b \right] dy_b \, dx \right\} \dot{\mathbf{y}}_e \tag{63}
$$

Por meio das Eqs. (43) e (47),  $T_v$  é expressa como

$$
T_{\nu} = \frac{1}{2} {\dot{\mathbf{y}}_e}^T \left\{ b \rho_{\nu} \int_0^{L_e} \int_0^{h_{\nu}} \left[ N_{\nu y}^T N_{\nu y} + N_{\nu}^T N_{\nu} \right] dy_{\nu} \, dx \right\} \dot{\mathbf{y}}_e \tag{64}
$$

Com as Eqs. (45) e (47),  $T_c$  assume a forma

$$
T_c = \frac{1}{2} \dot{\mathbf{y}}_e^T \left\{ b \rho_c \int_0^{L_e} \int_0^{h_c} \left[ N_{w y}^T N_{w y} + N_c^T N_c \right] dy_c \, dx \right\} \dot{\mathbf{y}}_e \tag{65}
$$

Além da Eq. (58), também é possível calcular a quantidade total de energia cinética no elemento por meio de

$$
T_e = \frac{1}{2} \dot{\mathbf{y}}_e^T \mathbf{M}_e \dot{\mathbf{y}}_e \tag{66}
$$

em que  $M_e$  é a matriz de massa elementar.

Aplicando as Eqs. (63-65) na Eq. (59) e comparando com a Eq. (66), percebe-se que a matriz de massa elementar pode ser escrita como mostrado em

$$
\mathbf{M}_e = \mathbf{M}_b + \mathbf{M}_v + \mathbf{M}_c \tag{67}
$$

onde  $M_b$ ,  $M_v$  e  $M_c$  são, respectivamente, as contribuições inerciais da viga de base, do núcleo e da camada de restrição para o elemento de viga.

A matriz  $M_b$  é expressa na forma

$$
\boldsymbol{M}_b = b \rho_b \int_0^{L_e} \int_{-h_b/2}^{h_b/2} [\boldsymbol{N}_{\boldsymbol{w}\boldsymbol{y}}^T \boldsymbol{N}_{\boldsymbol{w}\boldsymbol{y}} + \boldsymbol{N}_b^T \boldsymbol{N}_b] dy_b \, dx \tag{68}
$$

Por outro lado,  $M_v$  é escrita como

$$
\boldsymbol{M}_{v} = b \rho_{v} \int_{0}^{L_{e}} \int_{0}^{h_{v}} [\boldsymbol{N}_{w y}^{T} \boldsymbol{N}_{w y} + \boldsymbol{N}_{v}^{T} \boldsymbol{N}_{v}] dy_{v} dx
$$
\n(69)

Já  $\bm{M}_c$ , é definida por

$$
\boldsymbol{M}_c = b \rho_c \int_0^{L_e} \int_0^{h_c} \left[ \boldsymbol{N}_{\boldsymbol{w}\boldsymbol{y}}^T \boldsymbol{N}_{\boldsymbol{w}\boldsymbol{y}} + \boldsymbol{N}_c^T \boldsymbol{N}_c \right] dy_c \, dx \tag{70}
$$

As matrizes elementares de massa podem ser vistas no Apêndice A.

A seguir, é apresentada a dedução da matriz de rigidez elementar, com base na energia potencial de cada camada.

### 2.2.4 Energia potencial e a matriz de rigidez elementar

A energia potencial elástica elementar  $U_e$  pode ser expressa como

$$
U_e = \frac{1}{2}b \int_{0}^{L_e} \int E(x, y)\varepsilon_{xx}(x, y, t)^2 + G(x, y)\varepsilon_{xy}(x, y, t)^2 dy dx
$$
 (71)

onde  $E$  e  $G$  são os módulos de Young e de cisalhamento respectivamente.

Similarmente ao que foi feito durante o cálculo da energia cinética na seção anterior, a energia potencial também é decomposta na forma

$$
U_e = U_b + U_v + U_c \tag{72}
$$

em que  $U_b$ ,  $U_v$ ,  $U_c$  correspondem às quantidades de energia potencial na viga de base, no núcleo e na camada de restrição.

Das Eqs. (51), (54), (71) e (72),  $U_b$  é expressa como

$$
U_b = \frac{1}{2} y_e^T \left\{ b E_b \int_0^{L_e} \int_{-h_b/2}^{h_b/2} N_b' \, d y_b \, dx \right\} y_e \tag{73}
$$

onde  $E_b$  é o módulo de Young do material da viga de base.

Por meio das Eqs. (52), (55), (71) e (72),  $U_v$  é expressa por

$$
U_{\nu} = \frac{1}{2} y_e^T \left\{ b \int_0^{L_e} \int_0^{h_{\nu}} E_{\nu} N_{\nu}^{\prime \, T} N_{\nu}^{\prime} + G_{\nu} N_{x y_{\nu}}^T N_{x y_{\nu}} dy_{\nu} dx \right\} y_e
$$
 (74)

onde  $E_v$ e $G_v$ são os módulos de elasticidade e de cisalhamento do MVE.

Tomando as Eqs. (53), (57), (71) e (72), a energia potencial da camada de restrição é calculada por

$$
U_c = \frac{1}{2} y_e^T \left\{ b E_c \int\limits_0^{L_e} \int\limits_0^{h_c} N'_c^T N'_c \, dy_c dx \right\} y_e \tag{75}
$$

em que  $E_c$  é o módulo de Young do material na camada de restrição.

De modo alternativo ao mostrado na Eq. (71), pode-se calcular a energia potencial elástica do elemento como

$$
U_e = \frac{1}{2} \mathbf{y}_e^T \mathbf{K}_e \mathbf{y}_e \tag{76}
$$

onde  $K_e$  é a matriz de rigidez elementar.

Tomando as Eqs. (72-76), é possível decompor a matriz de rigidez elementar conforme

$$
K_e = K_b + K_v + K_c \tag{77}
$$

na qual  $K_b$ ,  $K_v$  e  $K_c$  são as contribuições da viga de base, do núcleo viscoelástico e da camada de restrição para a rigidez elementar.

A matriz  $K_b$  é expressa como

$$
\boldsymbol{K}_b = b E_b \int_0^{L_e} \int_{-h_b/2}^{h_b/2} \boldsymbol{N}_b' \,^T \boldsymbol{N}_b' \, dy_b dx \tag{78}
$$

Já a matriz  $K_v$ , é escrita na forma

$$
\boldsymbol{K}_{v} = b \int_{0}^{L_{e}} \int_{0}^{h_{v}} E_{v} \boldsymbol{N}_{v}^{\prime T} \boldsymbol{N}_{v}^{\prime} + G_{v} \boldsymbol{N}_{x y_{v}}^{T} \boldsymbol{N}_{x y_{v}} \, dy_{v} dx
$$
\n(79)

Por fim,  $K_c$  é expressa por

$$
\boldsymbol{K}_c = b E_c \int\limits_0^{L_e} \int\limits_0^{h_c} \boldsymbol{N}_c^{\prime \, T} \boldsymbol{N}_c^{\prime} \, d\mathbf{y}_c dx \tag{80}
$$

Tomando as Eqs. (78-80) e aplicando-as na Eq. (77), obtém-se a matriz de rigidez do elemento.

Da Eq. (79), pode-se decompor a matriz de rigidez viscoelástica elementar em

$$
\boldsymbol{K}_{v} = \boldsymbol{K}_{Ev} + \boldsymbol{K}_{Gv} \tag{81}
$$

em que  $K_{Ev}$  é a contribuição associada ao módulo de Young e às deformações normais, definida por

$$
\boldsymbol{K}_{Ev} = E_v b \int\limits_0^{L_e} \int\limits_0^{h_v} \boldsymbol{N}_v' \boldsymbol{N}_v' \, dy_v dx \tag{82}
$$

Já a matriz  $K_{Gv}$ , é a contribuição do módulo de cisalhamento e das deformações cisalhantes, expressa como

$$
\boldsymbol{K}_{Gv} = G_v b \int_{0}^{L_e} \int_{0}^{h_v} \boldsymbol{N}_{xy_v}^T \boldsymbol{N}_{xy_v} \, dy_v dx \tag{83}
$$

Na camada viscoelástica de vigas sanduíches, a energia se dissipa, principalmente, devido à deformação por cisalhamento (HERNÁNDEZ et al., 2016). Sendo assim, por simplicidade, está sendo assumido que a dissipação de energia nessa camada se dá apenas pela deformação por cisalhamento do núcleo, como em Huang et al. (2016).

Desse modo, a Eq. (77) pode ser reescrita da seguinte forma

$$
\mathbf{K}_e = \mathbf{K}_{E} + G_v \overline{\mathbf{K}}_{Gv} \tag{84}
$$

onde  $K_{Ee}$  é expressa de modo que

$$
K_{Ee} = K_b + K_c + K_{Ev} \tag{85}
$$

e o termo  $\overline{K}_{Gv}$  é a matriz  $K_{Gv}$ , fatorada de  $G_v$ . Todas as matrizes elementares de rigidez podem ser encontradas no Apêndice A.

A partir das matrizes  $K_{E}$ ,  $M_e$  e  $\overline{K}_{Gv}$ , calculam-se as matrizes globais correspondentes  $K_E$ , M e  $\overline{K}_{GV}$ . A dimensão dessas matrizes depende da quantidade de elementos nos quais a viga é discretizada.

Uma vez calculadas as matrizes globais da estrutura, o próximo passo é empregá-las para obter a resposta dinâmica da viga.

### 2.3 **Equação de movimento da viga sanduíche viscoelástica**

Para sistemas lineares com reforço de MVEs, tomando-se o Princípio de Superposição de Boltzman, o MEF e as hipóteses adotadas neste trabalho, a resposta dinâmica pode ser expressa da seguinte forma

$$
\boldsymbol{M}\ddot{\boldsymbol{y}}(t) + \boldsymbol{K}_E \boldsymbol{y}(t) + G_r(t)\overline{\boldsymbol{K}}_{GV}\boldsymbol{y}(0) + \int_0^t G_r(t-\tau)\overline{\boldsymbol{K}}_{GV}\frac{d\boldsymbol{y}(\tau)}{d\tau}d\tau = \boldsymbol{f}(t)
$$
\n(86)

em que  $y(t)$  e  $f(t)$  são os vetores globais de deslocamentos e carregamentos nodais. É importante destacar que a única forma de dissipação de energia considerada neste modelo ocorre pela deformação da camada viscoelástica. Além disso, todas as matrizes na Eq. (86) são quadradas de ordem  $n_g x n_g$ . O termo  $n_g \neq o$  número total de graus de liberdade do sistema, removendo-se aqueles que estão diretamente associados às condições de contorno.

Tomando-se a Eq. (86) e aplicando a Transformada de Laplace com condições iniciais nulas, tem-se que

$$
Ms^{2}\widetilde{\mathbf{y}}(s) + K_{E}\widetilde{\mathbf{y}}(s) + s\widetilde{G}_{r}(s)\overline{K}_{GV}\widetilde{\mathbf{y}}(s) = \widetilde{\mathbf{f}}(s)
$$
\n(87)

onde  $\tilde{\mathbf{y}}(s)$  e  $\tilde{\mathbf{f}}(s)$  são as Transformadas de Laplace de  $\mathbf{y}(t)$  e  $\mathbf{f}(t)$  respectivamente.

Da Eq. (17), pode-se reescrever a Eq. (87) como

$$
Ms^2 \widetilde{\mathbf{y}}(s) + K_E \widetilde{\mathbf{y}}(s) + G_{\infty} \left( 1 + \sum_{k=1}^{n_k} \Delta_k \frac{s}{s + \Omega_k} \right) \overline{K}_{GV} \widetilde{\mathbf{y}}(s) = \widetilde{\boldsymbol{f}}(s)
$$
(88)

Da definição de produto matriz-vetor (CABRAL; GOLDFELD, 2012), o termo  $\overline{K}_{GV}\tilde{y}(s)$  pode ser decomposto em uma combinação linear das colunas de  $\overline{K}_{GV}$  com cada componente de  $\tilde{y}(s)$ . Assim, tomando-se a matriz  $K_{Gv}$  do Apêndice A, percebe-se que todos esses componentes, com exceção dos ângulos de cisalhamento, multiplicam colunas nulas. Desse modo, o produto matriz-vetor supracitado pode ser escrito na forma

$$
\overline{K}_{GV}\widetilde{\mathbf{y}}(s) = \overline{K}_{V\beta}\widetilde{\boldsymbol{\beta}}(s) \tag{89}
$$

em que  $\overline{K}_{V\beta}$  é a matriz formada apenas pelas colunas não nulas de  $\overline{K}_{GV}$ , que estão associadas aos ângulos  $\beta$ . O termo  $\tilde{\beta}(s)$  é a Transformada de Laplace do vetor  $\beta(t)$ , que contém os ângulos de cisalhamento da viga.

Tomando a Eq. (89), é possível reescrever a Eq. (88) como

$$
Ms^2 \widetilde{\mathbf{y}}(s) + K_E \widetilde{\mathbf{y}}(s) + G_{\infty} \left( 1 + \sum_{k=1}^{n_k} \Delta_k \frac{s}{s + \Omega_k} \right) \overline{K}_{V\beta} \widetilde{\boldsymbol{\beta}}(s) = \widetilde{\boldsymbol{f}}(s)
$$
(90)

O próximo passo é a definição da variável interna de dissipação. Como está sendo considerado que a dissipação de energia ocorre apenas pelo cisalhamento da camada

viscoelástica, a variável interna é definida apenas em termos dos ângulos de cisalhamento nodais. Isto pode ser feito de modo que

$$
\tilde{\xi}_k(s) = \frac{\Omega_k}{s + \Omega_k} \tilde{\beta}(s)
$$
\n(91)

A Eq. (91) ainda pode ser organizada na forma

$$
s\tilde{\xi}_k(s) + \Omega_k \tilde{\xi}_k(s) = \Omega_k \tilde{\beta}(s)
$$
\n(92)

Aplicando as Eqs. (91-92) na Eq. (90), obtém-se

$$
Ms^2 y(s) + K_E y(s) + G_{\infty} \left( 1 + \sum_{k=1}^{n_k} \Delta_k \right) \overline{K}_{V\beta} \widetilde{\beta}(s) - G_{\infty} \sum_{k=1}^{n_k} \Delta_k \overline{K}_{V\beta} \widetilde{\xi}_k(s) = \widetilde{f}(s) \tag{93}
$$

Da Eq. (89), a Eq. (93) pode ser reescrita como

$$
Ms^2 y(s) + K_E y(s) + G_{\infty} \left( 1 + \sum_{k=1}^{n_k} \Delta_k \right) \overline{K}_{GV} \widetilde{y}(s) - G_{\infty} \sum_{k=1}^{n_k} \Delta_k \overline{K}_{V\beta} \widetilde{\xi}_k(s) = \widetilde{f}(s) \tag{94}
$$

Aplicando a Transformada Inversa de Laplace, com condições iniciais nulas, nas Eqs. (94) e (92), obtém-se

$$
\boldsymbol{M}\ddot{\boldsymbol{y}}(t) + \boldsymbol{K}_{E}\boldsymbol{y}(t) + G_{\infty}\left(1 + \sum_{k=1}^{n_{k}} \Delta_{k}\right) \overline{\boldsymbol{K}}_{GV}\boldsymbol{y}(t) - G_{\infty}\sum_{k=1}^{n_{k}} \Delta_{k} \overline{\boldsymbol{K}}_{V\beta}\boldsymbol{\xi}_{k}(t) = \boldsymbol{f}(t)
$$
\n(95)

$$
\dot{\xi}_k(t) + \Omega_k \xi_k(t) = \Omega_k \beta(t)
$$

onde  $k = \{1,2,3,\dots,n_k\}.$ 

Com a Eq. (95), é possível calcular a resposta da viga sanduíche estudada, considerando que o carregamento, a geometria e os parâmetros constitutivos viscoelásticos são conhecidos. Na próxima seção, a Eq. (95) é reescrita no espaço de estados.

#### 2.4 **Representação do sistema no espaço de estados**

A modelagem de sistemas no espaço de estados é uma abordagem que permite sua representação com uma equação diferencial de primeira ordem. Trata-se de uma análise que envolve três tipos de variáveis presentes na modelagem de sistemas dinâmicos: variáveis de entrada, variáveis de saída e variáveis de estados. A representação de um sistema no espaço de estados não é única, mas o número de variáveis de estados é sempre o mesmo (OGATA, 2003).

Inicialmente, deve-se definir um vetor de estados  $X$ . Ele contém o número necessário de variáveis de estado para descrever completamente o comportamento do sistema, diante de uma entrada conhecida. Uma vez definido o vetor de estados, devem-se calcular as matrizes A  $e$   $B$ , de modo que

$$
\dot{\mathbf{X}} = \mathbf{A}\mathbf{X} + \mathbf{B}\mathbf{f} \tag{96}
$$

em que  $\vec{A}$  é denominada matriz de estado,  $\vec{B}$  é a matriz de entrada e  $\vec{f}$  é o vetor de carregamentos.

Definindo  $\gamma$  como a saída do sistema, calculam-se as matrizes  $\mathcal{C} \in \mathcal{D}$ , a partir de

$$
y = CX + Df \tag{97}
$$

onde  $C$  é a matriz de saída, e  $D$  é a matriz de transmissão direta (OGATA, 2003).

Neste trabalho,  $X \neq \text{definido como}$ 

$$
\mathbf{X} = \begin{bmatrix} \mathbf{y}^T & \mathbf{\dot{y}}^T & \mathbf{\dot{\xi}}_1^T & \dots & \mathbf{\dot{\xi}}_n^T \end{bmatrix}^T \tag{98}
$$

Tomando as Eqs. (96-98), as matrizes de estado podem ser calculadas para o sistema estudado. Elas podem ser vistas no Apêndice B.

# 3. **ESTIMAÇÃO DE PARÂMETROS E COMPARAÇÃO DE MODELOS**

Neste capítulo, são apresentados alguns conceitos relevantes acerca dos processos de estimação de parâmetros e comparação de modelos, como as definições de problemas diretos e inversos, e a forma na qual a inferência bayesiana pode ser empregada para estes fins. Posteriormente, são mostrados os algoritmos Metropolis-Hastings (MH) e o *Transitional Markov Chain Monte Carlo* (TMCMC), suas características e outros aspectos de interesse.

### 3.1 **Estimação de parâmetros**

Com o objetivo de obter informações significativas sobre um sistema ou fenômeno físico de interesse, é comum a realização de coletas de dados. No entanto, em muitas situações, as quantidades que se desejam determinar são diferentes daquelas que se consegue medir, ou que se têm medidas. No entanto, caso os dados medidos tenham alguma dependência em relação às quantidades de interesse, é possível obter informações sobre essas quantidades a partir das medições. Isto é denominado problema inverso (PI) (FOX et al., 2010).

Assim, percebe-se que a estimação de parâmetros de um modelo é um exemplo de PI. Isto porque, em geral, nem todos os parâmetros podem ser medidos diretamente do sistema físico real, ao contrário de sua resposta a uma dada excitação. Se for possível calcular esta resposta por meio do modelo, podem-se estimar os valores dos seus parâmetros desejados a partir da comparação entre as respostas medida e calculada.

Para que este procedimento tenha sucesso, é imperativo que o problema direto associado (PD) seja definido de forma adequada. Para isso, é de suma importância conhecer as entradas e saídas do sistema estudado e como elas se relacionam com os parâmetros do modelo.

Dado um modelo matemático cujos parâmetros são conhecidos, o PD consiste em determinar a sua resposta (saída) a uma dada excitação (entrada), conforme ilustrado na Figura 9-a. A Figura 9-b ilustra o PI.

Figura 9 – Problemas direto e inverso

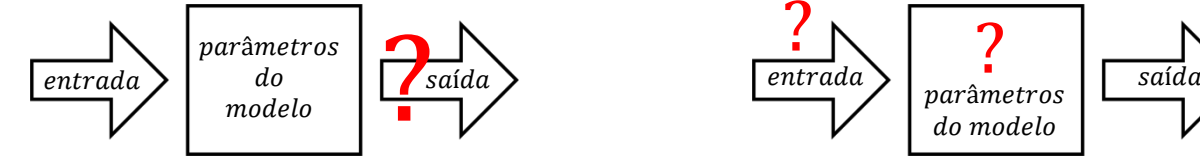

Fonte: O autor, 2020.

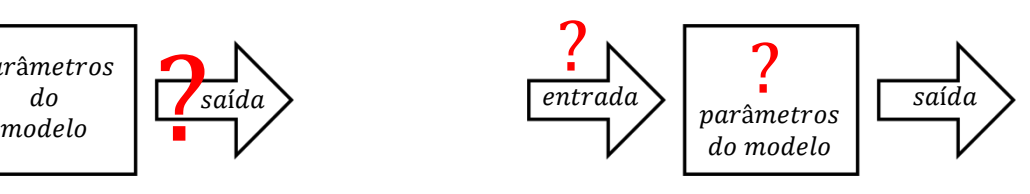

a) Problema direto b) Problema inverso

No caso do PI, a saída do sistema é conhecida. Assim, o objetivo pode ser determinar a entrada, considerando que os parâmetros do modelo também são conhecidos, ou obter os parâmetros do modelo, tomando a entrada previamente definida.

É importante destacar que, devido a incertezas das medições e imperfeições no próprio processo de modelagem, os resultados preditos por modelos não são idênticos aos observados. Por essa razão, geralmente é impossível resolver adequadamente problemas inversos sem uma análise cuidadosa das incertezas (TARANTOLA, 2005).

Além disso, os PIs são, matematicamente, mal postos. Isto significa que eles não satisfazem as condições estabelecidas pelo matemático francês Jacques Hadamard. Segundo ele, problemas bem-postos cumprem três condições simultaneamente: existe solução; ela é única; e exibe dependência suave com os dados de entrada (CAMPOS VELHO, 2001).

Existem diversas metodologias que podem ser adotadas para obter a solução do PI de estimação de parâmetros. Em algumas abordagens, os parâmetros são tratados como variáveis comuns e seus valores são definidos como aqueles que melhor aproximam a resposta do modelo matemático adotado à resposta do sistema estudado, diante de uma excitação conhecida. Geralmente, isso é feito por meio de algoritmos de otimização (FARIA, 2017).

De forma alternativa, pode-se utilizar a inferência bayesiana. Nesta abordagem, os parâmetros de interesse são tratados como variáveis aleatórias e o objetivo é determinar a sua função densidade de probabilidade *a posteriori* (KAIPIO; SOMERSALO, 2004). No caso estudado, isto é feito a partir dos sinais de excitação e resposta da estrutura e da informação *a priori* acerca dos parâmetros do modelo adotado. Uma vez determinadas as densidades de probabilidade, é possível inferir sobre propriedades estatísticas como: valor esperado, variância e regiões de credibilidade (NICHOLS et al., 2011; JIANG; MAHADEVAN, 2008).

Para isso, é empregado o Teorema de Bayes, que descreve a densidade de probabilidade conjunta *a posteriori* dos parâmetros do sistema como

$$
p(\theta | \mathbf{z}_{exp}, \mathcal{M}) = \frac{p(\theta | \mathcal{M})p(\mathbf{z}_{exp} | \theta, \mathcal{M})}{p(\mathbf{z}_{exp} | \mathcal{M})}
$$
(99)

onde  $p(\theta | z_{exp}, \mathcal{M})$  é a função densidade de probabilidade *a posteriori* do vetor de parâmetros  $\theta$ ,  $p(\theta|\mathcal{M})$  é a densidade de probabilidade *a priori* dos parâmetros,  $p(\mathbf{z}_{exp}|\boldsymbol{\theta}, \mathcal{M})$  é a função de verossimilhança, e  $p(\mathbf{z}_{exp}|\mathcal{M})$  é a evidência do modelo  $\mathcal{M}$ , para os dados observados  $z_{exp}$ . Ela é definida como

$$
p(\mathbf{z}_{exp}|\mathcal{M}) = \int_{\Theta} p(\boldsymbol{\theta}|\mathcal{M}) p(\mathbf{z}_{exp}|\boldsymbol{\theta}, \mathcal{M}) d\boldsymbol{\theta}
$$
 (100)

em que  $\Theta$  representa a região de valores admissíveis para o vetor  $\theta$ .

A função densidade de probabilidade *a priori* reúne as informações prévias acerca dos parâmetros de interesse do sistema, antes da observação das respostas experimentais. É importante destacar que, no problema de estimação de parâmetros, o denominador da Eq. (99) atua apenas como uma constante de normalização.

Considerando-se que as respostas experimentais apresentam erros aditivos em relação às respostas do modelo, estacionários, com distribuição normal de média nula e matriz de covariância  $V$ , a função de verossimilhança é expressa como

$$
p(\mathbf{z}_{exp}|\boldsymbol{\theta}, \mathcal{M}) = \frac{1}{\sqrt{\det(\boldsymbol{V})(2\pi)^{n_z}}}\exp\left\{-\frac{1}{2}\big[\mathbf{z}(\boldsymbol{\theta}|\mathcal{M}) - \mathbf{z}_{exp}\big]^T\mathbf{V}^{-1}\big[\mathbf{z}(\boldsymbol{\theta}|\mathcal{M}) - \mathbf{z}_{exp}\big]\right\}
$$
(101)

em que  $n_z$  é o número de elementos do vetor  $z_{exp}$  e  $z(\theta|\mathcal{M})$  é o vetor de respostas generalizadas do sistema, previstas pelo modelo  $\mathcal{M}$  para um dado  $\theta$ .

No caso estudado, o vetor de respostas generalizadas é expresso por

$$
\mathbf{Z}(\theta|\mathcal{M}) = [w^{1}(t_{1}) \cdots w^{1}(t_{n_{t}}) w^{2}(t_{1}) \cdots w^{2}(t_{n_{t}}) \cdots w^{n_{se}}(t_{1}) \cdots w^{n_{se}}(t_{n_{t}})]^{T}
$$
 (102)

em que  $w<sup>1</sup>$  e  $w<sup>2</sup>$  representam os deslocamentos transversais medidos pelos sensores 1 e 2 respectivamente,  $n_{se}$  é o número de sensores e  $n_t$  é o número de pontos no tempo em que a resposta é analisada. Assim,  $n_z$  corresponde ao produto entre  $n_t$  e  $n_{se}$ .

Considerando-se que os parâmetros incertos de  $\mathcal{M}$ são os parâmetros constitutivos do MVE, cujo comportamento é descrito pelo modelo ADF,  $\theta$  pode ser definido como

$$
\boldsymbol{\theta} = [G_{\infty} \quad \Delta_1 \quad \Omega_1 \quad \Delta_2 \quad \Omega_2 \quad \cdots \quad \Delta_{n_k} \quad \Omega_{n_k}]^T
$$
\n(103)

Note que  $\theta$  representa um vetor de dimensão  $2n_k + 1$ . Isso significa que cada campo anelástico adicional acrescenta dois parâmetros anelásticos ao sistema, aumentando a complexidade do processo de solução do PI de estimação de parâmetros. Além disso, é importante salientar que os valores dos demais parâmetros do sistema são conhecidos.

Normalmente, a função densidade de probabilidade *a posteriori* não pode ser definida analiticamente por meio das Eqs. (99-102). Isto porque, de modo geral, ela é definida em espaço multivariado e necessita da determinação da evidência do modelo. Além disso, a verossimilhança demanda o cálculo da resposta do modelo. Assim, caso ele seja um MEF estrutural, é impossível realizar uma avaliação analítica da densidade *a posteriori* (ZHENG; YU, 2013). Dessa forma, empregam-se abordagens alternativas, baseadas na amostragem da distribuição alvo.

Dentre os diferentes métodos de amostragem mais utilizados, podem-se citar os métodos de Monte Carlo via Cadeias de Markov (MCMC). Eles geram amostras da distribuição *a posteriori* dos parâmetros a partir da construção de cadeias de Markov. Essas cadeias são sequências de vetores  $\theta$ , em que cada vetor representa um estado que só depende de seu antecessor (YATES; GOODMAN, 2005).

A seguir, é apresentado um dos métodos MCMC mais populares, o algoritmo Metropolis-Hastings (MH).

#### 3.2 **Algoritmo Metropolis-Hastings**

Uma vez fornecido um estado inicial  $\theta_0$  da cadeia de Markov, o algoritmo Metropolis-Hastings (MH) gera candidatos por meio de uma distribuição auxiliar arbitrária  $q$ , definida pelo usuário. Um candidato gerado pode ser aceito ou rejeitado, em conformidade com a probabilidade de aceitação dada pela razão de Hastings (ORLANDE et al., 2011)

$$
\alpha = \min\left\{1, \frac{p(\boldsymbol{\theta}^* | \mathcal{M})p(\mathbf{z}_{exp} | \boldsymbol{\theta}^*, \mathcal{M})q(\boldsymbol{\theta}_l | \boldsymbol{\theta}^*)}{p(\boldsymbol{\theta}_l | \mathcal{M})p(\mathbf{z}_{exp} | \boldsymbol{\theta}_l, \mathcal{M})q(\boldsymbol{\theta}^* | \boldsymbol{\theta}_l)}\right\}
$$
(104)

onde  $\theta_l$  é o estado atual da cadeia e  $\theta^*$  é um candidato a estado seguinte.

A ideia básica do algoritmo MH é apresentada no Quadro 1.

Quadro 1 - Algoritmo MH

*Entrada: Estado inicial* $\theta_0$ **, resposta experimental**  $\mathbf{z}_{exp}$ **, densidade auxiliar de transição q e o** *número total de estados da cadeia de Markov Saída: Cadeia de Markov composta por* **{** $\theta_0$  $\theta_1$  $\theta_2$  **...**  $\theta_{n-1}$ **}** *Início do algoritmo*  $01$  *- Faça*  $l = 0$ *02 - Enquanto*  $l < n_c - 1$ *, 03 - Gere um candidato*  <sup>∗</sup> *da distribuição 04 - Calcule a razão de Hastings , conforme a Equação (104) 05 - Obtenha o valor* ~(0,1) *(distribuição uniforme entre 0 e 1) 06 - Se*  ≤ *, então* 07 - | |  $Fa\zeta a \theta_{l+1} = \theta^*$ *08 - Caso contrário,* 09 -  $\vert$  *Faça*  $\theta_{l+1} = \theta_l$ *10 - fim*  $11 -$  Faça  $l = l + 1$ *12 - fim Fim do algoritmo*

Fonte: O autor, 2020.

Deve-se notar que, na Eq. (104), caso a distribuição auxiliar  $q$  seja simétrica ou a densidade de probabilidade *a priori* seja uniforme, o cálculo da razão de Hastings pode ser simplificado.

É importante salientar que o estado inicial não representa uma amostra da densidade *a posteriori* propriamente dita. Dessa forma, uma parte das amostras seguintes é composta por estados de transição. Estes devem convergir para os estados de equilíbrio, que são amostras da função densidade de probabilidade *a posteriori* alvo. Os estados de transição também são chamados de estados de aquecimento e compõem o período burn-in. Após a cadeia atingir os estados de equilíbrio, o período burn-in deve ser removido. Sua quantidade de estados é definida pelo usuário e isto pode ser feito a partir da observação da cadeia completa.

Com o intuito de ilustrar a aplicação do algoritmo MH, ele foi empregado para a amostragem de uma densidade de probabilidade normal bivariada, conforme mostrado no Exemplo 1.

## **Exemplo 1: Amostragem com o algoritmo MH**

Neste exemplo, a variável aleatória é  $\boldsymbol{\theta} = [\theta_1 \ \theta_2]^T$  e sua densidade de probabilidade é expressa por

$$
p(\boldsymbol{\theta}) = \frac{1}{\sqrt{\det(\boldsymbol{V}_1)(2\pi)^2}} \exp\left\{-\frac{1}{2}[\boldsymbol{\theta} - \boldsymbol{\mu}_1]^T \boldsymbol{V}_1^{-1}[\boldsymbol{\theta} - \boldsymbol{\mu}_1]\right\}
$$
(105)

em que  $\mu_1 = [0 \ 10]^T$  é a média da distribuição e  $V_1$  é a sua matriz de covariância, definida de modo que as variâncias de  $\theta_1$  e  $\theta_2$  sejam 1,0 e 1,5 respectivamente, e a covariância seja 0,5.

Para a geração dos candidatos, foi considerada uma densidade de probabilidade auxiliar q, dada por uma distribuição normal bivariada, com média no estado atual da cadeia, variâncias unitárias e covariância de 0,8.

Foram geradas Cadeias de Markov compostas por 6000 estados. Além disso, considerou-se que os 1000 primeiros estados representam o período burn-in. A Figura 10 apresenta as cadeias de Markov dos parâmetros  $\theta_1$  e  $\theta_2$ .

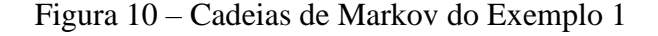

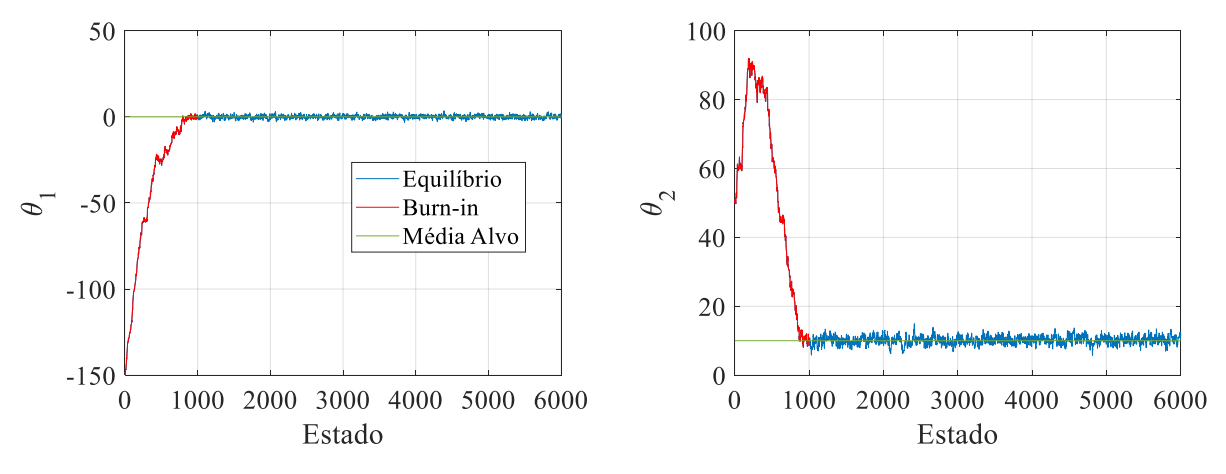

Fonte: O autor, 2020.

Tomando os estados de equilíbrio mostrados na Figura 10, têm-se as densidades de probabilidade apresentadas na Figura 11.

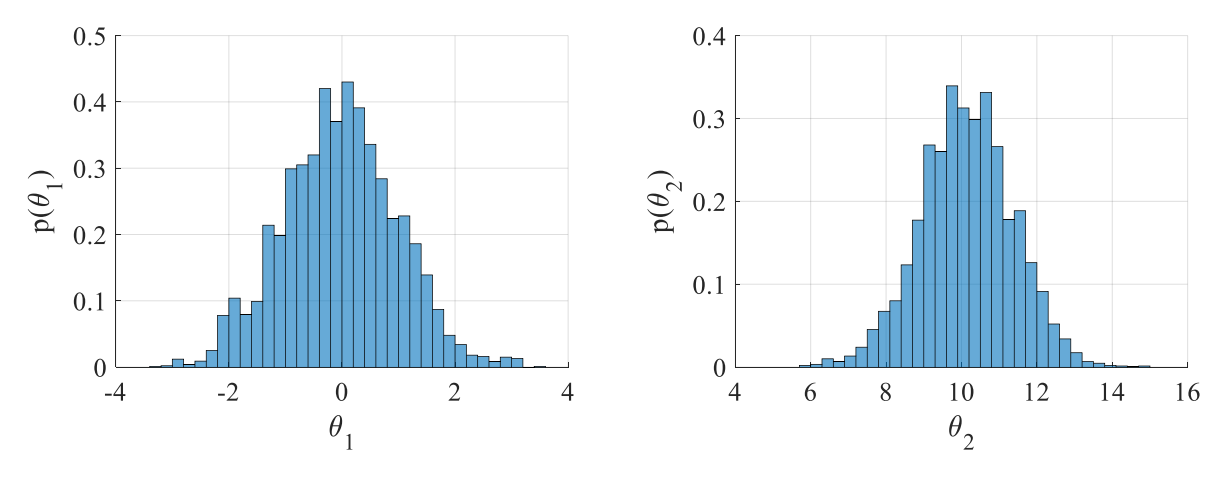

Figura 11 – Densidades *a posteriori* amostradas do Exemplo 1

Com base na Figura 11, pode-se observar que as densidades de probabilidade dos parâmetros têm aspectos semelhantes ao de distribuições gaussianas.

Embora o algoritmo MH seja simples e de fácil implementação, ele pode ser ineficiente na amostragem de distribuições com geometrias mais complexas, como as funções multimodais. Isso também ocorre com outros algoritmos MCMC. Isto porque as amostras podem se concentrar em um pico local e não percorrer todo o espaço de busca dos parâmetros (ZHENG; CHEN, 2014). Além disso, existem algumas questões que podem se tornar problemáticas para o usuário, como as definições de uma densidade auxiliar proposta e do período de aquecimento das cadeias de Markov (CHING; WANG, 2016). Como alternativa ao MH, pode-se empregar, por exemplo, o algoritmo *Adaptative Metropolis-Hastings* (AMH) ou o TMCMC.

Na próxima seção, é apresentada a alternativa adotada neste trabalho: o algoritmo TMCMC.

Fonte: O autor, 2020.

#### 3.3 **Método** *Transitional Markov Chain Monte Carlo*

O *Transitional Markov Chain Monte Carlo* (TMCMC) amostra densidades de probabilidade intermediárias de geometrias simples, partindo-se da densidade *a priori* e convergindo para a densidade *a posteriori* alvo de forma automática e gradual. Isso permite que ele possa ser eficiente na amostragem de densidades com geometrias complexas. Também pode amostrar densidades nas quais o vetor de parâmetros de interesse possui dimensão elevada (CHING; CHEN, 2007). Isto é feito de forma que, em um estágio intermediário j, a densidade amostrada seja expressa por

$$
p_j(\boldsymbol{\theta}|\mathbf{z}_{exp}, \mathcal{M}) \propto p(\boldsymbol{\theta}|\mathcal{M})p(\mathbf{z}_{exp}|\boldsymbol{\theta}, \mathcal{M})^{e_j}
$$
\n(106)

onde  $e_i$  ∈ [0,1],  $j$  ∈ {0, ...,  $n_i - 1$ }, sendo  $n_i$  o número total de estágios.

Da Eq. (106), é possível notar que, como  $e_0 = 0$ , a primeira densidade amostrada corresponde à densidade *a priori*. E, quando  $e_i = 1$ , amostra-se a densidade *a posteriori*. Esse expoente é calculado para cada estágio, a partir de  $j = 1$ , de modo a garantir transições suaves entre densidades intermediárias adjacentes. Isto é feito por meio da minimização da função

$$
f(e_{j+1}) = |COV \{w_{j+1,l}\}_{l=1}^{n_s} - v_t|
$$
\n(107)

em que  $w_{i+1,l}$  é a plausibilidade associada à *l*-ésima amostra da densidade intermediária j,  $n_s$ é a quantidade de amostras obtidas em cada estágio e  $v_t$  é uma constante definida previamente pelo usuário. Em geral, na literatura, considera-se  $v_t = 1$ . O termo COV representa o coeficiente de variação e consiste na razão entre o desvio-padrão e a média.

A plausibilidade é calculada como

$$
w_{j+1,l} = p(\mathbf{z}_{exp}|\boldsymbol{\theta}_{j,l}, \mathcal{M})^{e_{j+1}-e_j}
$$
\n(108)

onde  $\theta_{i,l}$  é a l-ésima amostra da densidade intermediária j.

Com base nas plausibilidades, calculam-se as probabilidades para cada amostra, conforme

$$
P_{j+1}^*(l) = \frac{W_{j+1,l}}{S_{j+1}n_s} \tag{109}
$$

onde  $S_{j+1}$  é a média aritmética das plausibilidades  $w_{j+1}$ . Essas probabilidades atuam como peso para a seleção das amostras a serem empregadas nos processos de geração de candidatos.

Em cada estágio intermediário, é realizado um movimento de MH, cuja razão de Hastings é definida por

$$
\alpha_{j+1} = \min\left\{1, \quad \frac{p_{j+1}(\boldsymbol{\theta}^* | \mathbf{z}_{exp}, \mathcal{M})}{p_{j+1}(\boldsymbol{\theta}_{j,l}^c | \mathbf{z}_{exp}, \mathcal{M})}\right\}
$$
(110)

na qual  $\theta_{j,l}^c$  é a amostra geradora e  $\theta^*$  é a amostra gerada. A distribuição auxiliar é uma distribuição normal com média na amostra geradora. Por ser uma distribuição simétrica, a razão de Hastings consiste na simplificação mostrada na Eq. (110).

As densidades auxiliares apresentam matriz de covariância

$$
\boldsymbol{V}_{j+1} = c^2 \sum_{l=1}^{n_s} \frac{w_{j+1,l}}{S_{j+1} n_s} \big( \boldsymbol{\theta}_{j,l} - \overline{\boldsymbol{\theta}}_{j+1} \big) \big( \boldsymbol{\theta}_{j,l} - \overline{\boldsymbol{\theta}}_{j+1} \big)^T
$$
(111)

em que  $\overline{\theta}_{j+1}$  é a média das amostras  $\theta_{j,l}$ , ponderada pelas plausibilidades.

O coeficiente  $c$  representa um fator de ajuste e tem, como objetivo, controlar a taxa de rejeição. De modo geral, quanto menor o seu valor, maior é a quantidade de candidatos aceitos, e vice-versa. Ele pode ser empregado com um algoritmo adaptativo (BETZ et al., 2016).

Outra vantagem do TMCMC é que ele fornece uma estimativa para a evidência de modelo. Ela é definida por

$$
p(\mathbf{z}_{exp}|\mathcal{M}) \approx \prod_{j=0}^{n_j-2} S_{j+1}
$$
 (112)

onde  $S_{i+1}$  é a média aritmética do vetor de plausibilidades  $w_{i+1}$ , que reúne as plausibilidades de cada amostra da densidade intermediária do estágio  $j + 1$ . Para mais detalhes, é possível consultar a demonstração da Eq. (112) no Apêndice C.

O Quadro 2 apresenta o algoritmo do TMCMC.

Quadro 2 – Algoritmo TMCMC

*Entrada: Limites da densidade a priori uniforme e o número total de amostras por estágio Saída: Conjunto de amostras da densidade a posteriori alvo e evidência do modelo Início do algoritmo*   $01 - Fa$ ca  $j = 0$ ,  $e_0 = 0$  *e*  $CE = 1$ 02 - Obtenha  $n_s$  amostras  $\bm{\theta}_0$  da priori, obtendo o conjunto  $\{\bm{\theta}_{0,1} \quad \bm{\theta}_{0,2} \quad \cdots \quad \bm{\theta}_{0,n_s}\}$ 03 - *Enquanto*  $e_i \neq 1$ ,  $04 - |$  Faça  $i = i + 1$ *05 - Calcule de modo a minimizar a Equação (107) 06* - *Se e<sub>i</sub>* > 1*, então faça e<sub>i</sub>* = 1  $07 - |$  Para  $l = \{1, ..., n_s\}$ *08 - Calcule a plausibilidade* , *, conforme a Equação (108) 09 - fim 10* - | Calcule a média  $\overline{\theta}_i$  das amostras  $\theta_{i-1}$ , ponderada pela plausibilidade 11 -  $\int$  *Obtenha a média aritmética*  $S_j$  *de*  $w_j$ *, com*  $w_j = [W_{j,1} \quad W_{j,2} \quad ... \quad W_{j,n_s}]^T$  $12 - \int F_a$  *Faça*  $CE = S_i$ *CE 13 - Calcule a matriz de covariância por meio da Equação (111)*  $14$  -  $\begin{bmatrix} Fa\cdot a \\ Fa\cdot a\end{bmatrix}$   $\theta_{j,1}^c$   $\theta_{j,2}^c$   $\cdots$   $\theta_{j,n_s}^c$  = { $\theta_{j-1,1}$   $\theta_{j-1,2}$   $\cdots$   $\theta_{j-1,n_s}$ } *15* -  $\int$  *Para*  $l^* = \{1, ..., n_s\}$ 16 - | | Selecione *l de* {1, ..., n<sub>s</sub>}, considerando <u>a</u> probabilidade P<sup>\*</sup><sub>j</sub>(*l*) da Equação (109) 17 - | | Proponha  $\boldsymbol{\theta}^* \sim N(\boldsymbol{\theta}^c_{j,l}, V_j)$ )  $18 - 1$  *Obtenha*  $r \sim U(0,1)$ *19 - Calcule , conforme a Equação (110)* 20 -  $\Big|$  *Se r*  $\leq \alpha_j$ , então faça  $\boldsymbol{\theta}^c_{j,l} = \boldsymbol{\theta}^*$ 21 - | <sup>|</sup> *Faça*  $\boldsymbol{\theta}_{j,l^*} = \boldsymbol{\theta}^c_{j,l}$ *22 - fim 23 - fim Fim do algoritmo Movimento de MH*

Fonte: O autor, 2020.

Para ilustrar a aplicação do algoritmo TMCMC, ele foi empregado para a amostragem de uma densidade de probabilidade bimodal bivariada. Isto é mostrado no Exemplo 2.

### **Exemplo 2: Amostragem com o algoritmo TMCMC**

Neste exemplo, a variável aleatória é  $\boldsymbol{\theta} = [\theta_1 \ \theta_2]^T$  e sua densidade de probabilidade é expressa por

$$
p(\theta) = \frac{1}{\sqrt{\det(V_1)(2\pi)^2}} \exp\left\{-\frac{1}{2}[\theta - \mu_1]^T V_1^{-1}[\theta - \mu_1]\right\} + \frac{1}{\sqrt{\det(V_2)(2\pi)^2}} \exp\left\{-\frac{1}{2}[\theta - \mu_2]^T V_2^{-1}[\theta - \mu_2]\right\}
$$
(113)

em que  $\mu_1 = [0 \ 10]^T$  e  $\mu_2 = [20 \ 50]^T$ . Na matriz  $V_1$ , as variâncias de  $\theta_1$  e  $\theta_2$  são 1,0 e 1,5 respectivamente, e a covariância é 0,5, como é visto no Exemplo 1. No caso de  $V_2$ , as variâncias são 1,5 e 2,0 nesta ordem, e a covariância é 0,2.

A densidade de probabilidade *a priori* foi definida como sendo uniforme e limitada de modo que  $\theta_1$  ∈ [-15,25] e  $\theta_2$  ∈ [5,65]. Considerou-se 5000 amostras por estágio e fator de escala  $c$  de  $0,5$ .

As densidades marginais amostradas para  $\theta_1$  são apresentadas na Figura 12.

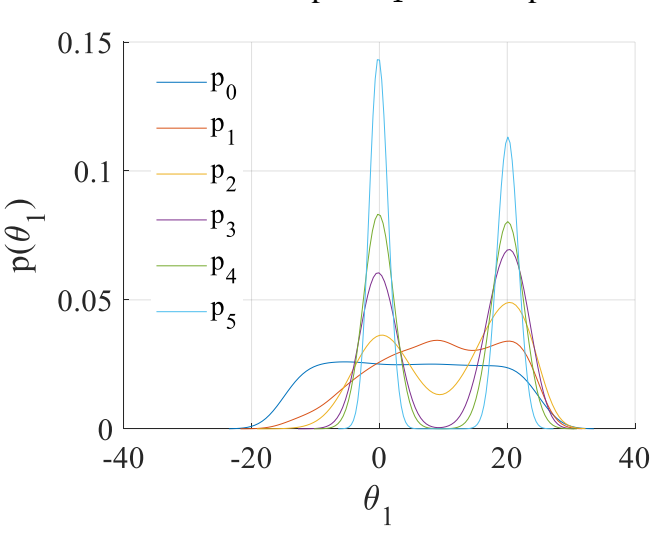

Figura 12 – Densidades marginais intermediárias amostradas para  $\theta_1$  do Exemplo 2

Fonte: O autor, 2020.

As densidades marginais amostradas para  $\theta_2$  são apresentadas na Figura 13.

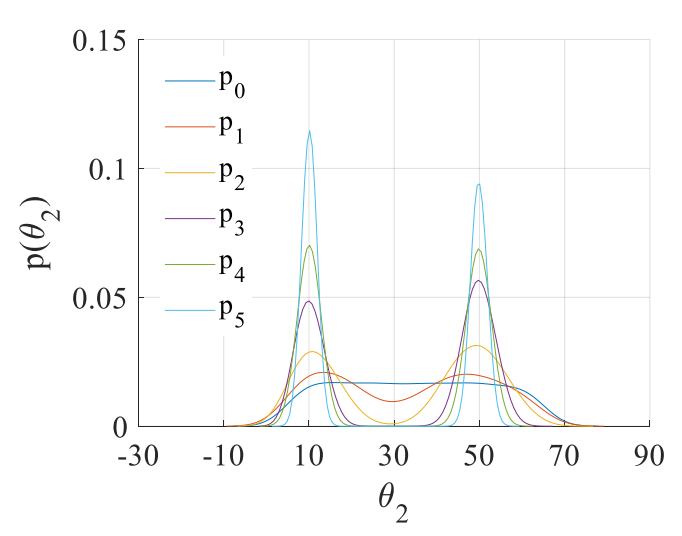

Figura 13 – Densidades marginais intermediárias amostradas para  $\theta_2$  do Exemplo 2

Fonte: O autor, 2020.

A Figura 14 apresenta as densidades *a posteriori* dos parâmetros, assim como o gráfico de dispersão das amostras nos estágios inicial (*priori*) e final (*posteriori*).

Figura 14 – Dispersão dos parâmetros e densidades *a posteriori* amostradas do Exemplo 2

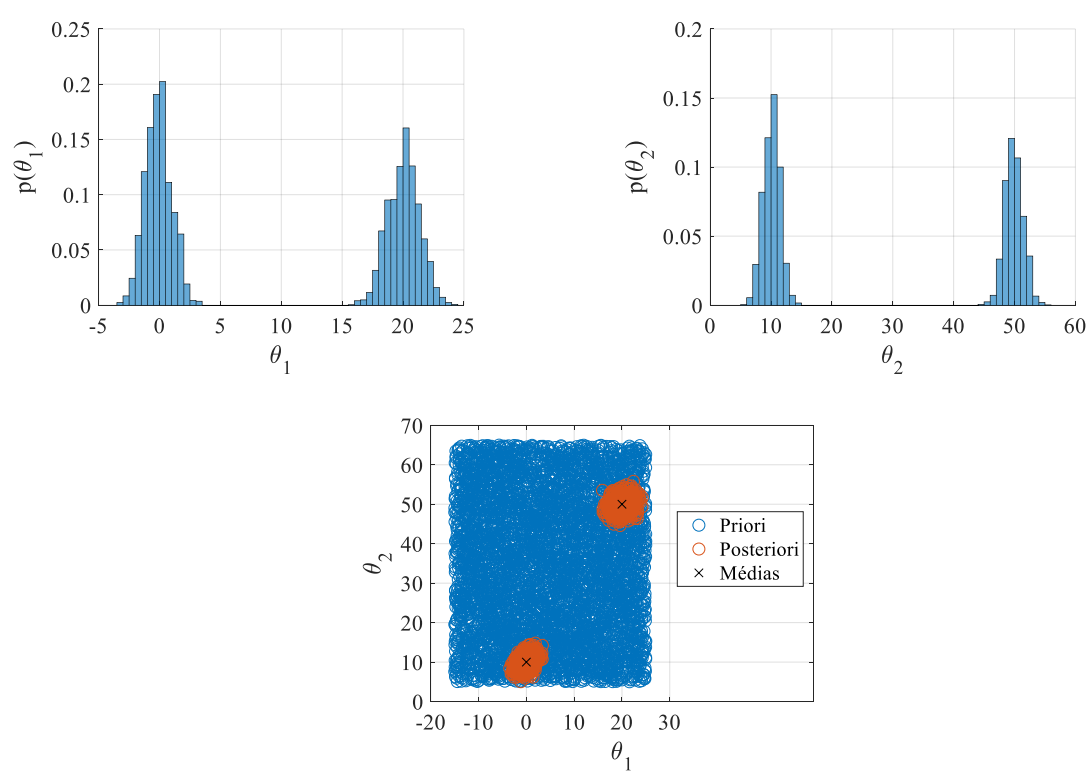

Fonte: O autor, 2020.

É possível observar, das Figuras 12 e 13, que as amostras do TMCMC evoluíram da distribuição uniforme para a densidade *a posteriori* alvo gradativamente, realizando mudanças suaves de geometria entre estágios adjacentes. Com base na Figura 14, percebe-se que o algoritmo TMCMC foi capaz de amostrar a densidade de probabilidade em questão.

Deve-se destacar que a densidade bimodal, considerada neste exemplo, possui uma região de probabilidade nula entre os modos. Este fato dificulta a amostragem desta densidade de probabilidade a partir de algoritmos convencionais, como o MH, por exemplo, uma vez que o algoritmo não consegue explorar, de forma adequada, o domínio das variáveis, gerando amostras apenas na região de um dos modos.

Na próxima seção, é introduzido o conceito de comparação de modelos, empregando o Teorema de Bayes. Além disso, é mostrado como o TMCMC pode ser útil nesse processo.

### 3.4 **Comparação de modelos com a abordagem bayesiana**

Tomando-se um conjunto finito de modelos distintos  $\mathcal{A}_1$ ,  $\mathcal{A}_2$ ,  $\mathcal{A}_3$ , ...,  $\mathcal{A}_{n_m}$ , que competem entre si para a descrição da resposta do sistema a uma dada excitação, e considerando uma resposta experimental correspondente, o objetivo é determinar a probabilidade *a posteriori* de cada modelo. De acordo com o Teorema de Bayes, isso é feito a partir da equação (HUANG et al., 2019)

$$
P\left(\mathcal{M}_m | \mathbf{z}_{exp}\right) = \frac{P\left(\mathcal{M}_m\right) p\left(\mathbf{z}_{exp} | \mathcal{M}_m\right)}{p(\mathbf{z}_{exp})}
$$
(114)

em que  $P(\mathcal{M}_m)$  é a probabilidade *a priori* do modelo  $\mathcal{M}_m$ ,  $p(\mathbf{z}_{exp}|\mathcal{M}_m)$  é a evidência da classe de modelo  $\mathcal{M}_m$  e  $p(\mathbf{z}_{exp})$  é a densidade de probabilidade da resposta experimental, expressa por

$$
p(\mathbf{z}_{exp}) = \sum_{m=1}^{n_m} P(\mathcal{M}_m) p(\mathbf{z}_{exp}|\mathcal{M}_m)
$$
 (115)

onde  $n_m$  é a quantidade de modelos em questão.

Da Eq. (114), observa-se que a probabilidade *a posteriori* de um dado modelo é proporcional à sua probabilidade *a priori* e à sua evidência, e o denominador é comum para todos os modelos. É possível expressar a preferência por um dado modelo por meio da probabilidade *a priori*. Caso não haja preferência, todos os modelos são considerados equiprováveis inicialmente.

Na comparação de modelos, segundo a abordagem bayesiana, busca-se a explicação mais simples que seja capaz de justificar o comportamento observado. Assim, os modelos complexos tendem a ser penalizados, se opções mais simples, ou com quantidades inferiores de parâmetros, forem capazes de ajustar as respostas experimentais com a mesma eficiência. Isso é chamado de Navalha de Ockham (BECK; YUEN, 2004).

A navalha de Ockham é um princípio frequentemente defendido por duas razões: uma estética e uma empírica. A razão estética é baseada na crença de que uma teoria com beleza matemática é mais verossímil ser correta do que uma teoria "menos elegante" que também ajuste os dados observados. A razão empírica, por sua vez, é baseada em um sucesso passado da Navalha de Ockham. No entanto, existe uma terceira justificativa, conhecida como Inferência Coerente, que é incorporada pela probabilidade bayesiana. Neste caso, a teoria mais simples é a mais provável, caso seja capaz de reproduzir o comportamento do fenômeno estudado de forma satisfatória. Esta justificativa aplica, quantitativamente, a Navalha de Ockham (MACKAY, 2003).

É importante destacar que o Teorema de Bayes recompensa os modelos de forma proporcional ao quanto eles são capazes de predizer os dados observados. Como os modelos mais complexos reproduzem um conjunto maior de dados experimentais que os modelos mais simples, dados reproduzidos por ambos os modelos são mais fortemente preditos pelos modelos mais simples. Para entender isso, pode-se considerar um breve exemplo: imagine duas caixas, cada uma representando um modelo. Cada caixa é preenchida por bolas de diversas cores e cada bola corresponde a um conjunto de dados observáveis. A caixa do modelo mais complexo é maior e, por isso, apresenta uma quantidade superior de bolas. Imaginando que um determinado conjunto de dados experimentais de interesse seja descrito como uma bola verde e que ambas as caixas apresentam uma bola verde cada, a probabilidade de predição desses dados, ou de retirada da bola verde, é superior para a caixa menor. Ou seja, o modelo mais simples apresenta uma probabilidade de predição dos dados observados maior que a do modelo mais complexo quando ambos são capazes de reproduzir esses dados.

Da Eq. (99), pode-se expressar o logaritmo natural da evidência como

$$
ln[p(\mathbf{z}_{exp}|\mathcal{M})] = ln[p(\mathbf{z}_{exp}|\mathcal{M})] \int_{\Theta} p(\boldsymbol{\theta}|\mathbf{z}_{exp},\mathcal{M}) d\boldsymbol{\theta}
$$
 (116)

Como a evidência é independente de  $\theta$ , a Eq. (116) pode ser reescrita na forma

$$
ln[p(\mathbf{z}_{exp}|\mathcal{M})] = \int_{\Theta} ln[p(\mathbf{z}_{exp}|\boldsymbol{\theta}, \mathcal{M})] p(\boldsymbol{\theta}|\mathbf{z}_{exp}, \mathcal{M}) d\boldsymbol{\theta}
$$

$$
-\int_{\Theta} ln \left[ \frac{p(\boldsymbol{\theta}|\mathbf{z}_{exp}, \mathcal{M})}{p(\boldsymbol{\theta}|\mathcal{M})} \right] p(\boldsymbol{\theta}|\mathbf{z}_{exp}, \mathcal{M}) d\boldsymbol{\theta}
$$
(117)

A Eq. (117) apresenta o logaritmo natural da evidência como a diferença entre dois termos. O primeiro trata-se da média *a posteriori* do logaritmo natural da função de verossimilhança, que é uma medida do ajuste médio de dados para a classe de modelo  $M$ . O segundo termo é a entropia relativa entre as distribuições *a priori* e *a posteriori* e consiste em uma medida do ganho de informação sobre o vetor de parâmetros  $\theta$  por meio de  $z_{\text{ex}}$ . Portanto, o logaritmo natural da evidência é composto por um termo de ajuste de dados e um termo que prevê uma penalidade sobre modelos mais complexos. Isto mostra como o Teorema de Bayes aplica a Navalha de Ockham automaticamente (MUTO; BECK, 2008).

Conforme visto na seção anterior, o emprego do TMCMC apresenta uma grande vantagem, já que ele fornece uma aproximação numérica para o valor da evidência durante os processos de estimação de parâmetros. No entanto, é possível calcular estimativas para a evidência de outras formas. Uma delas é por meio da seguinte expressão (MACKAY, 2003)

$$
p(\mathbf{z}_{exp}|\mathcal{M}) \cong p(\mathbf{z}_{exp}|\boldsymbol{\theta}_{MP}, \mathcal{M})p(\boldsymbol{\theta}_{MP}|\mathcal{M})\det^{-\frac{1}{2}}(A/2\pi)
$$
 (118)

onde  $\theta_{MP}$  é o vetor de parâmetros que fornece o máximo *a posteriori*. Neste caso, a densidade *a posteriori* de  $\theta$  é aproximada por uma distribuição normal. Embora *A* seja definida como a Hessiana em  $\theta_{MP}$ , ela pode ser calculada a partir da própria densidade *a posteriori* como o inverso de sua matriz de covariância (MACKAY, 2003).

### **4. RESULTADOS**

Este capítulo apresenta os resultados associados aos problemas inverso de estimação de parâmetros e de comparação de modelos de uma viga sanduíche com camada intermediária viscoelástica. O MEF foi considerado para a descrição da resposta dinâmica da estrutura analisada e empregou-se o ADF na representação do comportamento viscoelástico.

Os problemas de estimação de parâmetros e de comparação de modelos foram formulados no contexto da inferência bayesiana. O método TMCMC foi empregado na amostragem da densidade de probabilidade *a posteriori* dos parâmetros e na determinação da evidência dos modelos. As influências do parâmetro de ajuste  $c$  e da quantidade de amostras por estágio sobre os resultados foram analisadas de forma individual.

### 4.1 **Configuração do sistema estudado e resposta experimental sintética**

Neste trabalho, o sistema analisado é uma viga engastada-livre, ilustrada na Figura 6. Os seus parâmetros geométricos, as propriedades dos materiais e os parâmetros viscoelásticos exatos, empregados na simulação da resposta experimental sintética, são apresentados na Tabela 1. Para a solução do problema inverso, realizou-se uma discretização espacial da viga em 20 elementos de mesmo comprimento. Então, simulou-se a sua resposta a uma excitação do tipo impulso unitário, perpendicular ao eixo longitudinal e aplicada a 50 mm da extremidade engastada. Essa resposta consiste no deslocamento transversal na mesma posição do carregamento citado, com intervalos de 0,4 ms, ou seja, uma taxa de amostragem de 2,5 kHz. Os valores apresentados na Tabela 1 foram obtidos de Lesieutre & Lee (1996).

Tabela 1 – Parâmetros geométricos da viga, propriedades dos materiais e parâmetros viscoelásticos exatos

| Camadas       |     |      |      | L (mm) b (mm) h (mm) $\rho$ (kg/m <sup>3</sup> ) E (MPa) $G_{\infty}$ (MPa) $\Delta_1$ $\Omega_1$ (rad/s) |       |    |                          |                          |
|---------------|-----|------|------|----------------------------------------------------------------------------------------------------|-------|----|--------------------------|--------------------------|
| elásticas     | 200 | 10.0 | 1,00 | 2700                                                                                                    | 70000 |    | $\overline{\phantom{0}}$ | $\overline{\phantom{0}}$ |
| viscoelástica | 200 | 10,0 | 0.25 | 1600                                                                                                    | 25    | 10 |                          | 1500                     |

Fonte: O autor, 2020.

A Figura 15 apresenta um breve estudo de convergência de malha a partir das frequências naturais não-amortecidas dos cinco primeiros modos de vibração.

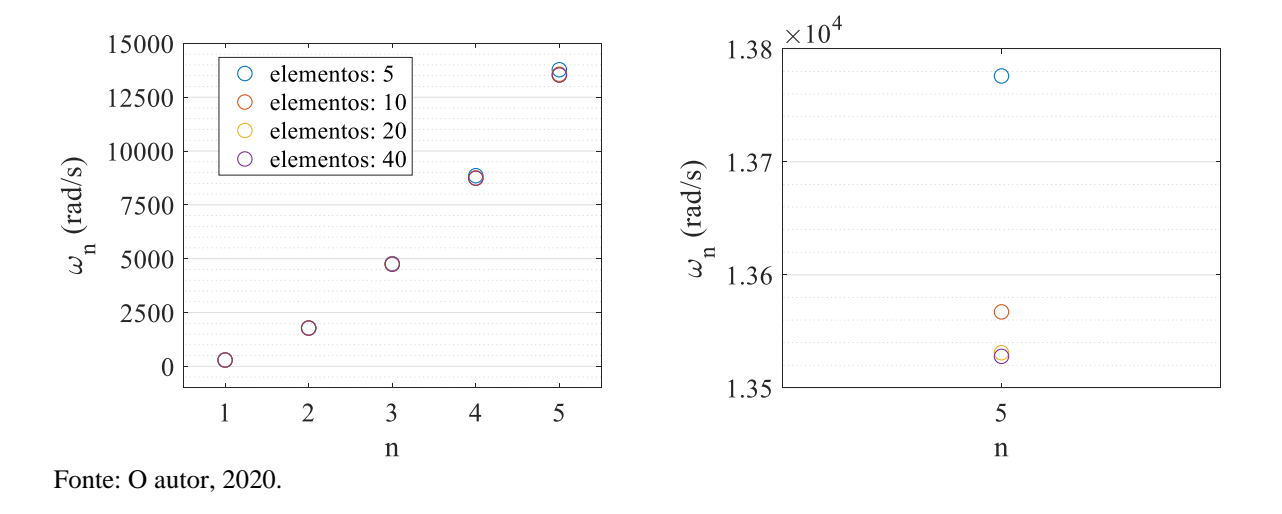

Figura 15 – Estudo de convergência de malha: frequências naturais não-amortecidas

Na Figura 15, percebe-se que as diferenças mais significativas entre as frequências naturais não-amortecidas ocorrem no quinto modo. Como esse modo é menos importante que seus antecessores, poder-se-iam realizar as simulações com discretização espacial de apenas cinco elementos e, assim, reduzir o custo computacional. No entanto, ao empregar um pouco mais de rigor na análise, é possível observar as frequências do quinto modo e perceber que a convergência é mais forte a partir de 20 elementos. Além disso, com essa discretização, podese posicionar sensor e atuador a 50 mm da extremidade engastada e obter a resposta diretamente do vetor de deslocamentos globais, sem a necessidade de interpolações adicionais, já que a viga tem 200 mm de comprimento. Isso justifica a discretização empregada.

A resposta experimental utilizada na solução do problema inverso foi simulada considerando um ruído aditivo e não correlacionado, com distribuição normal de média nula e desvio-padrão de, aproximadamente,  $3x10^{-3}$  m. Esse valor corresponde a uma razão sinal-ruído de 3,0 dB, calculada até 1s.

A resposta experimental simulada é dada por

$$
z_{exp} = z(\theta) + e \tag{119}
$$

onde  $e$  é ruído citado. O ruído amostrado tem média  $3x10^{-4}$  m e desvio-padrão de  $3x10^{-3}$  m.

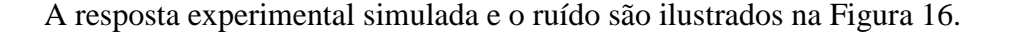

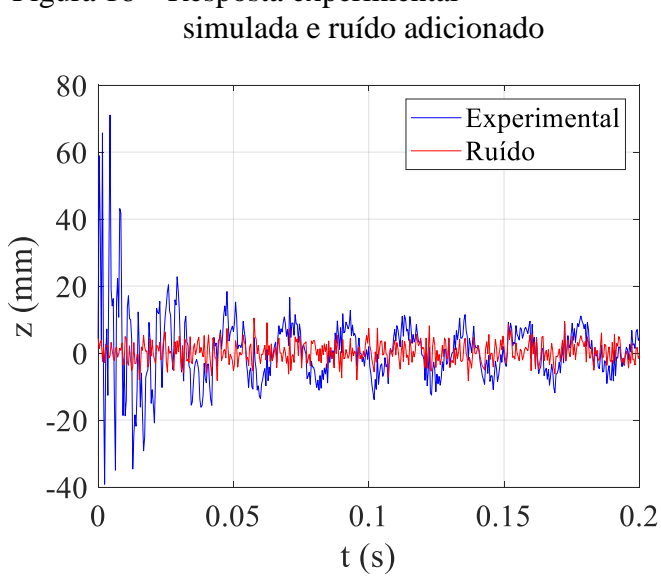

Figura 16 – Resposta experimental

Na próxima seção, são apresentados os resultados obtidos para a estimação dos parâmetros constitutivos viscoelásticos da viga estudada.

#### 4.2 **Problema inverso de estimação de parâmetros**

Para a solução do problema inverso de estimação de parâmetros, empregou-se o TMCMC com c de 0,5 e 5000 amostras por estágio. As densidades *a priori* de cada parâmetro são uniformes, definidas de modo que  $G_{\infty} \in [0, 20]$  MPa,  $\Delta \in [0, 10]$  e  $\Omega \in [0, 3000]$  rad/s. Não foi realizado nenhum tipo de parametrização para que os componentes do vetor de parâmetros tivessem a mesma ordem de grandeza. A função de verossimilhança é dada pela Eq. (101).

A Figura 17 ilustra as densidades de probabilidade marginais *a posteriori*, assim como a dispersão dos parâmetros do modelo. Pode-se observar que as amostras da densidade *a posteriori* dos parâmetros apresentaram médias aproximadamente iguais aos respectivos valores exatos, usados na simulação da resposta experimental sintética.

Fonte: O autor, 2020.

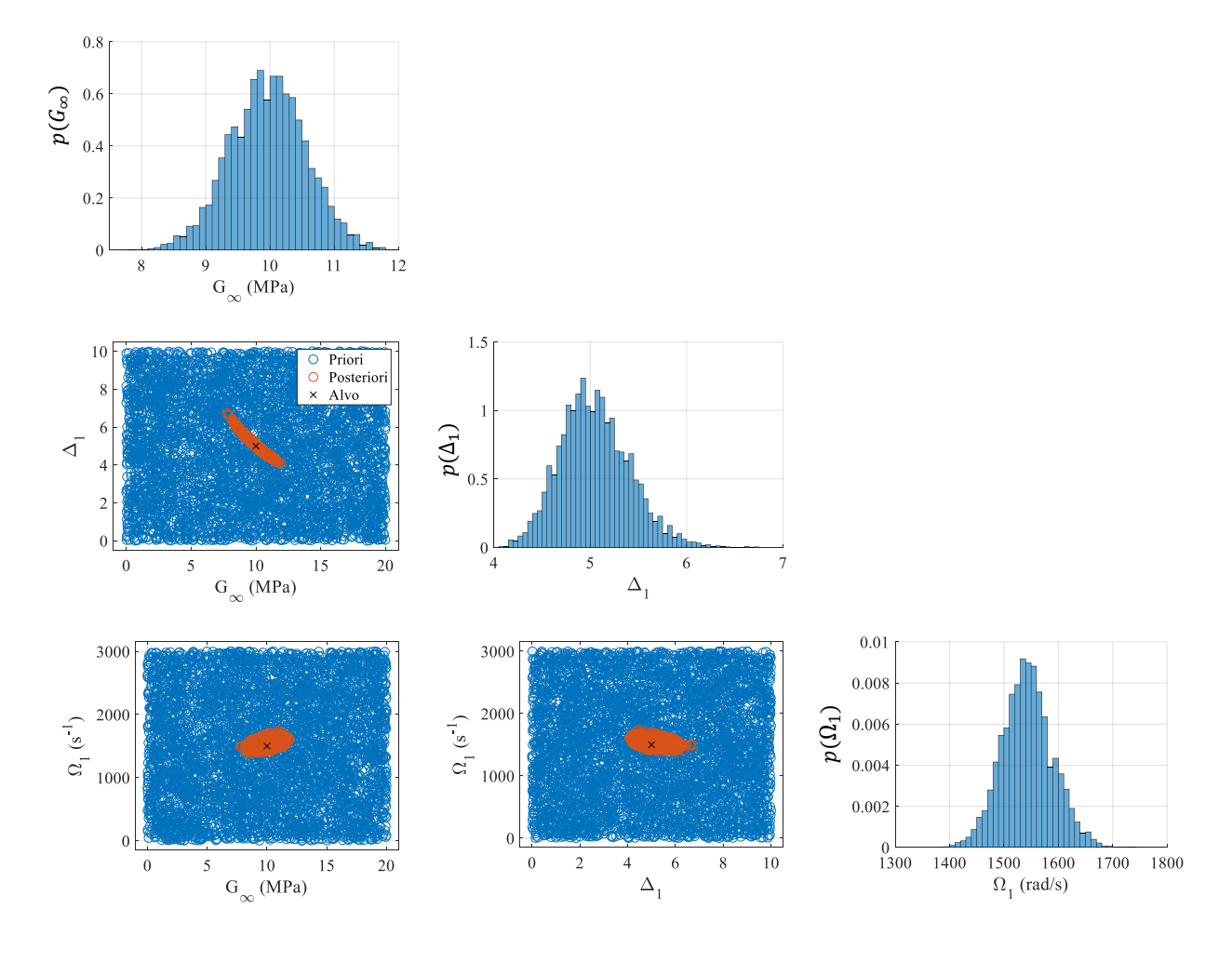

Figura 17 – Comportamento das amostras da densidade *a posteriori* dos parâmetros

Fonte: O autor, 2020.

Ainda na Figura 17, é possível notar uma correlação entre os parâmetros  $G_{\infty}$  e  $\Delta_1$ , que foi, aproximadamente, linear. Algumas propriedades estatísticas das amostras da densidade *a posteriori* obtidas, tais como média, coeficiente de variação (COV) e intervalos de credibilidade (IC) dos parâmetros, são apresentadas na Tabela 2.

Tabela 2 – Informações estatísticas dos parâmetros para 5000 amostras por estágio com c fixo de 0,5

| Parâmetro                   | Média    |      | Erro $(\%)$ COV $(\%)$ | IC $(95%)$             |
|-----------------------------|----------|------|------------------------|------------------------|
| $G_{\infty}$ (MPa) 9,967937 |          | 0.32 | 5.98                   | [8,788531; 11,14948]   |
| $\Delta$ (-)                | 5,047253 | 0.95 | 7.15                   | [4,401157; 5,823745]   |
| $\Omega$ (s <sup>-1</sup> ) | 1542,966 | 2,86 | 3.03                   | [1453, 423; 1637, 490] |

Fonte: O autor, 2020.

Na Tabela 2, percebe-se que as médias dos valores amostrados para cada parâmetro apresentaram erros percentuais inferiores a 3% em relação aos respectivos valores exatos. A dispersão dos parâmetros é caracterizada por coeficientes de variação inferiores a 10%. Além disso, todos os intervalos de credibilidade dos parâmetros contiveram os valores exatos correspondentes. Foram amostrados nove estágios. Contando todos os estágios, tem-se um total de 45000 amostras, sendo que, apenas as últimas 5000 amostras são, de fato, da função densidade de probabilidade *a posteriori*.

A seguir, é analisada a influência da quantidade de amostras por estágio no resultado da estimação de parâmetros.

#### 4.2.1 Influência da quantidade de amostras por estágio

Para a análise da influência da quantidade de amostras por estágio sobre o processo de estimação dos parâmetros constitutivos, foram comparados os resultados obtidos a partir de 1000, 5000 e 10 000 amostras por estágio. Nesta análise, o valor do parâmetro  $c$  foi mantido em 0,5.

É importante enfatizar que, quanto maior a quantidade de amostras por estágio, maior é o custo computacional, e vice-versa. Porém, é possível que uma quantidade demasiadamente reduzida de amostras comprometa o processo de amostragem das densidades intermediárias, principalmente quando estas apresentam geometrias complexas.

A Figura 18 apresenta a densidade de probabilidade *a posteriori* dos parâmetros do modelo, obtidas a partir das diferentes quantidades de amostras por estágio. Ao compará-las, é possível observar que, mesmo com apenas 1000 amostras por estágio, teve-se uma boa amostragem da densidade de probabilidade *a posteriori*.

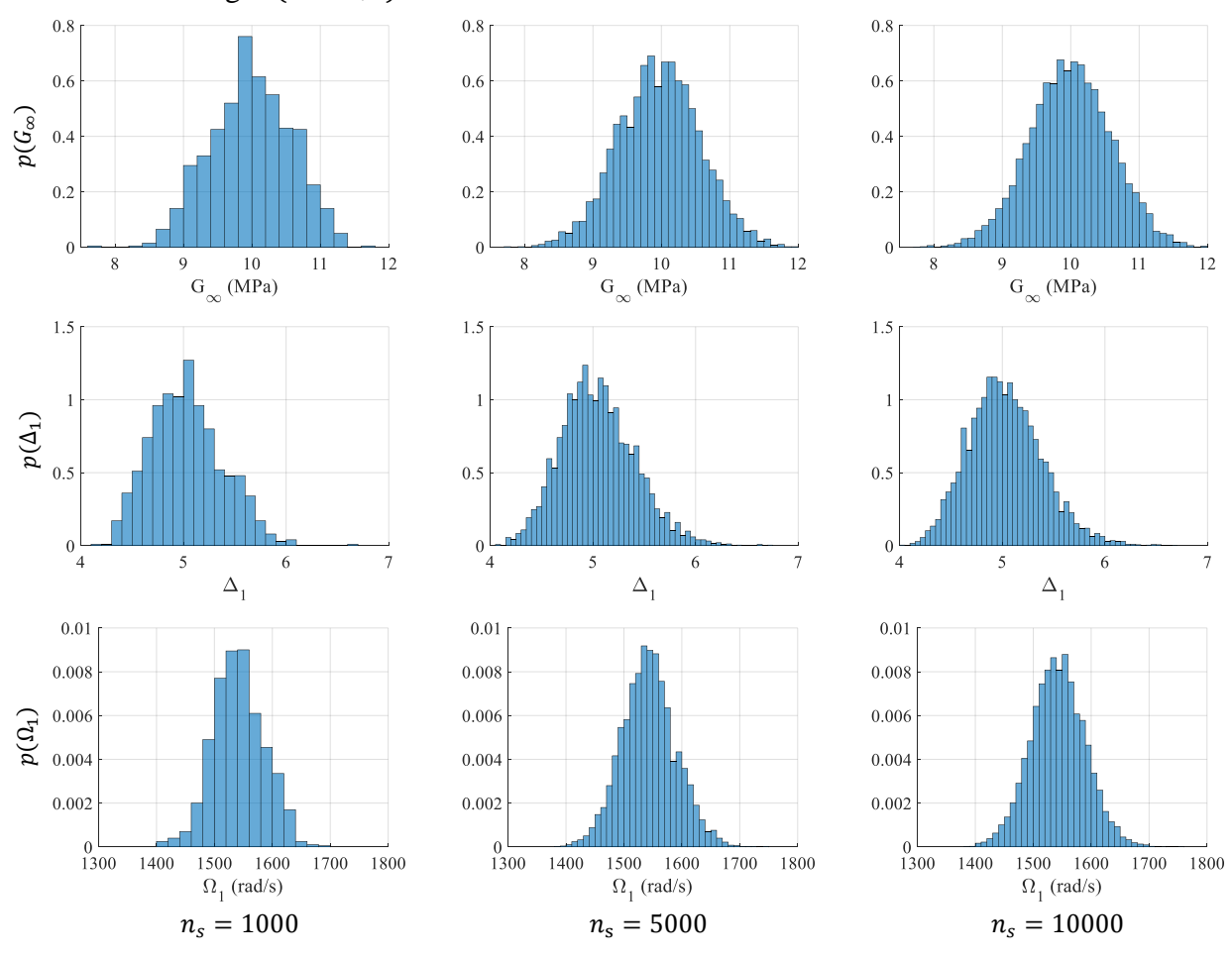

Figura 18 – Densidades *a posteriori* obtidas a partir de diferentes quantidades de amostras por estágio ( $c = 0.5$ )

Fonte: O autor, 2020.

A Figura 19 ilustra as taxas de aceitação, por estágio, nos movimentos de MH realizados durante a amostragem das densidades intermediárias. Pode-se observar que as taxas de aceitação apresentaram padrões de comportamento similares para as diferentes quantidades de amostras consideradas.

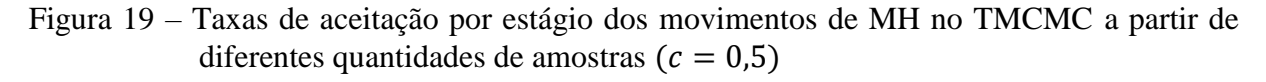

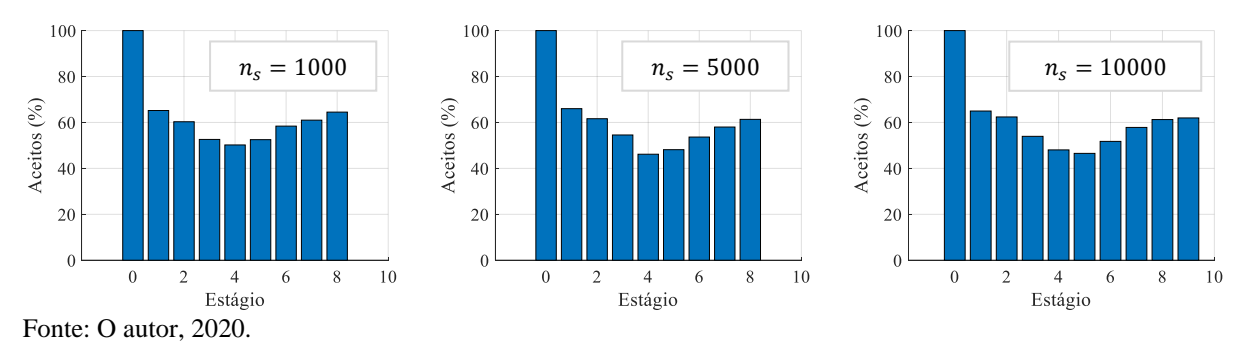

Note que apenas a alteração da quantidade de amostras não foi o suficiente para introduzir variações significativas nas taxas de aceitação em cada estágio. Observa-se também, que, na maioria dos estágios, as taxas de aceitação se mantiveram entre 40% e 60%. Deve-se enfatizar que a densidade de probabilidade do estágio inicial (estágio zero) corresponde à densidade *a priori*. Isso explica a taxa de aceitação de 100% observada.

De modo geral, taxas de aceitação elevadas implicam em intensa renovação das amostras durante o processo de amostragem das densidades intermediárias. Isso é muito importante, principalmente quando elas apresentam geometrias complexas, já que as amostras iniciais podem ser obtidas de densidades *a priori* pouco informativas, como as distribuições uniformes.

Algumas informações estatísticas dos parâmetros do modelo, considerando-se diferentes quantidades de amostras, são apresentadas na Tabela 3.

Tabela 3 – Informações estatísticas dos parâmetros para diferentes quantidades de amostras por estágio ( $c = 0.5$ )

| $n_{\rm c}$ | Parâmetro          | Média    | Error (%) | $COV$ $(\%)$ | IC $(95%)$             |
|-------------|--------------------|----------|-----------|--------------|------------------------|
|             | $G_{\infty}$ (MPa) | 9,990187 | 0,10      | 5,89         | [8,913653; 11,13205]   |
| 1000        | $\Delta_{1}$       | 5,030945 | 0,62      | 7,01         | [4,406722; 5,738075]   |
|             | $\Omega_1$ (rad/s) | 1541,980 | 2,80      | 2,86         | [1457, 232; 1630, 546] |
| 5000        | $G_{\infty}$ (MPa) | 9,967937 | 0,32      | 5,98         | [8,788531; 11,14948]   |
|             | $\Delta_{1}$       | 5,047253 | 0,95      | 7,15         | [4,401157; 5,823745]   |
|             | $\Omega_1$ (rad/s) | 1542,966 | 2,86      | 3,03         | [1453, 423; 1637, 490] |
| 10000       | $G_{\infty}$ (MPa) | 9,998190 | 0,02      | 5,96         | [8,821836; 11,15097]   |
|             | $\Delta_{1}$       | 5,028664 | 0,57      | 7,12         | [4,393459; 5,797767]   |
|             | $\Omega_1$ (rad/s) | 1542,758 | 2,85      | 3,04         | [1450, 123; 1636, 554] |

Fonte: O autor, 2020.

Da Tabela 3 e dos resultados apresentados nas Figuras (18-19), percebe-se, claramente, que resultados similares, ou seja, com diferenças pouco apreciáveis, foram obtidos a partir das quantidades de amostras por estágio empregadas.

Por fim, a Tabela 4 apresenta algumas informações complementares, como os custos computacionais dos casos citados, bem como as estimativas obtidas para a evidência do modelo. Os algoritmos foram implementados com o software *MATLAB R2018b Student*, em um notebook de sistema operacional *Windows 10 Home* e processador *Intel Core i5-4210U*.

| $n_{\rm c}$ | Estágios | Tempo de Duração                                                                                | Tempo Total de CPU | $\ln\left(p(\mathbf{z}_{exp} \mathcal{M})\right)$ |
|-------------|----------|-------------------------------------------------------------------------------------------------|--------------------|---------------------------------------------------|
| 1000        | 9        | 533,2863 s $(\sim 0 \text{ h } 09 \text{ min})$ 1073,219 s $(\sim 0 \text{ h } 18 \text{ min})$ |                    | 2160,749                                          |
| 5000        | -9       | 5027,141 s $(\sim 1 \text{ h } 24 \text{ min})$ 7631,359 s $(\sim 2 \text{ h } 07 \text{ min})$ |                    | 2160,599                                          |
| 10000       | 10       | 23074,20 s $(\sim 6 \text{ h } 25 \text{ min})$ 28857,80 s $(\sim 8 \text{ h } 01 \text{ min})$ |                    | 2160,405                                          |

Tabela 4 – Estágios, custos computacionais e evidências do modelo para diferentes quantidades de amostras por estágio ( $c = 0.5$ )

Fonte: o autor, 2020.

Na Tabela 4, o custo computacional é expresso em termos do tempo total de CPU gasto ao longo da aplicação do TMCMC, desde a amostragem da densidade *a priori* até a amostragem da densidade *a posteriori*. Caso sejam utilizados, igualmente, quatro núcleos de processamento, o tempo total de CPU pode ser quatro vezes maior do que a duração da aplicação do TMCMC. Isto explica porque os tempos totais de CPU foram superiores aos tempos de duração.

Com base na Tabela 4, percebe-se que a redução da quantidade de amostras por estágio culminou em um menor custo computacional, ao passo que o aumento da quantidade de amostras a cada estágio intensificou o tempo total de processamento. Isso era esperado. Além disso, os logaritmos naturais da evidência do modelo se mantiveram em torno do mesmo valor, corroborando com a afirmação anterior de que, para o caso em questão, ter-se-ia uma boa amostragem da densidade *a posteriori* ao obter apenas 1000 amostras a cada estágio.

A seguir, é analisada a influência do coeficiente  $c$  nos resultados da estimação de parâmetros.

#### 4.2.2 Influência do parâmetro

Para analisar a influência do parâmetro de ajuste  $c$ , considerou-se o TMCMC com 5000 amostras por estágio e os seguintes valores para  $c: 0, 2, 0, 5, e 1, 0$ .

A Figura 20 apresenta as distribuições de probabilidade marginais *a posteriori* dos parâmetros do modelo para cada valor de c.

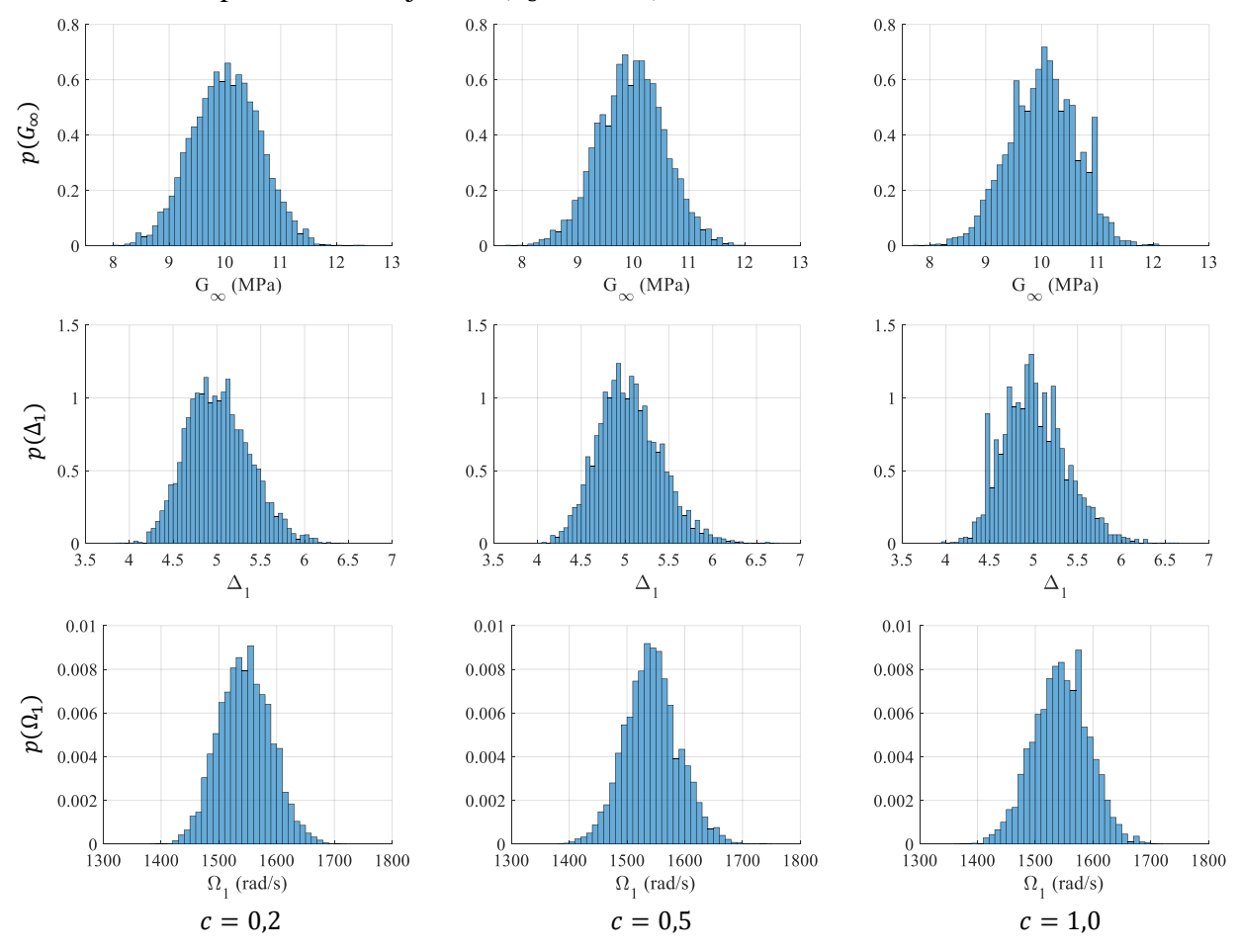

Figura 20 - Densidades de probabilidade marginais *a posteriori* a partir de diferentes valores do parâmetro de ajuste  $c$  ( $n_s = 5000$ )

Fonte: O autor, 2020.

Com base na Figura 20, observa-se que distribuições de probabilidade mais suaves foram obtidas para o menor valor de c. Isso se deve ao fato de que uma diminuição no parâmetro de ajuste tende a aumentar a taxa de aceitação por estágio, e vice-versa. Este fato pode ser verificado na Figura 21, que apresenta a taxa de aceitação por estágio para cada valor de c. A redução de c resultou, de fato, em um aumento da taxa de aceitação por estágio, alcançando valores entre 70% e 90% na maioria deles. Por outro lado, o aumento de culminou em uma redução nas taxas de aceitação, que, em apenas um estágio (sem contar a densidade *a priori*) ultrapassou 40%.

Figura 21 - Taxas de aceitação por estágio dos movimentos de MH no TMCMC a partir de diferentes valores do parâmetro de ajuste  $c$  ( $n_s$  = 5000)

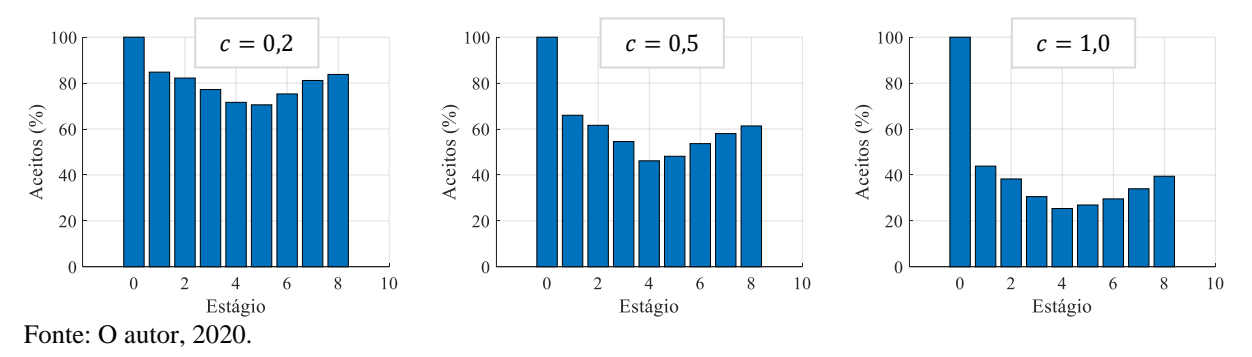

A Tabela 5 apresenta algumas informações estatísticas dos parâmetros do modelo para diferentes valores de c e com 5000 amostras por estágio.

Tabela 5 - Informações estatísticas dos parâmetros para diferentes valores da constante de ajuste  $c$  ( $n_s = 5000$ )

| C   | Parâmetro          | u        | $E$ rro $(\% )$ | $COV$ $(\%)$ | IC $(95%)$             |
|-----|--------------------|----------|-----------------|--------------|------------------------|
| 0,2 | $G_{\infty}$ (MPa) | 10,01826 | 0,18            | 6,04         | [8,834167; 11,19396]   |
|     | $\Delta_{1}$       | 5,017603 | 0,35            | 7,19         | [4,377514; 5,778285]   |
|     | $\Omega_1$ (rad/s) | 1545,171 | 3,01            | 2,90         | [1459, 120; 1634, 210] |
| 0,5 | $G_{\infty}$ (MPa) | 9,967937 | 0,32            | 5,98         | [8,788531; 11,14948]   |
|     | $\Delta_{1}$       | 5,047253 | 0,95            | 7,15         | [4,401157; 5,823745]   |
|     | $\Omega_1$ (rad/s) | 1542,966 | 2,86            | 3,03         | [1453, 423; 1637, 490] |
| 1,0 | $G_{\infty}$ (MPa) | 10,02676 | 0,27            | 6,04         | [8,837342; 11,11859]   |
|     | $\Delta_{1}$       | 5,012782 | 0,26            | 7,28         | [4,412683; 5,793947]   |
|     | $\Omega_1$ (rad/s) | 1544,607 | 2,97            | 3,08         | [1450,685; 1635,400]   |

Fonte: O autor, 2020.

Com base na Tabela 5, nota-se que todos os erros percentuais foram relativamente pequenos (menores que 3%), mas os resultados apresentaram dispersões consideráveis. Os coeficientes de variação ultrapassaram 7% no caso da resistência à relaxação. Além disso, todos os intervalos de credibilidade dos parâmetros contêm os respectivos valores exatos.

Na Tabela 6, são ilustrados os custos computacionais dos casos citados e algumas outras informações complementares, considerando o TMCMC com 5000 amostras por estágio.
|     | Estágios | Tempo de Duração                                                                               | Tempo Total de CPU | $-\ln\left(p(\mathbf{z}_{exp} \mathcal{M})\right)$ |
|-----|----------|------------------------------------------------------------------------------------------------|--------------------|----------------------------------------------------|
| 0,2 | -9       | 4988,330 s $(\sim 1 \text{ h } 23 \text{ min})$ 7591,984 s $(\sim 2 \text{ h } 7 \text{ min})$ |                    | 2160,595                                           |
| 0,5 | -9       | 5027,141 s $(\sim 1 \text{ h } 24 \text{ min})$ 7631,359 s $(\sim 2 \text{ h } 7 \text{ min})$ |                    | 2160,599                                           |
| 1,0 | Q        | 5067,607 s $(\sim 1 \text{ h } 24 \text{ min})$ 7690,578 s $(\sim 2 \text{ h } 8 \text{ min})$ |                    | 2160,729                                           |

Tabela 6 – Estágios, custos computacionais e evidências do modelo para diferentes valores de  $c$  ( $n_s = 5000$ )

Fonte: O autor, 2020.

Na Tabela 6, os resultados mostram que a alteração do valor de  $c$  não teve influência considerável sobre a duração e o custo computacional, mantendo o tempo total de processamento em torno de duas horas e 10 minutos para todos os casos mostrados. Isso era esperado, já que eles apresentaram a mesma quantidade de amostras por estágio e o mesmo número de estágios. Além disso, não foram observadas diferenças significativas nos logaritmos das evidências.

Na próxima seção, são apresentadas análises relativas à comparação de modelos, segundo a inferência bayesiana.

#### 4.3 **Comparação de modelos**

Os conceitos apresentados na Seção 3.4 foram aplicados para a comparação, segundo a abordagem bayesiana, de dois modelos viscoelásticos do tipo ADF, denominados ADF1 e ADF2. A resposta experimental empregada e o ruído associado são ilustrados na Figura 16.

O modelo ADF1 apresenta apenas um campo anelástico e as densidades *a priori* dos seus parâmetros são uniformes, de forma que  $G_{\infty} \in [0, 20]$  MPa,  $\Delta_1 \in [0, 10]$  e  $\Omega_1 \in [0, 3000]$  rad/s. O modelo ADF2 é composto por dois campos anelásticos e as densidades *a priori* de seus parâmetros também são uniformes e apresentam limites expressos por  $G_{\infty} \in [0, 20]$  MPa,  $\Delta_1 \in [0, 10]$ ,  $\Omega_1 \in [0, 3000]$  rad/s,  $\Delta_2 \in [0, 10]$ ,  $\Omega_2 \in [0, 3000]$  rad/s.

Inicialmente, analisou-se a influência das informações *a priori* acerca dos parâmetros sobre a evidência do modelo ADF composto por um campo anelástico. Em todos os casos de comparação de modelos, o TMCMC foi aplicado com 5000 amostras por estágio e  $c$  de 0,5.

#### 4.3.1 Influência do conhecimento *a priori* no cálculo da evidência do modelo

Com base nas Eqs. (100) e (117), percebe-se que a evidência é influenciada pela informação *a priori* sobre o comportamento dos parâmetros e pela capacidade do modelo em ajustar os dados experimentais. Nesta seção, é analisada apenas a influência da informação *a priori*, comparando-se o modelos ADF1 e ADF1a. Eles diferem apenas no suporte da densidade *a priori* dos parâmetros e são tratados como modelos distintos apenas por uma questão de praticidade. Os suportes da densidade *a priori* dos parâmetros do modelo ADF1a são  $G_∞$  ∈ [0, 20] MPa,  $Δ_1$  ∈ [0, 20] e  $Ω_1$  ∈ [0, 4500] rad/s.

Na Figura 22, são ilustradas as densidades *a posteriori* marginais obtidas com os modelos ADF1 e ADF1a. Nota-se que, em ambos os casos, as amostras se concentraram em torno dos valores exatos correspondentes e suas densidades apresentaram perfis similares.

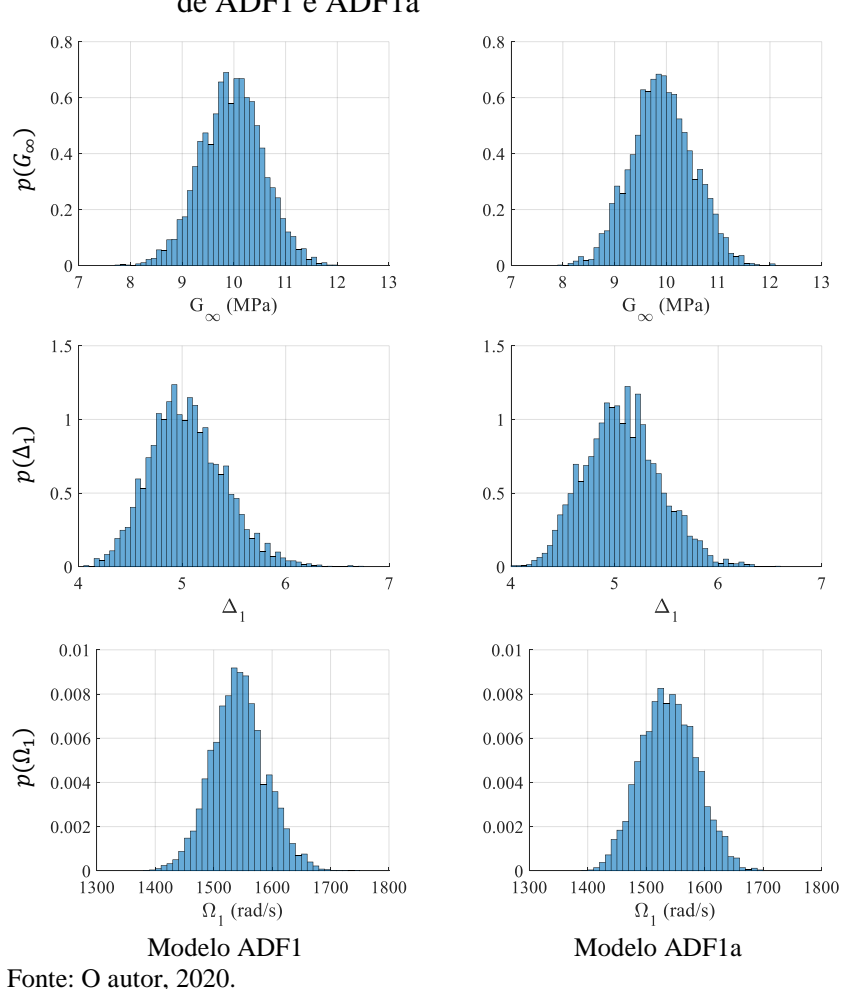

Figura 22 – Densidades marginais *a posteriori* dos parâmetros de ADF1 e ADF1a

Na Tabela 7, pode-se observar influência da informação *a priori* sobre os parâmetros, ao calcular a evidência dos modelos pelo TMCMC e as correspondentes probabilidades *a posteriori*. Para isso, considerou-se que os modelos comparados eram equiprováveis.

| M                  | Estágios | Tempo de<br>Duração           | Tempo Total de<br><b>CPU</b>                        | $\ln\left(p(\mathbf{z}_{exp} \mathcal{M})\right)$ | $P(\mathcal{M}   \mathbf{z}_{exp})$<br>(%) |
|--------------------|----------|-------------------------------|-----------------------------------------------------|---------------------------------------------------|--------------------------------------------|
| ADF1               |          | 5027,141 s<br>$(-1 h 24 min)$ | 7631,359 s<br>$\left(\sim 2h\ 7\ \text{min}\right)$ | 2160,599                                          | 74,1                                       |
| ADF <sub>1</sub> a | 10       | 5650,247 s<br>$(-1 h 34 min)$ | 8576,531 s<br>$({\sim}2 \text{ h } 23 \text{ min})$ | 2159,545                                          | 25,9                                       |

Tabela 7 – Estágios, custos computacionais, evidências e probabilidades *a posteriori* dos modelos ADF1 e ADF1a

Fonte: O autor, 2020.

Da Tabela 7, é possível notar que o modelo ADF1a resultou em um maior custo computacional, que pode ser justificado pelo estágio adicional amostrado. Como as amostras iniciais dos parâmetros constitutivos foram obtidas a partir de uma densidade de probabilidade conjunta *a priori* uniforme e, no modelo ADF1a, duas das densidades marginais *a priori* possuíam um suporte maior que em ADF1, necessitou-se de uma quantidade superior de estágios para a amostragem da densidade *a posteriori* dos parâmetros*.*

Neste caso, o modelo ADF1a foi penalizado devido à qualidade inferior da informação *a priori* disponível sobre os parâmetros constitutivos.

Tomando-se a Eq. (118) e as amostras da densidade *a posteriori*, também é possível calcular os logaritmos naturais das evidências de ADF1 e ADF1a, obtendo-se 2161,543 e 2160,468 respectivamente. Com esses valores, as probabilidades *a posteriori* são de 74,6% e 25,4%. Elas são muito próximas daquelas obtidas a partir das evidências calculadas por meio do TMCMC, apresentadas na Tabela 7. Este fato comprova a utilidade do algoritmo TMCMC na comparação de modelos.

A seguir, é apresentada a análise da influência de um campo anelástico extra sobre o processo de comparação de modelos. Isto foi feito com os modelos ADF1 e ADF2 supracitados.

## 4.3.2 Influência da quantidade de campos anelásticos

Como já mencionado neste trabalho, a inclusão de um campo anelástico adicional em um modelo ADF implica na introdução de duas variáveis a mais no vetor de parâmetros constitutivos. No caso do modelo ADF2, elas são  $\Delta_2$  e  $\Omega_2$ . Uma vez que os dados experimentais sintéticos foram gerados considerando-se um modelo com apenas um campo anelástico, ADF2 consiste em um modelo com excesso de parâmetros.

A Figura 23 apresenta as densidades de probabilidade marginais *a posteriori* dos parâmetros dos modelos ADF1 e ADF2.

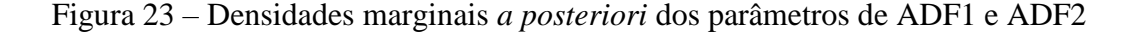

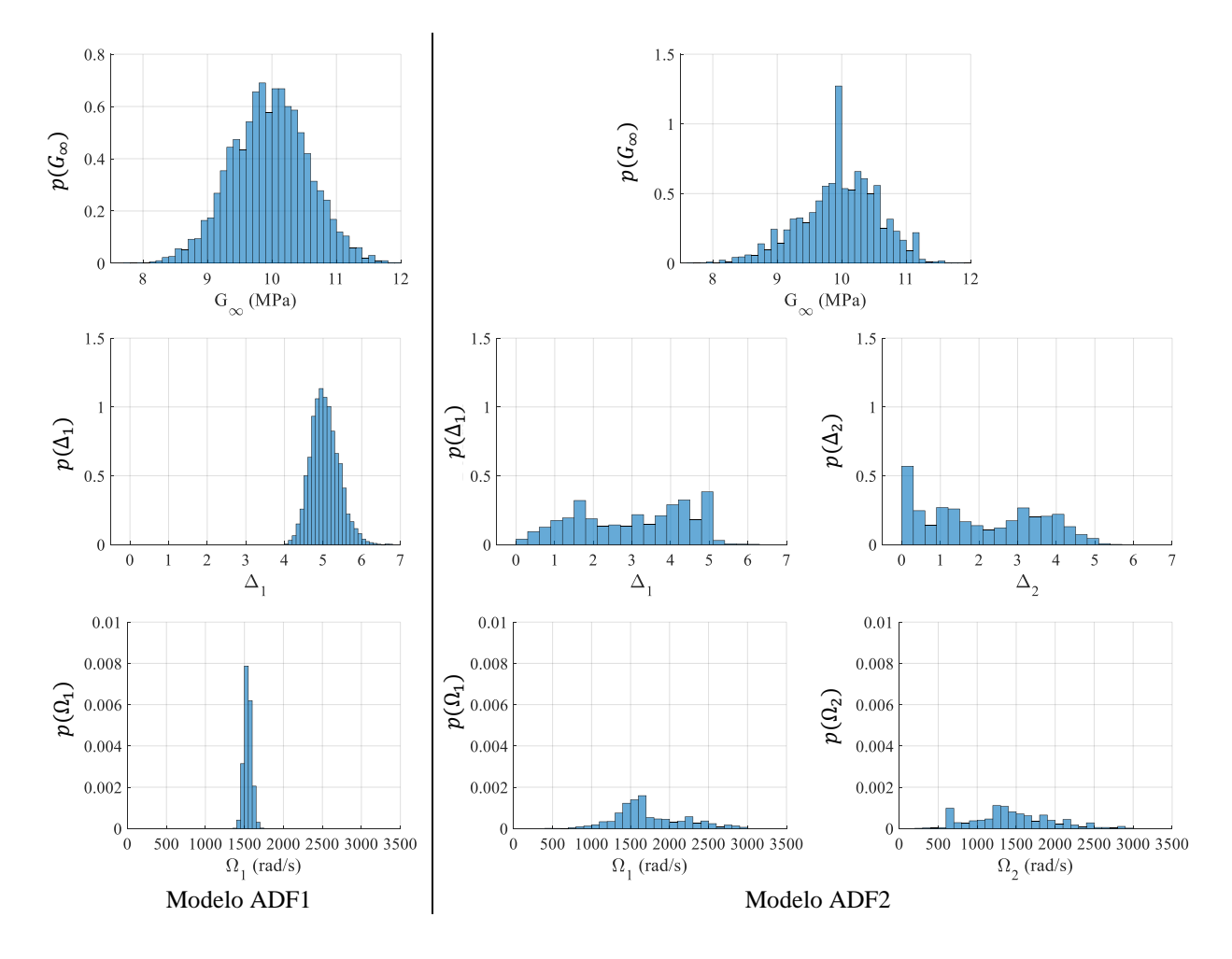

Fonte: O autor, 2020.

Da Figura 23, percebe-se que os perfis das densidades *a posteriori* dos parâmetros amostradas com ADF1 e ADF2 diferiram de forma acentuada nos campos anelásticos. Isto ocorreu devido à decomposição do deslocamento anelástico total em dois campos no modelo ADF2, enquanto que apenas um campo era o suficiente.

Por possuir variáveis adicionais, o modelo ADF2 apresenta uma quantidade superior de alternativas de combinação de valores para os parâmetros viscoelásticos, de modo a ajustar a resposta experimental. Até mesmo o próprio ADF1 pode ser visto como um caso particular do modelo ADF2.

Para analisar a correlação entre os parâmetros dos campos anelásticos, são apresentados, na Figura 24, os diagramas de dispersão das amostras da densidade *a posteriori* de ADF2. São ilustradas apenas as dispersões dos parâmetros  $\Delta_1$ ,  $\Delta_2$ ,  $\Omega_1$  e  $\Omega_2$ , já que as amostras da densidade *a posteriori* de <sup>∞</sup> se concentraram em torno do valor exato correspondente.

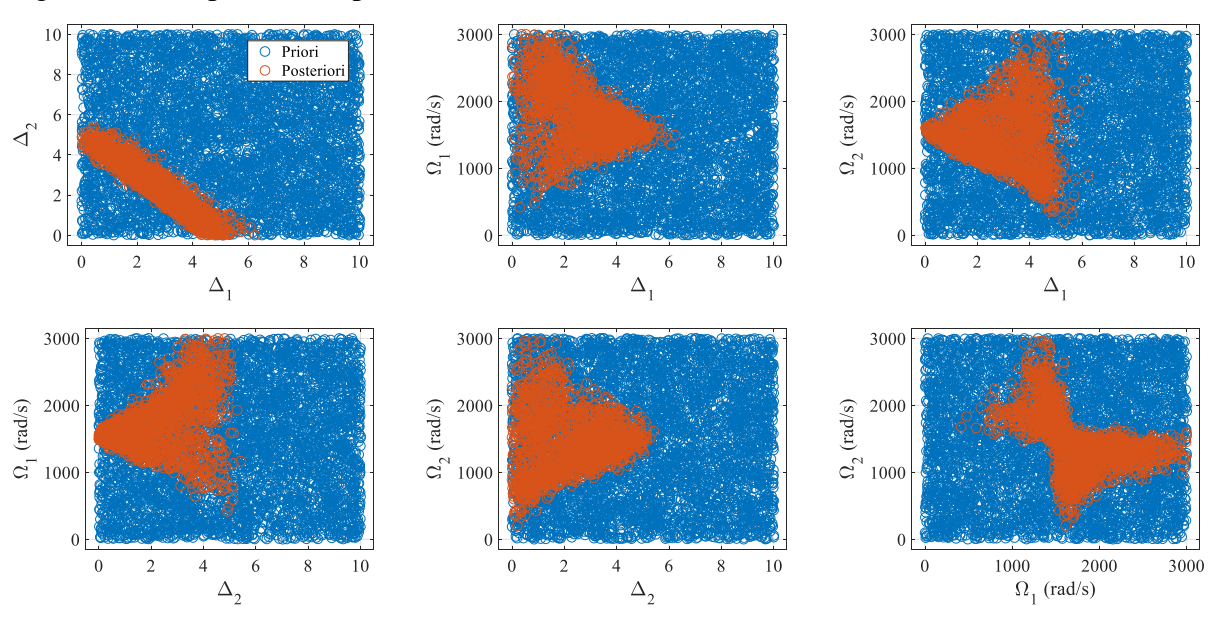

Figura 24 – Dispersão dos parâmetros anelásticos de ADF2

Fonte: O autor, 2020.

Por meio da Figura 24, percebe-se, apesar da dispersão observada, uma correlação interessante entre ∆1e ∆2. Isto é, os valores da resistência à relaxação apresentaram uma relação, aparentemente, linear entre si, podendo assumir valores do intervalo [0,5]. Note que, quando  $\Delta_1$  se aproxima de zero,  $\Delta_2$  se aproxima de cinco, que é o valor exato para esse parâmetro no modelo de um campo anelástico. O contrário também ocorre.

Pela Eq. (16), tem-se que a anulação de  $\Delta_1$  ou de  $\Delta_2$  implica na remoção do campo correspondente, reproduzindo, assim, o comportamento do modelo ADF1. Além disso, o parâmetro Ω do campo removido perde a influência sobre a resposta do sistema e, desse modo, pode assumir valores dentro de um intervalo tão amplo quanto se queira sem alterar o cálculo da resposta do sistema. Isto é mostrado na Figura 24. Para isso, basta observar o comportamento dos demais parâmetros ao tomar os valores de  $\Delta_1$  ou  $\Delta_2$  nas proximidades de zero e de cinco. Assim, ao analisar a dispersão das amostras dessa forma, observa-se, claramente, que o ADF2 é, de fato, capaz de reproduzir o comportamento de ADF1, empregando diferentes combinações de valores para os parâmetros dos dois campos.

A Figura 25 ilustra os limites das regiões de 95% de credibilidade das respostas calculadas a partir das amostras da densidade *a posteriori*. É possível notar que os modelos apresentaram ajustes similares, o que comprova que o ADF2 foi, de fato, capaz de reproduzir o comportamento de ADF1.

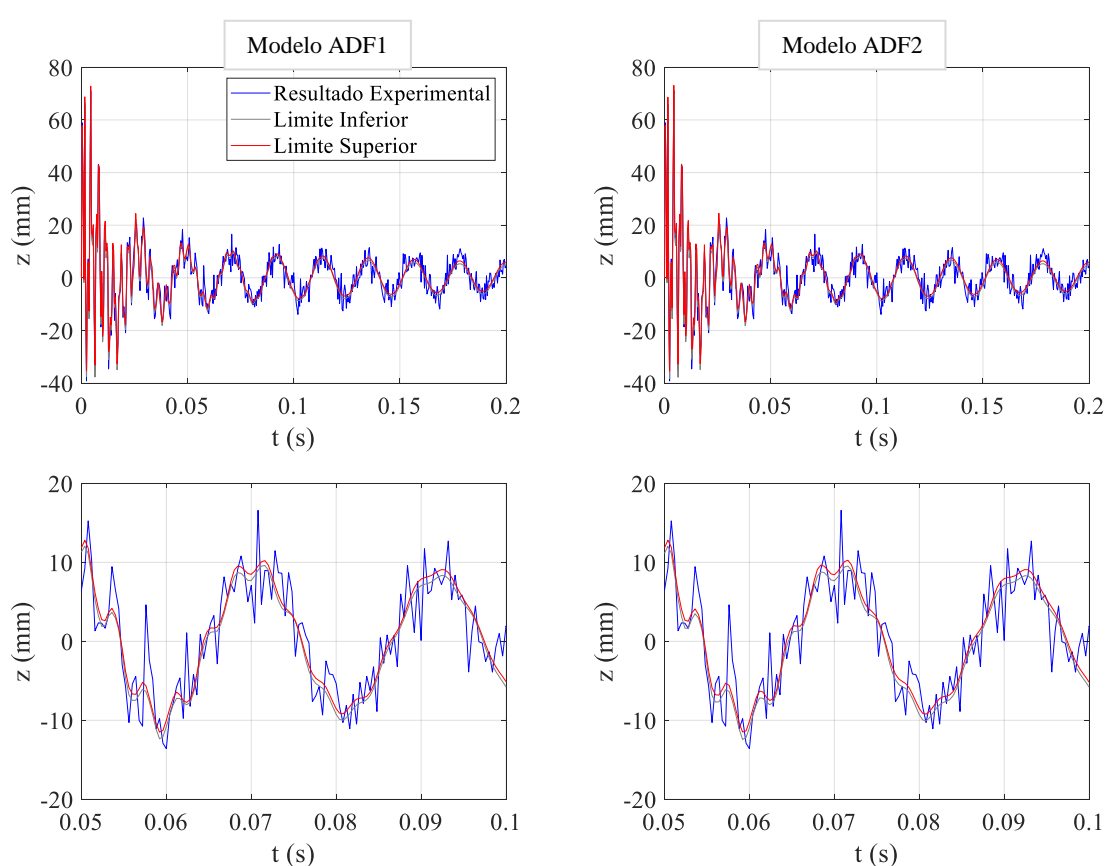

Figura 25 – Limites das regiões de credibilidade das respostas obtidas das amostras das densidades *a posteriori* de ADF1 e ADF2

Fonte: O autor, 2020.

Por fim, a Tabela 8 apresenta os custos computacionais e comparação dos modelos ADF1 e ADF2. Nota-se que o ADF2 proporcionou maior custo computacional que o ADF1. Além disso, o modelo ADF1 foi indicado como o mais provável. Isto era esperado, já que um modelo ADF de apenas um campo anelástico já era o suficiente para ajustar a resposta experimental considerada.

| $\mathscr{M}$    | Estágios | Tempo de<br>Duração           | Tempo Total de<br>CPU                                        | $\ln\left(p(\mathbf{z}_{exp} \mathcal{M})\right)$ | $P(\mathcal{M}   \mathbf{z}_{exp})$<br>(% ) |
|------------------|----------|-------------------------------|--------------------------------------------------------------|---------------------------------------------------|---------------------------------------------|
| ADF1             | 9        | 5027,141 s<br>$(-1 h 24 min)$ | 7631,359 s<br>$\left(\sim 2 \text{ h } 7 \text{ min}\right)$ | 2160,599                                          | 71,0                                        |
| ADF <sub>2</sub> | 10       | 6275,194 s<br>$(-1 h 45 min)$ | 9845,203 s<br>$({\sim}2 \text{ h } 44 \text{ min})$          | 2159,705                                          | 29,0                                        |

Tabela 8 – Estágios, custos computacionais, evidências e probabilidades *a posteriori* dos modelos ADF1 e ADF2

Fonte: O autor, 2020.

Apesar de o modelo ADF2 ter sido capaz de ajustar a resposta experimental tão bem quanto o ADF1, o seu campo anelástico adicional aumentou a sua complexidade. Isto resultou em uma penalização, como pode ser observado na sua evidência. Esta penalização está em concordância com a Navalha de Ockham.

## **CONCLUSÃO**

No presente trabalho, foi desenvolvido um modelo de elementos finitos para uma viga sanduíche com camada intermediária viscoelástica. Para a modelagem do comportamento viscoelástico, foi considerado o modelo de variáveis internas de deslocamentos anelásticos. Formulou-se um problema inverso de estimação de parâmetros, segundo a abordagem bayesiana, para determinar os parâmetros constitutivos do material viscoelástico. O algoritmo de amostragem TMCMC foi empregado para a amostragem da densidade de probabilidade *a posteriori* desses parâmetros. Isto foi feito a partir do cálculo da resposta impulsiva da estrutura. Uma comparação de modelos do tipo ADF também foi realizada, segundo a abordagem bayesiana.

Quanto ao problema de estimação de parâmetros, os resultados apresentados mostraram que o algoritmo de amostragem TMCMC foi capaz de obter amostras da densidade *a posteriori* dos parâmetros, mesmo com a presença de um elevado nível de ruído na reposta experimental simulada. Além disso, as densidades marginais apresentaram diferenças pouco significativas ao variar-se, individualmente, a quantidade de amostras por estágio e o valor do fator  $c$ .

Em relação ao problema de comparação de modelos, foi feita uma análise para verificar a influência da informação *a priori* na determinação da evidência. A piora na qualidade dessa informação provocou uma queda no valor calculado para a evidência do modelo.

Posteriormente, considerou-se a comparação de modelos do tipo ADF, com um e dois campos de deslocamentos anelásticos. O modelo com dois campos foi penalizado devido ao seu excesso de parâmetros, o que está em concordância com a Navalha de Ockham. Assim, o modelo de um campo foi indicado como o mais provável para a descrição da resposta experimental. Isto se deve ao fato de apenas um campo anelástico ser o suficiente para o ajuste da referida resposta.

Trabalhos futuros incluem a aplicação de resultados experimentais reais para a validação do modelo de elementos finitos, estimação de parâmetros e comparação de modelos, além do emprego de outros modelos viscoelásticos. Também, pode-se considerar a análise de sistemas viscoelásticos mais complexos, como estruturas sanduíches viscoelásticas compostas por placas.

## **REFERÊNCIAS**

BANKS, H. T.; HU, S.; KENZ, Z. R. A Brief Review of Elasticity and Viscoelasticity for Solids. Advances in Applied Mathematics and Mechanics, v. 3 n. 1, p. 1-51. 2011.

BARBOSA, F. S.; FARAGE, M. C. R. A finite element model for sandwich viscoelastic beams: Experimental and numerical assessment. Journal of Sound and Vibration, v. 317, p. 91-111. 2008.

BAZ, Amr. M. Active and Passive Vibration Damping. 1.ed. New Jersey, USA: John Wiley & Sons Inc, 2019. 719 p.

BECK, J. L.; YUEN, K. V. Model Selection Using Response Measurements: Bayesian Probabilistic Approach. Journal of Engineering Mechanics. v. 130 n. 2, p. 192-202. 2004.

BETZ, W.; PAPAIOANNOU, I.; STRAUB, D. Transitional Markov Chain Monte Carlo: Observations and Improvements. Journal of Engineering Mechanics, v.142 n. 5. 2016.

BIRMAN, V.; KARDOMATEAS, G. A. Review of current trends in research and applications of sandwich structures. Composites Part B, v. 142, p. 221-240. 2018.

CABRAL, Marco A. P.; GOLDFELD, Paulo. Curso de Álgebra Linear – Fundamentos e Aplicações. 3.ed. Rio de Janeiro: Departamento de Matemática Aplicada, Instituto de Matemática, Universidade Federal do Rio de Janeiro, 2012. 257 p.

CAMPOS VELHO, H. F. Problemas Inversos: Conceitos Básicos e Aplicações. Publicação, reprodução, execução: direitos autorais. In: IV ENCONTRO DE MODELAGEM COMPUTACIONAL, 2001, Nova Friburgo - RJ. Notas do mini-curso apresentado durante o IV Encontro de Modelagem Computacional: IPRJ, 2001.

CHING, J.; CHEN, Y.C. Transitional Markov chain Monte Carlo method for Bayesian model updating, model class selection and model averaging. Journal of Engineering Mechanics, v. 133 n. 7, p. 816-832. 2007.

\_\_\_\_\_\_\_\_\_; WANG, J. S. Application of the transitional Markov chain Monte Carlo algorithm to probabilistic site characterization. Engineering Geology, v. 203, p. 151-167. 2016.

CHRISTENSEN, Richard M. Theory of viscoelasticity. 2.ed. New York, USA: Academic Press, 1982.

FARIA, Domenio de Souza. Estimação de parâmetros em modelos contínuos não-locais via método de Monte Carlo com Cadeias de Markov. 2017. 114 f. Dissertação (Mestrado em Modelagem Computacional) – Instituto Politécnico, Universidade do Estado do Rio de Janeiro, Nova Friburgo, 2017.

FELIPPE, W. N.; BARBOSA, F.; MAGLUTA, C.; ROITMAN, N.; BORGES, F. Numerical comparisons of sandwich viscoelastic beam models. Revista DYNA, v. 86 n. 208, p. 28-36. 2019.

FOX, C.; NICHOLLS, G. K.; TAN, S. M. An Introduction to Inverse Problems. Dunedin, Otago, Nova Zelândia: Departamento de Física da Universidade de Otago, 2010. 184 p. Notas de aula.

FREITAS, Tamara de Carvalho. Desenvolvimento de metodologias para projeto de estruturas com camada sanduíche amortecedoras. 2018. 95 f. Dissertação (Mestrado em Modelagem Computacional) – Instituto de Ciências Exatas, Universidade Federal de Juiz de Fora, Minas Gerais, 2018.

GOLLER, B.; SCHUËLLER, G. I. Investigation of model uncertainties in Bayesian structural model updating. Journal of Sound and Vibration, v. 330, p. 6122-6136. 2011.

GONCALVES, B. R.; KARTTUNEN, A.; ROMANOFF, J.; REDDY, J. N. Buckling and free vibration of shear-flexible sandwich beams using a couple-stress-based finite element. Composite Structures, v. 165, p. 233-241. 2017.

HERNÁNDEZ, W. P.; CASTELLO, D. A.; RITTO, T. G. Uncertainty propagation analysis in laminated structures with viscoelastic core. Computers and Structures, v. 164, p. 23-37. 2016.

HIBBELER, Russel Charles. Resistência dos Materiais. 7.ed. São Paulo: Pearson Prentice Hall, 2010. 637 p.

HUANG, Z.; QIN, Z.; CHU, F. Damping mechanism of elastic-viscoelastic-elastic sandwich structures. Composite Structures, v. 153, p. 96-107. 2016.

HUANG, Y.; SHAO, C.; WU, B.; BECK, J. L.; LI, H. State-of-the-art review on Bayesian inference in structural system identification and damage assessment. Advances in Structural Engineering, v. 22 n. 6, p. 1329-1351. 2019.

JIANG, X.; MAHADEVAN, S. Bayesian Probabilistic Inference for Nonparametric Damage Detection of Structures. Journal of Engineering Mechanics, v. 134 n. 10, p. 820-831. 2008.

KAIPIO, J.; SOMERSALO, E. Statistical and computational inverse problems. New Jersey, USA: John Wiley & Sons Inc, 2004.

LEDI, K. S.; HAMDAOUI, M.; ROBIN, G.; DAYA, E. M., An identification method for frequency dependent material properties of viscoelastic sandwich structures. Journal of Sound and Vibration, v. 428, p. 13-25. 2018.

LESIEUTRE, G.A. Finite elements for dynamic modeling of uniaxial rods with frequency-dependent material properties, International Journal of Solids and Structures, v. 29 n. 12, p. 1567-1579. 1992.

\_\_\_\_\_\_\_\_\_\_\_\_\_\_\_; BIANCHINI, E. Time Domain Modeling of Linear Viscoelasticity Using Anelastic Displacement Fields, Journal of Vibration and Acoustics, 117, p. 424-430. 1995.

\_\_\_\_\_\_\_\_\_\_\_\_\_\_\_; LEE, U. A finite element for beams having segmented active constrained layers with frequency-dependent viscoelastics, Smart Materials and Structures. v. 5, p. 615-627. 1996.

\_\_\_\_\_\_\_\_\_\_\_\_\_\_\_; MINGORI, D. L. Finite Element Modeling of Frequency-Dependent Material Damping Using Augmenting Thermodynamic Fields, Journal of Guidance, Control and Dynamics, v. 13 n. 6, p. 1040-1050. 1990.

MACKAY, David J. C. Information Theory, Inference, and Learning Algorithms. 1.ed. Reino Unido: Cambridge University Press, 2003.

MAINARDI, F.; SPADA, G. Creep, relaxation and viscosity properties for basic fractional models in rheology. The European Physical Journal Special Topics, v. 193, p. 133-160. 2011.

MOITA, J. S.; ARAÚJO, A. L.; MARTINS, P.; MOTA SOARES, C. M.; MOTA SOARES, C. A. A finite element model for the analysis of viscoelastic sandwich structures. Computers and Structures, v. 89, p. 1874-1881. 2011.

MUTO, M.; BECK, J. L. Bayesian Updating and Model Class Selection for Hysteretic Structural Models Using Stochastic Simulation. Journal of Vibration and Control, v. 14 n. 1-2, p. 7-34. 2008.

NAVARRO, R. F. Modelos Viscoelásticos Aplicáveis a Materiais Reais: uma Revisão. Revista Eletrônica de Materiais e Processos, v.12 n.1, p. 1-20. 2017.

NICHOLS, J. M.; MOORE, E. Z.; MURPHY, K. D. Bayesian identification of a cracked plate using a population-based Markov Chain Monte Carlo method. Computers and Structures, v. 89, p. 1323-1332. 2011.

OGATA, Katsuhiko. Engenharia de Controle Moderno. 4.ed. São Paulo: Pearson Prentice Hall, 2003. 788 p.

OLARD, F.; DI BENEDETTO, H. General "2S2P1D" Model and Relation Between the Linear Viscoelastic Behaviours of Bituminous Binders and Mixes. Road Materials and Pavement Design, v. 4 n. 2, p. 185-224. 2003.

ORLANDE, H. R. B.; COLAÇO, M. J.; COTTA, C. P. N.; GUIMARÃES, G.; BORGES, V. L. Problemas Inversos em Transferência de Calor. São Paulo, SP: Sociedade Brasileira de Matemática Aplicada e Computacional, 2011. 113 p. Notas em Matemática Aplicada, v. 51.

RAO, Singiresu S. Vibration of Continuous Systems. New Jersey, USA: John Wiley & Sons Inc, 2007. 720 p.

 $\Box$ . The Finite Element Method in Engineering. 4.ed. Elsevier Science & Technology Books, 2004. 663 p.

ROULEAU, L.; PIRK, R.; PLUYMERS, B.; DESMET, W. Characterization and Modeling of the Viscoelastic Behavior of a Self-Adhesive Rubber Using Dynamic Mechanical Analysis Tests. Journal of Aerospace Technology and Management, v. 7 n. 2, p. 200-208. 2015.

SOBRAL, T. E. L.; BARRETO, G. Utilização dos critérios de informação na seleção de modelos de regressão linear. Proceeding Series of the Brazilian Society of Applied and Computational Mathematics. v. 4 n. 1, p. 1-7. 2016. ID 010220.

SOUZA, Hudson Viegas Alves Fernandes de. Estimação de Parâmetros de um Modelo Constitutivo para Materiais Viscoelásticos. 2011. 82 f. Dissertação (Mestrado em Engenharia Mecânica) - Instituto Alberto Luiz Coimbra de Pós-Graduação e Pesquisa de Engenharia, Universidade Federal do Rio de Janeiro, Rio de Janeiro, 2011.

SOUZA, Júlio César Silva de. Caracterização Experimental e Modelagem de Estruturas usando Materiais Viscoelásticos para o Controle Passivo de Vibrações. 2015. 134 f. Tese (Doutorado em Engenharia Mecânica) - Instituto de Engenharia Mecânica, Universidade Federal de Itajubá, Minas Gerais, 2015.

TARANTOLA, Albert. Inverse problem theory and methods for model parameter estimation. Philadelphia, USA: Society for Industrial and Applied Mathematics, 2005. 342 p.

TRINDADE, M. A.; DE ALMEIDA, S. C. N. Análise Custo-Benefício de Modelos de Amortecimento para Estruturas com Elementos Viscoelásticos. Publicação, reprodução, execução: direitos autorais. In: XXVII IBERIAN LATIN AMERICAN CONGRESS ON COMPUTATIONAL METHODS IN ENGINEERING, 2006, Belém.

VASQUES, C. M. A.; MOREIRA, R. A. S.; RODRIGUES, J. D. Viscoelastic Damping Technologies – Part I: Modeling and Finite Element Implementation. Journal of Advanced Research in Mechanical Engineering, v. 1 n. 2, p. 76-95. 2010.

\_\_\_\_\_\_\_\_\_\_\_\_\_\_\_. Viscoelastic Damping Technologies – Part II: Experimental Identification Procedure and Validation. Journal of Advanced Research in Mechanical Engineering, v. 1 n. 2, p. 96-110. 2010.

\_\_\_\_\_\_\_\_\_\_\_\_\_\_\_. Experimental Identification of GHM and ADF Parameters for Viscoelastic Damping Modeling. Publicação, reprodução, execução: direitos autorais. In: III EUROPEAN CONFERENCE ON COMPUTATIONAL MECHANICS SOLIDS, STRUCTURES AND COUPLED PROBLEMS IN ENGINEERING, 2006, Lisboa, Portugal.

WANG, Y.; INMAN, D. J. Finite element analysis and experimental study on dynamic properties of a composite beam with viscoelastic damping. Journal of Sound and Vibration, v. 332, p. 6177-6191. 2013.

WON, S. G.; BAE, S. H.; CHO, J. R.; BAE, S. R.; JEONG, W. B. Three-layered damped beam element for forced vibration analysis of symmetric sandwich structures with a viscoelastic core. Finite Elements in Analysis and Design, v. 68, p. 39-51. 2013.

YATES, Roy D.; GOODMAN, David J. Probability and Stochastic Processes: A Friendly Introduction for Electrical and Computer Engineers. 2.ed. New Jersey: John Wiley & Sons Inc, 2005.

ZHENG, W.; CHEN, Y. T. Novel probabilistic approach to assessing barge-bridge collision damage based on vibration measurements through transitional Markov chain Monte Carlo sampling. Journal of Civil Structural Health Monitoring, v. 4 n. 2, p. 119-131. 2014.

\_\_\_\_\_\_\_\_\_.; YU, Y. Bayesian Probabilistic Framework for Damage Identification of Steel Truss Bridges under Joint Uncertainties. Advances in Civil Engineering, v. 2013, p. 1-13. 2013. ID 307171.

# **Matriz de rigidez do elemento**

$$
\boldsymbol{K}_e = \boldsymbol{K}_b + \boldsymbol{K}_c + \boldsymbol{K}_v \tag{120}
$$

Matriz de rigidez da viga de base

$$
K_b = \begin{bmatrix} K_{b11} & 0_{3x4} & 0_{3x3} \\ 0_{4x3} & K_{b22} & 0_{4x3} \\ 0_{3x3} & 0_{3x4} & 0_{3x3} \end{bmatrix}
$$
(121)

$$
\boldsymbol{K}_{b11} = \frac{bE_b h_b}{3L_e} \begin{bmatrix} 7 & -8 & 1 \\ -8 & 16 & -8 \\ 1 & -8 & 7 \end{bmatrix}
$$
 (122)

$$
\boldsymbol{K}_{b22} = \frac{bE_b h_b^3}{6L_e^3} \begin{bmatrix} 6 & 3L_e & -6 & 3L_e \\ 3L_e & 2L_e^2 & -3L_e & L_e^2 \\ -6 & -3L_e & 6 & -3L_e \\ 3L_e & L_e^2 & -3L_e & 2L_e^2 \end{bmatrix}
$$
(123)

Matriz de rigidez do núcleo viscoelástico

 $K_v = K_{Ev} + K_{Gv}$  (124)

$$
K_{Ev} = \begin{bmatrix} K_{Ev11} & K_{Ev12} & K_{Ev13} \\ K_{Ev12}^T & K_{Ev22} & K_{Ev23} \\ K_{Ev13}^T & K_{Ev23}^T & K_{Ev33} \end{bmatrix}
$$
 (125)

$$
\mathbf{K}_{Ev11} = \frac{bE_v h_v}{3L_e} \begin{bmatrix} 7 & -8 & 1 \\ -8 & 16 & -8 \\ 1 & -8 & 7 \end{bmatrix}
$$
 (126)

$$
K_{Ev12} = \frac{bE_v h_v (h_b + h_v)}{2L_e^2} \begin{bmatrix} -4 & -3L_e & 4 & -L_e \\ 8 & 4L_e & -8 & 4L_e \\ -4 & -L_e & 4 & -3L_e \end{bmatrix}
$$
(127)

$$
\mathbf{K}_{Ev13} = \frac{bE_v h_v^2}{6L_e} \begin{bmatrix} -7 & 8 & -1 \\ 8 & -16 & 8 \\ -1 & 8 & -7 \end{bmatrix}
$$
(128)

$$
K_{Ev22} = \frac{bE_v h_v (3h_b^2 + 6h_b h_v + 4h_v^2)}{6L_e^3} \begin{bmatrix} 6 & 3L_e & -6 & 3L_e \\ 3L_e & 2L_e^2 & -3L_e & L_e^2 \\ -6 & -3L_e & 6 & -3L_e \\ 3L_e & L_e^2 & -3L_e & 2L_e^2 \end{bmatrix}
$$
(129)

$$
\boldsymbol{K}_{Ev23} = \frac{bE_v h_v^2 (3h_b + 4h_v)}{12L_e^2} \begin{bmatrix} 4 & -8 & 4 \\ 3L_e & -4L_e & L_e \\ -4 & 8 & -4 \\ L_e & -4L_e & 3L_e \end{bmatrix}
$$
(130)

$$
\mathbf{K}_{Ev33} = \frac{bE_v h_v^3}{9L_e} \begin{bmatrix} 7 & -8 & 1 \\ -8 & 16 & -8 \\ 1 & -8 & 7 \end{bmatrix}
$$
 (131)

$$
\boldsymbol{K}_{Gv} = \begin{bmatrix} \mathbf{0}_{3x3} & \mathbf{0}_{3x4} & \mathbf{0}_{3x3} \\ \mathbf{0}_{4x3} & \mathbf{0}_{4x4} & \mathbf{0}_{4x3} \\ \mathbf{0}_{3x3} & \mathbf{0}_{3x4} & \mathbf{K}_{Gv33} \end{bmatrix} \tag{132}
$$

$$
\boldsymbol{K}_{Gv33} = \frac{bG_v h_v L_e}{30} \begin{bmatrix} 4 & 2 & -1 \\ 2 & 16 & 2 \\ -1 & 2 & 4 \end{bmatrix}
$$
 (133)

Matriz de rigidez da camada de restrição

$$
K_c = \begin{bmatrix} K_{c11} & K_{c12} & K_{c13} \\ K_{c12}^T & K_{c22} & K_{c23} \\ K_{c13}^T & K_{c23}^T & K_{c33} \end{bmatrix}
$$
 (134)

$$
\boldsymbol{K}_{c11} = \frac{bE_c h_c}{3L_e} \begin{bmatrix} 7 & -8 & 1 \\ -8 & 16 & -8 \\ 1 & -8 & 7 \end{bmatrix}
$$
 (135)

$$
K_{c12} = \frac{bE_c h_c (h_b + 2h_v + h_c)}{2L_e^2} \begin{bmatrix} -4 & -3L_e & 4 & -L_e \\ 8 & 4L_e & -8 & 4L_e \\ -4 & -L_e & 4 & -3L_e \end{bmatrix}
$$
(136)

$$
\boldsymbol{K}_{c13} = \frac{bE_c h_c h_v}{3L_e} \begin{bmatrix} -7 & 8 & -1 \\ 8 & -16 & 8 \\ -1 & 8 & -7 \end{bmatrix} \tag{137}
$$

$$
K_{c22} = \frac{bE_c h_c (3h_b^2 + 6h_b h_c + 4h_c^2 + 12h_b h_v + 12h_v h_c + 12h_v^2)}{6L_e^3} \begin{bmatrix} 6 & 3L_e & -6 & 3L_e \\ 3L_e & 2L_e^2 & -3L_e & L_e^2 \\ -6 & -3L_e & 6 & -3L_e \\ 3L_e & L_e^2 & -3L_e & 2L_e^2 \end{bmatrix}
$$
(138)

$$
\boldsymbol{K}_{c23} = \frac{bE_c h_c h_v (h_b + 2h_v + h_c)}{2L_e^2} \begin{bmatrix} 4 & -8 & 4 \\ 3L_e & -4L_e & L_e \\ -4 & 8 & -4 \\ L_e & -4L_e & 3L_e \end{bmatrix}
$$
(139)

$$
\boldsymbol{K}_{c33} = \frac{bE_c h_c h_v^2}{3L_e} \begin{bmatrix} 7 & -8 & 1 \\ -8 & 16 & -8 \\ 1 & -8 & 7 \end{bmatrix}
$$
 (140)

## **Matriz de massa do elemento**

 $M = M_w + M_{ub} + M_{uv} + M_{uc}$  (141)

Matriz transversal de massa

$$
M_{w} = \begin{bmatrix} 0_{3x3} & 0_{3x4} & 0_{3x3} \\ 0_{4x3} & M_{w22} & 0_{4x3} \\ 0_{3x3} & 0_{3x4} & 0_{3x3} \end{bmatrix}
$$
(142)

$$
M_{w22} = \frac{bL_e(\rho_b h_b + \rho_v h_v + \rho_c h_c)}{420} \begin{bmatrix} 156 & 22L_e & 54 & -13L_e \\ 22L_e & 4L_e^2 & 13L_e & -3L_e^2 \\ 54 & 13L_e & 156 & -22L_e \\ -13L_e & -3L_e^2 & -22L_e & 4L_e^2 \end{bmatrix}
$$
(143)

Matriz longitudinal de massa da base

$$
M_{ub} = \begin{bmatrix} M_{ub11} & 0_{3x4} & 0_{3x3} \\ 0_{4x3} & M_{ub22} & 0_{4x3} \\ 0_{3x3} & 0_{3x4} & 0_{3x3} \end{bmatrix}
$$
(144)

$$
\mathbf{M}_{ub11} = \frac{\rho_b h_b b L_e}{30} \begin{bmatrix} 4 & 2 & -1 \\ 2 & 16 & 2 \\ -1 & 2 & 4 \end{bmatrix}
$$
 (145)

$$
\boldsymbol{M}_{ub22} = \frac{b\rho_b h_b^3}{360L_e} \begin{bmatrix} 36 & 3L_e & -36 & 3L_e \\ 3L_e & 4L_e^2 & -3L_e & -L_e^2 \\ -36 & -3L_e & 36 & -3L_e \\ 3L_e & -L_e^2 & -3L_e & 4L_e^2 \end{bmatrix}
$$
(146)

$$
M_{uv} = \begin{bmatrix} M_{uv11} & M_{uv12} & M_{uv13} \\ M_{uv12}^T & M_{uv22} & M_{uv23} \\ M_{uv13}^T & M_{uv23}^T & M_{uv33} \end{bmatrix}
$$
 (147)

$$
\mathbf{M}_{uv11} = \frac{b\rho_v h_v L_e}{30} \begin{bmatrix} 4 & 2 & -1 \\ 2 & 16 & 2 \\ -1 & 2 & 4 \end{bmatrix}
$$
 (148)

$$
\mathbf{M}_{uv12} = \frac{b\rho_v h_v (h_b + h_v)}{120} \begin{bmatrix} 6 & -7L_e & -6 & 3L_e \\ 48 & 4L_e & -48 & 4L_e \\ 6 & 3L_e & -6 & -7L_e \end{bmatrix}
$$
(149)

$$
\mathbf{M}_{uv13} = \frac{b\rho_v h_v^2 L_e}{60} \begin{bmatrix} -4 & -2 & 1 \\ -2 & -16 & -2 \\ 1 & -2 & -4 \end{bmatrix}
$$
(150)

$$
M_{uv22} = \frac{b\rho_v h_v (3h_b^2 + 6h_b h_v + 4h_v^2)}{360L_e} \begin{bmatrix} 36 & 3L_e & -36 & 3L_e \\ 3L_e & 4L_e^2 & -3L_e & -L_e^2 \\ -36 & -3L_e & 36 & -3L_e \\ 3L_e & -L_e^2 & -3L_e & 4L_e^2 \end{bmatrix}
$$
(151)

$$
M_{uv23} = \frac{b\rho_v h_v^2 (3h_b + 4h_v)}{720} \begin{bmatrix} -6 & -48 & -6 \ 7L_e & -4L_e & -3L_e \ 6 & 48 & 6 \ -3L_e & -4L_e & 7L_e \end{bmatrix}
$$
(152)

$$
\mathbf{M}_{uv33} = \frac{b\rho_v h_v^3 L_e}{90} \begin{bmatrix} 4 & 2 & -1 \\ 2 & 16 & 2 \\ -1 & 2 & 4 \end{bmatrix}
$$
(153)

# Matriz longitudinal de massa da camada de restrição

$$
M_{uc} = \begin{bmatrix} M_{uc11} & M_{uc12} & M_{uc13} \\ M_{uc12}^T & M_{uc22} & M_{uc23} \\ M_{uc13}^T & M_{uc23}^T & M_{uc33} \end{bmatrix}
$$
 (154)

$$
\boldsymbol{M}_{uc11} = \frac{b\rho_c h_c L_e}{30} \begin{bmatrix} 4 & 2 & -1 \\ 2 & 16 & 2 \\ -1 & 2 & 4 \end{bmatrix}
$$
(155)

$$
\mathbf{M}_{uc12} = \frac{b\rho_c h_c (h_b + 2h_v + h_c)}{120} \begin{bmatrix} 6 & -7L_e & -6 & 3L_e \\ 48 & 4L_e & -48 & 4L_e \\ 6 & 3L_e & -6 & -7L_e \end{bmatrix}
$$
(156)

$$
\mathbf{M}_{uc13} = \frac{b\rho_c h_v h_c L_e}{30} \begin{bmatrix} -4 & -2 & 1 \\ -2 & -16 & -2 \\ 1 & -2 & -4 \end{bmatrix}
$$
(157)

$$
M_{uc22} = \frac{b\rho_c h_c (3h_b^2 + 6h_b h_c + 4h_c^2 + 12h_b h_v + 12h_v h_c + 12h_v^2)}{360L_e} \begin{bmatrix} 36 & 3L_e & -36 & 3L_e \\ 3L_e & 4L_e^2 & -3L_e & -L_e^2 \\ -36 & -3L_e & 36 & -3L_e \\ 3L_e & -L_e^2 & -3L_e & 4L_e^2 \end{bmatrix}
$$
(158)

$$
\boldsymbol{M}_{uc23} = \frac{b\rho_c h_c h_v (h_b + 2h_v + h_c)}{120} \begin{bmatrix} -6 & -48 & -6 \\ 7L_e & -4L_e & -3L_e \\ 6 & 48 & 6 \\ -3L_e & -4L_e & 7L_e \end{bmatrix}
$$
(159)

$$
\mathbf{M}_{uc33} = \frac{b\rho_c h_c h_v^2 L_e}{30} \begin{bmatrix} 4 & 2 & -1 \\ 2 & 16 & 2 \\ -1 & 2 & 4 \end{bmatrix}
$$
(160)

$$
A = \begin{bmatrix} \mathbf{0}_{n_g x n_g} & I_{n_g x n_g} & \mathbf{0}_{n_g x n_k n_\beta} \\ -M^{-1} K_y & \mathbf{0}_{n_g x n_g} & M^{-1} K_{EA} \\ K_{AE} & \mathbf{0}_{n_\beta x n_g} & K_{AA} \end{bmatrix} \tag{161}
$$

$$
\boldsymbol{K}_{\mathbf{y}} = \boldsymbol{K}_{E} + G_{\infty} \left( 1 + \sum_{k=1}^{n_{k}} \Delta_{k} \right) \overline{\boldsymbol{K}}_{GV}
$$
\n(162)

$$
\boldsymbol{K}_{EA} = \begin{bmatrix} G_{\infty} \overline{\boldsymbol{K}}_{V\beta} \Delta_1 & G_{\infty} \overline{\boldsymbol{K}}_{V\beta} \Delta_2 & \cdots & G_{\infty} \overline{\boldsymbol{K}}_{V\beta} \Delta_{n_k} \end{bmatrix}
$$
(163)

$$
\mathbf{K}_{AE} = \begin{bmatrix} \Omega_1 \mathbf{I}_{\beta} \\ \Omega_2 \mathbf{I}_{\beta} \\ \vdots \\ \Omega_{n_k} \mathbf{I}_{\beta} \end{bmatrix} \tag{164}
$$

$$
\beta = I_{\beta} y \tag{165}
$$

$$
K_{AA} = diag\begin{bmatrix} -\Omega_1 I_{n_\beta x n_\beta} & -\Omega_2 I_{n_\beta x n_\beta} & \dots & -\Omega_{n_k} I_{n_\beta x n_\beta} \end{bmatrix}
$$
(166)

$$
\mathbf{B} = \begin{bmatrix} \mathbf{0}_{n_g \times 1} \\ \mathbf{M}^{-1} \mathbf{B}_p \\ \mathbf{0}_{n_k n_g \times 1} \end{bmatrix}
$$
 (167)

$$
\mathbf{f} = \mathbf{B}_p f(t) \tag{168}
$$

$$
\mathbf{C} = \begin{bmatrix} I_{n_g x n_g} & \mathbf{0}_{n_g x n_g} & \mathbf{0}_{n_g x n_k n_g} \end{bmatrix} \tag{169}
$$

$$
\mathbf{D} = \mathbf{0}_{n_g \times 1} \tag{170}
$$

Obs.: O termo  $n_\beta$  corresponde à quantidade de ângulos de cisalhamento na estrutura. Já  $B_p$ , indica as posições de aplicação da carga  $f(t)$ , identificando os graus de liberdade estimulados. Note que, por praticidade, o vetor  $B_p$  foi fatorado de  $f$  e introduzido nas formulações das matrizes  $B e D$  neste trabalho.

# **APÊNDICE C –** Evidência de modelo no TMCMC

Para o desenvolvimento da estimativa da evidência de modelo do TMCMC, o primeiro passo é tomar a plausibilidade  $w_{j+1}$  e calcular o seu valor esperado.

Assim, tem-se que

$$
E\big(w_{j+1}\big) = \int\limits_{\Theta} w_{j+1} p_j(\boldsymbol{\theta} | \mathcal{M}) d\boldsymbol{\theta} \tag{171}
$$

Da Eq. (108), pode-se expressar a Eq. (171) na forma

$$
E\big(w_{j+1}\big) = \int_{\Theta} p\big(\mathbf{z}_{exp}|\boldsymbol{\theta}, \mathcal{M}\big)^{e_{j+1}-e_j} p_j(\boldsymbol{\theta}|\mathcal{M}) d\boldsymbol{\theta}
$$
 (172)

Por meio das Eqs. (99), (100) e (106), a função  $p_j$  é escrita como

$$
p_j(\boldsymbol{\theta}|\mathcal{M}) = \frac{p(\boldsymbol{\theta}|\mathcal{M})p(\mathbf{z}_{exp}|\boldsymbol{\theta},\mathcal{M})^{e_j}}{\int_{\boldsymbol{\Theta}} p(\boldsymbol{\theta}|\mathcal{M})p(\mathbf{z}_{exp}|\boldsymbol{\theta},\mathcal{M})^{e_j}d\boldsymbol{\theta}}
$$
(173)

Aplicando as Eq. (173) na Eq. (172), obtém-se

$$
E(w_{j+1}) = \int_{\Theta} p(\mathbf{z}_{exp}|\boldsymbol{\theta}, \mathcal{M})^{e_{j+1}-e_j} \frac{p(\boldsymbol{\theta}|\mathcal{M})p(\mathbf{z}_{exp}|\boldsymbol{\theta}, \mathcal{M})^{e_j}}{\int_{\Theta} p(\boldsymbol{\theta}|\mathcal{M})p(\mathbf{z}_{exp}|\boldsymbol{\theta}, \mathcal{M})^{e_j} d\boldsymbol{\theta}} d\boldsymbol{\theta}
$$
(174)

Pondo o denominador da Eq. (174) em evidência, tem-se que

$$
E(w_{j+1}) = \frac{\int_{\Theta} p(\theta | \mathcal{M}) p(\mathbf{z}_{exp} | \theta, \mathcal{M})^{e_{j+1}} d\theta}{\int_{\Theta} p(\theta | \mathcal{M}) p(\mathbf{z}_{exp} | \theta, \mathcal{M})^{e_j} d\theta}
$$
(175)

Da Eq. (175), o produto entre os valores esperados de  $w_{j+1}$  é expresso como

$$
\prod_{j=0}^{n_j-2} E(w_{j+1}) = \frac{\int_{\Theta} p(\theta | \mathcal{M}) p(\mathbf{z}_{exp} | \theta, \mathcal{M})^{e_{n_j-1}} d\theta}{\int_{\Theta} p(\theta | \mathcal{M}) p(\mathbf{z}_{exp} | \theta, \mathcal{M})^{e_0} d\theta}
$$
(176)

Sabendo que  $e_0 = 0$ ,  $e_{n_j-1} = 1$  e  $\int_{\Theta} p(\theta | \mathcal{M}) d\theta = 1$ , pode-se expressar a Eq. (176) na forma

$$
\prod_{j=0}^{n_j-2} E(w_{j+1}) = \int_{\Theta} p(\boldsymbol{\theta} | \mathcal{M}) p(\mathbf{z}_{exp} | \boldsymbol{\theta}, \mathcal{M}) d\boldsymbol{\theta}
$$
\n(177)

Tomando a Lei dos Grandes Números, para uma quantidade considerável de amostras , o valor esperado da plausibilidade pode ser expresso por

$$
E(w_{j+1}) \approx \frac{1}{n_s} \sum_{l=1}^{n_s} w_{j+1,l} \tag{178}
$$

Com base nas Eqs. (100) e (178), a Eq. (177) é reescrita conforme

$$
\prod_{j=0}^{n_j-2} S_{j+1} \approx p(\mathbf{z}_{exp}|\mathcal{M})
$$
\n(179)

Portanto, a evidência de modelo é, aproximadamente, o produto entre as médias das plausibilidades em cada estágio.